#### République Algérienne Démocratique et Populaire Ministère de l'Enseignement Supérieur et de la Recherche Scientifique

UNIVERSITE HADJ LAKHDAR BATNA

Faculté des Sciences de l'Ingénieur Département de Génie Industriel

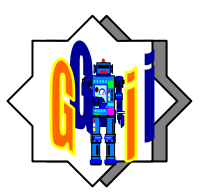

# MEMOIRE

*Présenté au* 

# **Laboratoire d'Automatique et Productique**

En vue de l'obtention du diplôme de

**MAGISTER**  Spécialité: *Génie Industriel*

Par

**BAYARASSOU Manel**  *Ingénieur d'état en Génie Industriel* 

# **Une approche d'évaluation et d'amélioration du service maintenance basée sur la simulation**

*– Cas de l'entreprise BAG-Batna* 

#### *Directrice du mémoire : Dr N.K.Mouss*

Soutenu le : 14/10/2010, devant le jury composé de:

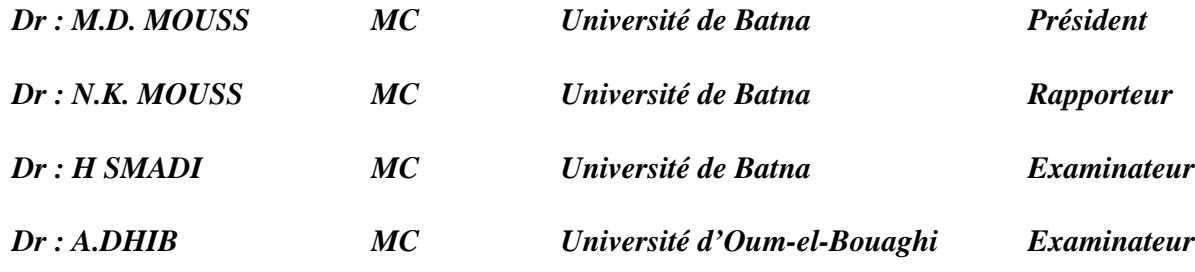

*Année universitaire* 2009-2010

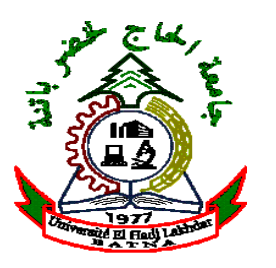

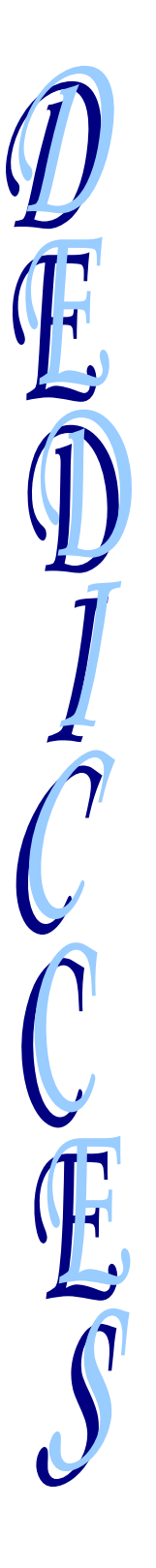

**A la mémoire de ma mère. A mon Père.** 

#### **AVANT-PROPOS**

Tout d'abord, ALLHAMDOULILLAH.

Le travail présenté dans ce mémoire a été effectué au LAP (Laboratoire d'Automatique et Productique) du département de Génie Industriel de l'université de Batna. Au sein du l'équipe de management de la maintenance.

Je tiens à remercier tout particulièrement Dr.N.K.Mouss qui à accepter d'être ma Directrice du mémoire, pour sa sympathie, ses conseils et sa disponibilité pendant toute la durée de la réalisation du mémoire.

 Je suis très reconnaissant à Dr M.D.Mouss, chef de département de Génie industriel, qui à accepter de présider le jury de soutenance ainsi pour ses suggestions pour la réalisation de ce mémoire.

 Je tiens à exprimer aussi toute ma gratitude à Dr H. Smadi, Vice recteur de la pédagogie de l'université de Batna, Dr.A.Dhib, Dr S.Chergui d'avoir acceptés de rapporter ce travail.

Mes vifs remerciements vont également au Dr L.H.Mouss Directrice du LAP, aussi à Mr T.Marref, Mr R.Bensaadi.

Mes remerciements s'adressent aussi à tous les enseignants du département Génie Industriel.

Enfin, un grand merci à mon époux pour sa présence constante à mes côtés et son soutien.

A mon fils.

Merci a toute ma famille.

Merci à toutes mes amies.

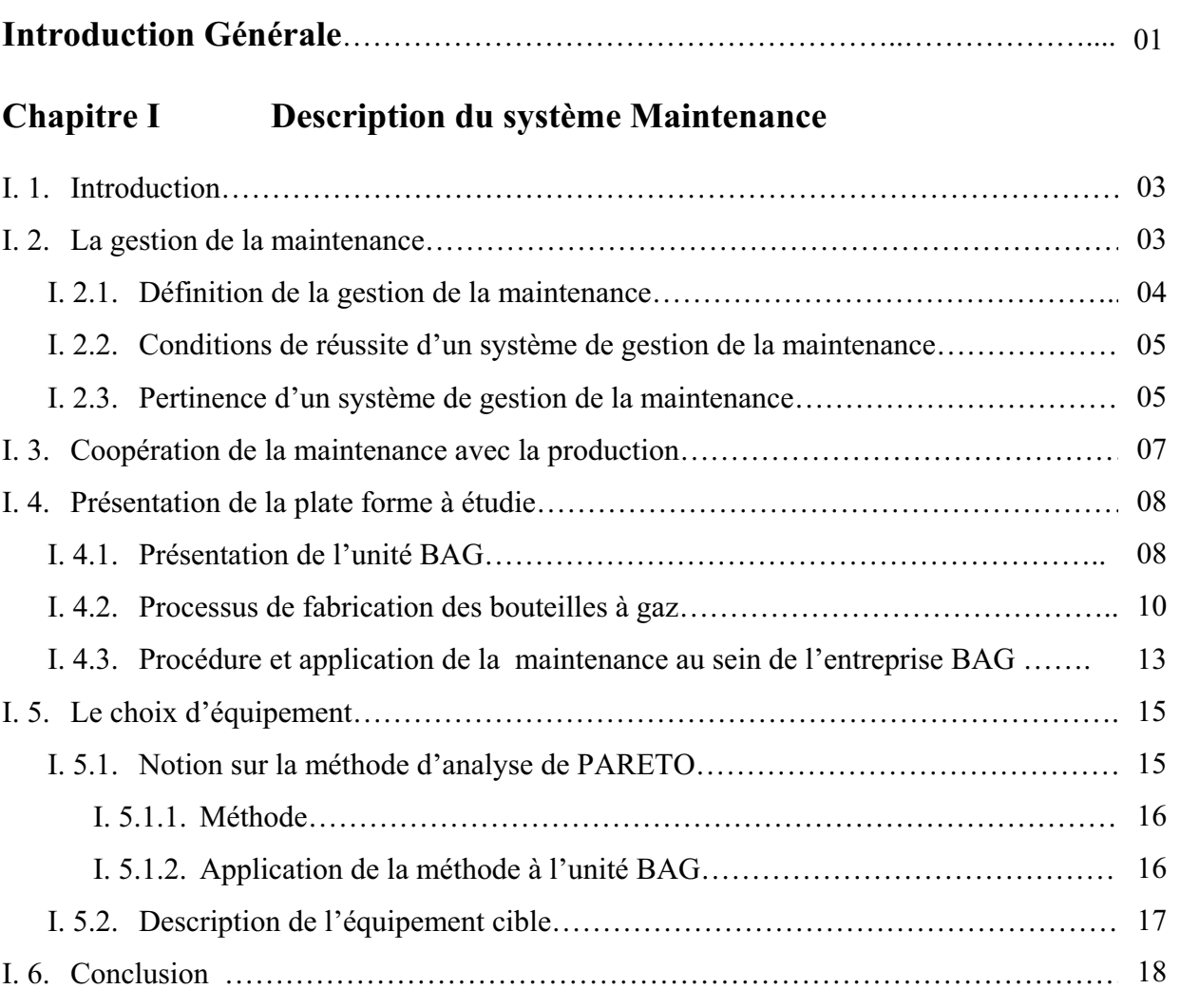

# **Chapitre II Modélisation et évaluation des performances**

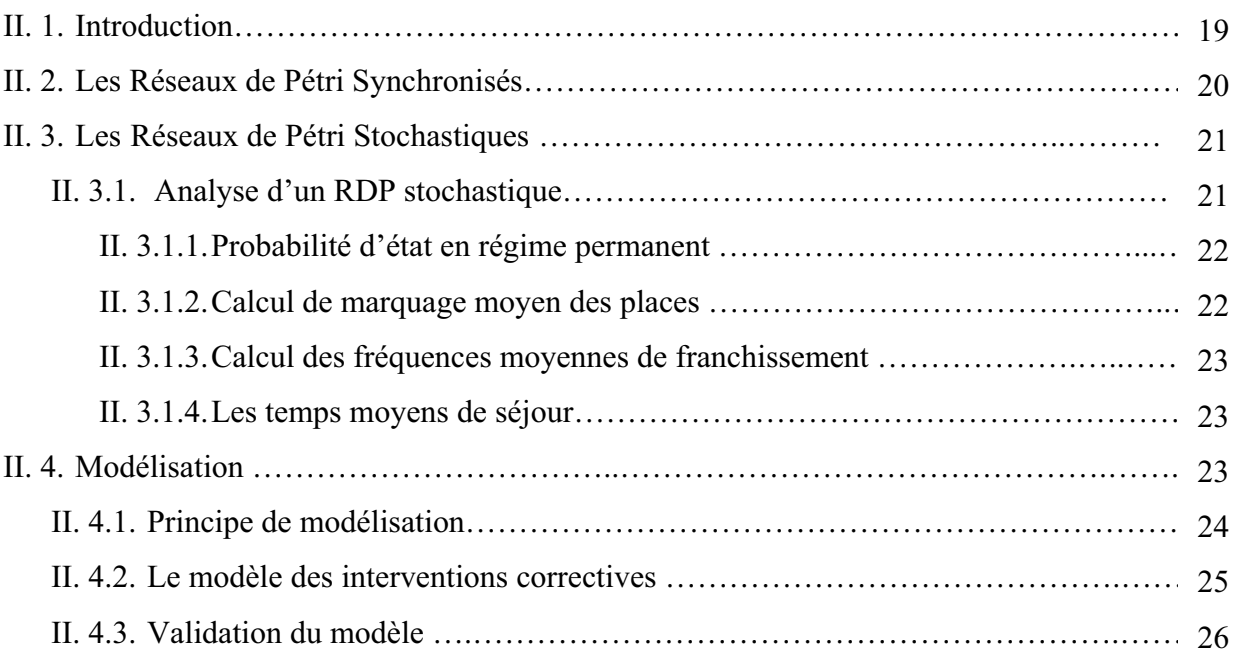

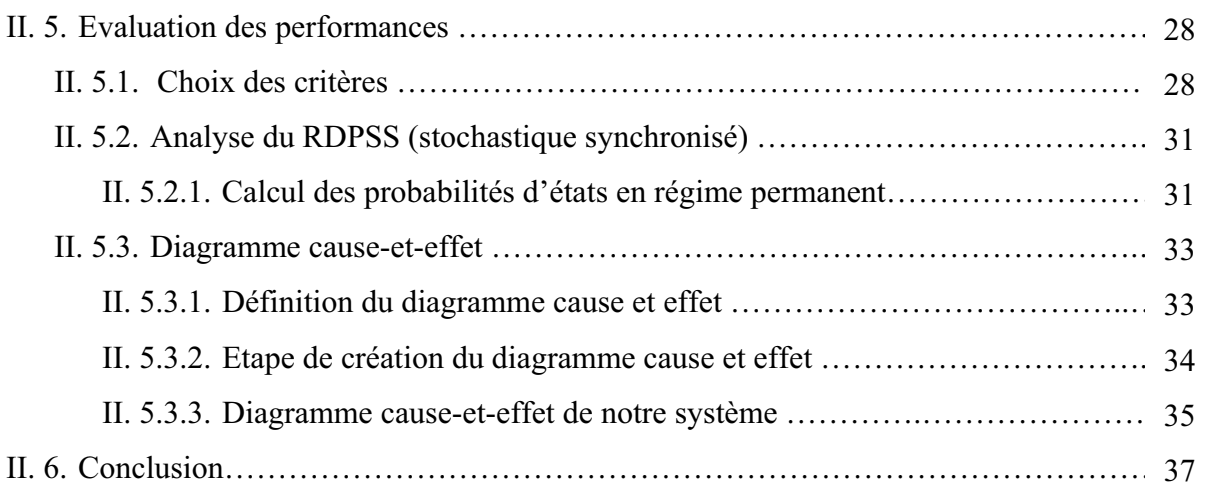

# **Chapitre III Simulation par Arena**

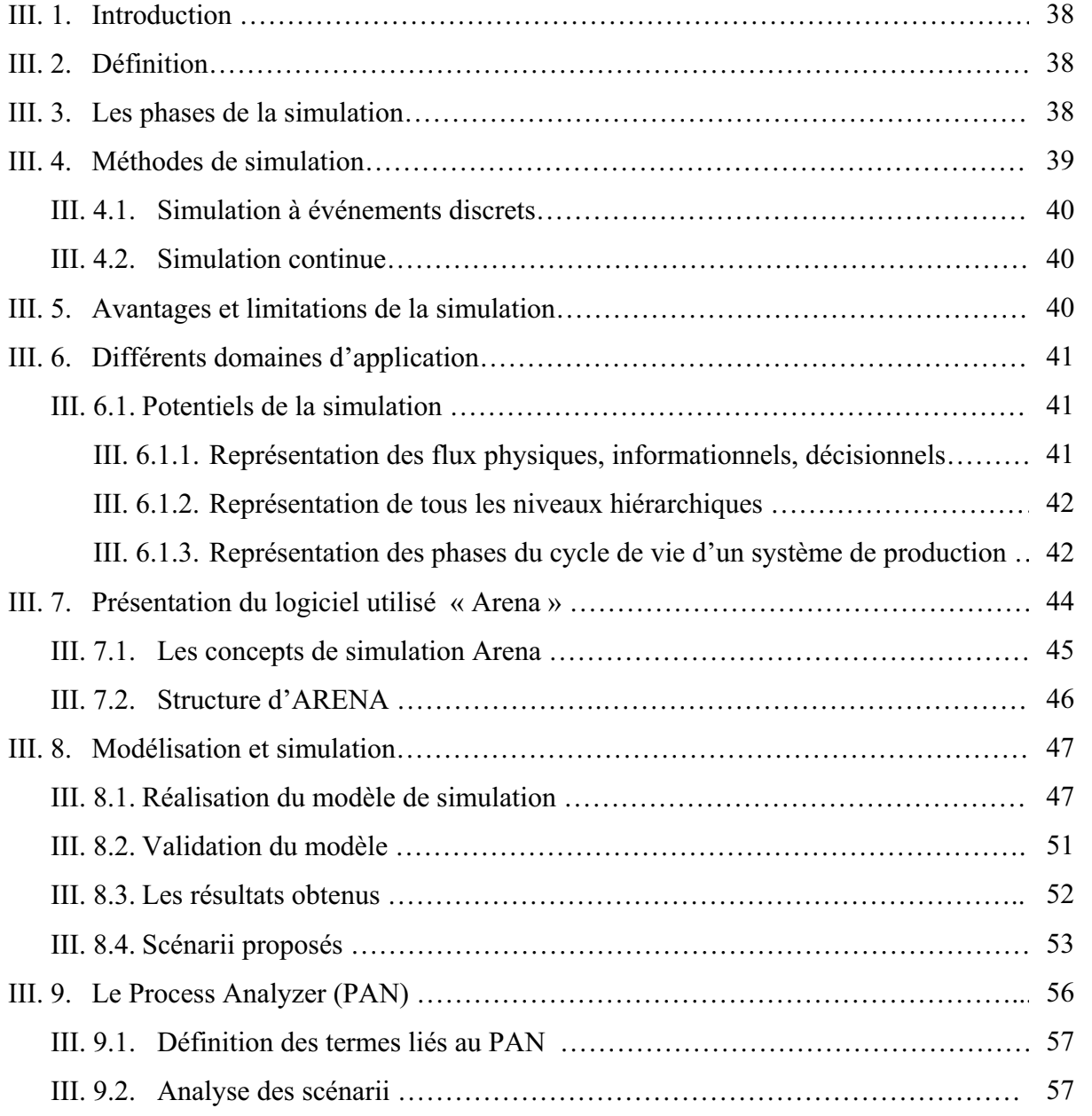

**Annexes**

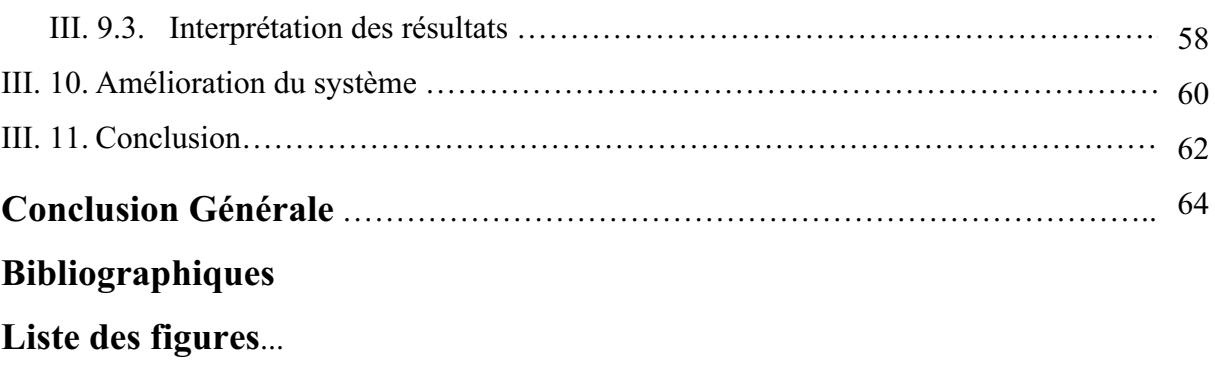

# INTRODUCTION GÉNÉRALE

Toute action menée au sein d'une entreprise est justifiée par une volonté de performance, cette dernière est définie comme étant l'obtention conjointe de la pertinence et de l'efficacité. Les entreprises sont donc jugées performantes si elles aboutissent aux facteurs : être meilleure, satisfaire les clients et battre la concurrence en se basant sur les critères tels que qualité, délais, coûts, productivité et flexibilité.

Depuis longtemps la maintenance est considérée comme une action primordiale dans les entreprises industrielles, selon la norme française NF EN13306, la maintenance est définie comme l'ensemble de toutes les actions techniques, administratives et de management durant le cycle de vie d'un bien, destinées à le maintenir ou à le rétablir dans un état dans lequel il peut accomplir une fonction requise. Vu ces effets nuisibles sur la production, l'activité actuelle de la maintenance s'inscrit dans un cadre de participation à la réalisation des objectifs de productivité, de rentabilité et de croissance de l'entreprise. Il est important de s'assurer donc du bon fonctionnement de la fonction maintenance.

Tout au long de leur vie, les systèmes industriels peuvent être soumis à deux types d'actions de maintenance soit préventives ou correctives. Le but des actions préventives est de ralentir le processus d'usure et de retarder l'occurrence des défaillances. Celui des actions correctives est de remettre un système défaillant en état de fonctionnement. Cependant l'évaluation de l'efficacité de ces actions de maintenance est un problème difficile qui est aujourd'hui le souci majeur pour tous les décideurs des entreprises industrielles.

Donc la prise en considération des pannes affectant un système de production prouve l'intérêt d'intégrer une méthode d'évaluation des performances de la fonction maintenance. Parmi les outils reconnus pour l'évaluation des performances on peut citer la simulation, les outils analytiques tels que les chaînes de Markov, les réseaux files d'attentes et les réseaux de petri stochastique.

#### **Objectif du mémoire**

Notre travail est réalisé au sein du Laboratoire D'automatique et Productique LAP, il s'inscrit dans le cadre des travaux de la gestion de la maintenance, notre approche consiste en l'utilisation simultanée des méthodes analytiques et celle de la simulation, cette approche

complémentaire nous permet d'identifier les indices de performances toute en introduisant les outils d'aides à la décision tels que digramme d'Ishikawa et l'analyse Pareto.

Notre étude a visé l'entreprise BAG (Bouteille A Gaz) qui se dévoue à la production des bouteilles à gaz. La chaîne de production comporte des bi-machines et des mono-machines. L'arrêt fortuit de ces dernières va entraîner une diminution de production, une perte de clientèle…etc. Cette thématique nous impose de trouver une approche pour analyser le système maintenance afin de minimiser et maîtriser le cycle de réparation, en tenant compte la criticité des équipements.

Ainsi et pour donner une chronologie à notre travail, ce mémoire est divisé en trois chapitres

Chapitre I : dans ce chapitre on a présenté les notions générales d'un système de gestion de la maintenance en mettant en exergue un bref historique sur la plate forme à étudier et en spécifiant l'équipement critique de ce système, par l'utilisation de la loi Pareto.

 Chapitre II : est consacré quant à lieu à une brève présentation des réseaux de Petri stochastique (RdPS) suivi de la modélisation du service maintenance de l'entreprise cible BAG. Le modèle élaboré nous permet d'évaluer certain indicateur du système indispensable pour la suite du travail.

Chapitre III : Ce chapitre est structuré comme les précédents c'est-à-dire un bref rappel théorique dans ce cas sur les concepts de la simulation, suivi de la présentation de l'outil de simulation le logiciel Arena9.0. Et enfin les résultats obtenus sur les risques encourus suite à différents scénarii représentatifs qui mettent en exergue l'importance du coût et du temps par rapport au modèle de base. Notre travail s'achève par une proposition d'amélioration et certaines recommandations.

# Description du système maintenance and

### **I.1. Introduction**

Dans un contexte économique fortement concurrentiel et avec l'évolution de la technologie et les fluctuations du marché, la maintenance évolue et devient un enjeu décisif pour les entreprises. Les activités de maintenance doivent s'adapter au développement technologique et aux nouveaux modes de maîtrise de la gestion dans un objectif d'amélioration de la productivité totale et de la rentabilité. La bonne gestion de la maintenance est devenue cruciale pour la vie d'une entreprise, notamment dans le cadre de continuité des services, elle contribue intimement à la réduction des coûts engendrés par des arrêts, des fonctionnements anormaux de l'outil de production, ou de non respect des délais. Outre la réparation de l'outil de production, le service maintenance doit être capable d'anticiper et ainsi éviter les dysfonctionnements.

Une représentation succincte d'un système de maintenance est des concepts généraux de gestion de la maintenance sont présenté au début de ce chapitre. Nous présentons ensuite à la présentation du système de maintenance de l'entreprise cible à savoir l'entreprise BAG.

#### **I.2. Gestion de la maintenance**

Dés qu'une entreprise décide d'avoir un service de production la fonction maintenance devient cruciale pour le développement de cette dernière. Une gestion de la maintenance claire, mène à :

- Une réduction des coûts directs ;
- Une réduction des valeurs immobilisées en pièces ;
- Des économies en énergie ;
- Un enrichissement de la connaissance sur l'entreprise elle-même ;
- La qualité ;
- Une ambiance de travail optimale et motivation du personnel ;
- $etc.$

L'analyse de l'organisation et le diagnostic de la maintenance ont toujours comme objectif le fait de potentialiser les facteurs qui habilitent l'entreprise à une gestion de la maintenance plus claire.

Dans le cadre général cela inclut :

- La caractérisation de l'organisation du parc des équipements et des pièces en stock, les méthodes de planification et la réalisation des travaux et des procédures logistiques inhérentes (approvisionnement, magasin et services externes) ;
- L'élaboration d'un rapport de suggestions qui aborde les formes d'organisation selon des modèles actualisés et adaptés aux supports informatisés, les aspects diagnostiqués en les adoptant, dans la mesure du possible, aux pratiques déjà consolidées dans l'entreprise.

#### **I.2.1. Définition de la gestion de la maintenance**

La gestion de la maintenance est une façon méthodique et ordonnée d'aborder la planification, l'organisation, la surveillance et l'évaluation des activités de maintenance et des coûts s'y rapportant. La gestion de la maintenance offre :

- $\triangleright$  un outil efficace soit à la gestion de l'activité préventive ou curative ;
- $\triangleright$  Une optimisation de l'outil de production ;
- $\triangleright$  Un suivi des coûts et des performances.

Un bon système de gestion de maintenance peut aider à prévenir les problèmes de santé et de sécurité et les dommages causés à l'environnement, à prolonger la durée de vie des biens en réduisant le nombre de pannes, ainsi qu'à réduire les frais d'exploitation et à améliorer la qualité de vie. **[HÉD, 01]**

Le cadre pour l'élaboration d'un système de gestion de maintenance est décrit généralement depuis l'étape initiale, celle de l'inventaire, jusqu'à la préparation d'un budget pour la planification et le suivi de l'entretien des biens. Il est conçu de manière à aider le personnel technique et de gestion.

Les systèmes de gestion de maintenance peuvent, selon l'usage auquel ils sont destinés et la façon dont ils sont conçus, se présenter sous différentes formes :

- $\triangleleft$  Faire : Internaliser ;
- Faire-faire : Externaliser ;
- Faire ensemble : Coopérer ;

#### **I.2.2. Conditions de réussite d'un programme de gestion de la maintenance**

Un programme de gestion de la maintenance ne peut atteindre les résultats voulus sans une préparation du terrain et l'implication du personnel. Ainsi son implantation passe par. **[HÉD, 01]**

- $\triangleright$  Se définir un objectif fixe : cet objectif va permettre de tracer les lignes directrices de la politique de maintenance. Il dépend énormément de la mission de l'entreprise.
- ¾ Favoriser une direction et un personnel motivés pour l'instauration de la maintenance ;
- ¾ Assurer la communication entre les différents membres de l'équipe ;
- ¾ Se doter de procédures de suivi, d'évaluation de la performance et d'affichage des indicateurs de performance.
- ¾ Spécifier les niveaux de maintenance dans l'entreprise, qui font référence à la complexité des tâches à effectuer et aux ressources humaines et matérielles nécessaires à la réalisation de chacune des tâches.

#### **I.2.3. Pertinence d'un système de gestion de la maintenance**

La pertinence d'un système de gestion de la maintenance a été démontrée dans plusieurs ouvrages (Monchy1991), (Lavina 1996), (Nakajima 1989) **[HÉD, 01].** En effet, un système de gestion de la maintenance bien adaptée aux besoins de l'entreprise peut l'aider à demeurer compétitive aussi bien à l'échelle nationale qu'à internationale.

Un système de gestion de la maintenance implanté adéquatement a un impact à différents niveaux : l'infrastructure, les ressources (humaines et matérielles), la gestion (pièces de rechange, inventaire, etc.) et la sécurité (figure 1.1). C'est ce que nous détaillerons dans ce qui suit.

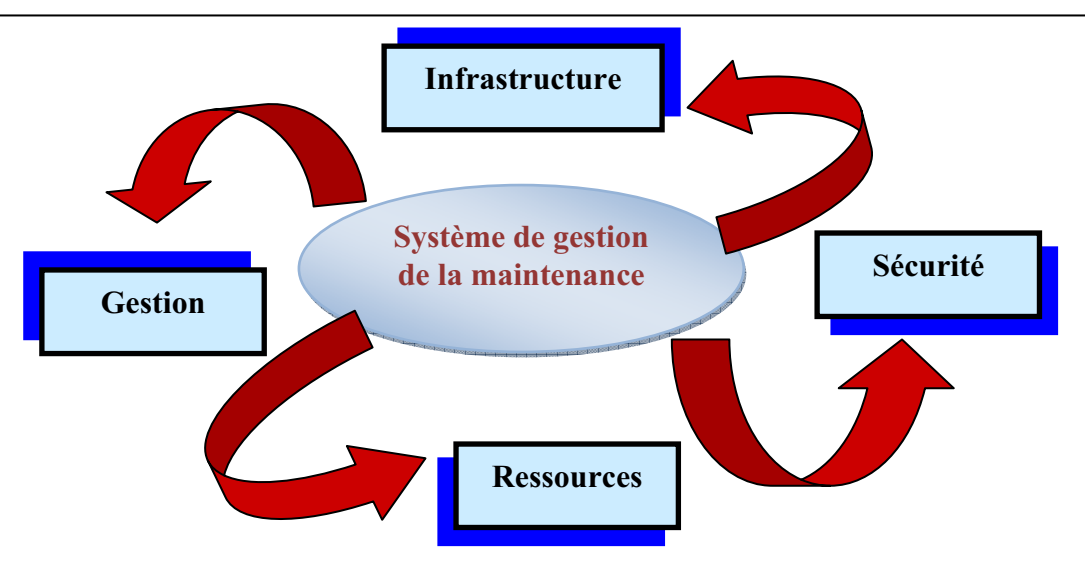

**Figure.1.1.** Impact du système de gestion de maintenance

#### *Sur le plan de l'infrastructure*

- ¾ Protéger les investissements en assurant aux machines et aux bâtiments une vie utile prolongée grâce à un entretien régulier et efficace ;
- $\triangleright$  Veiller au rendement de ces investissements en utilisant au maximum les équipements et en réduisant ainsi au minimum les périodes d'interruption du système de production ;

#### *b. Sur le plan des ressources*

- ¾ superviser et diriger le personnel du service d'entretien afin d'améliorer au maximum l'utilisation et l'allocation de ces ressources;
- ¾ assurer efficacement la formation technique du personnel, pour qu'il maîtrise les tâches qu'il est en train d'accomplir.
- ¾ améliorer l'utilisation de ces ressources (les équipements, l'outillage et les pièces de rechange);
- $\triangleright$  optimiser leur allocation (pour éviter le gaspillage);
- $\triangleright$  réduire les coûts de production.

#### *c. Sur le plan de la gestion*

- ¾ Consigner les dépenses et bien estimer les coûts des travaux d'entretien et de maintenance afin de tenter de les réduire;
- ¾ Contrôler les coûts d'entretien afin de tenir une comptabilité en vue de l'établissement des budgets futurs.

*L'évaluation et l'amélioration du service maintenance Une approche par simulation* 

# *d. Sur le plan de la sécurité*

- ¾ Mettre en place un système de prévention des accidents en assurant la sécurité de fonctionnement des équipements et la sécurité des bâtiments;
- ¾ Avoir un climat serein de travail au sein de l'entreprise, créant ainsi une ambiance de travail sécuritaire.

 Néanmoins le système de gestion de maintenance peut agir aussi sur les critères pour lesquels l'entreprise est jugées performante à savoir la qualité, le prix, le temps, la flexibilité, …etc.

#### **I.3. Coopération de la maintenance avec la production**

Comme la fonction production est la fonction mère dans les entreprises industrielles, le maintient de l'outil de production en fonctionnement a toujours été la préoccupation majeure de tous les gestionnaires, cependant ils doivent intégrer les concepts sur lesquels les entreprises sont jugées performante ou non, tels que la réactivité, les coûts et la qualité. Donc le mariage de la production et de la fonction maintenance est devenu primordial en termes de disponibilité, de fiabilité et de productivité **[CUI, 02].**

 La relation traditionnelle de la maintenance avec la production qui se caractérise uniquement par des demandes d'interventions concrétisées par un Ordre de Travail **(OT)** est devenue obsolète. L'évolution technologique a fait naître une nouvelle vision sur la coopération production-maintenance. En effet l'expérience de beaucoup d'entreprises performante a permis de mettre en exergue le constat suivant :

- $\triangleright$  L'amélioration, de la conception des moyens et des procédés en termes de fiabilité, maintenabilité et le rendement intrinsèque de leurs machines pour augmenter la productivité.
- $\triangleright$  La productivité de ces installations, une fois en place dans leur environnement de production, est moins bien maîtrisée, du fait de plusieurs facteurs se combinant entre eux et relevant plus de l'organisation et de management des hommes que de la maîtrise technique. **[VER, 00]**

# **I.4. Présentation de la plate forme à étudier**

#### **I.4. 1. Présentation de l'unité**

L'entreprise nationale des emballages métalliques (EN E.M.B) appartient au secteur de l'industrie enveloppant plusieurs unités implantées sur le territoire national, parmi elles l'unité BAG (Bouteille A Gaz) Batna.

L'unité BAG Batna a été implantée en 1974 au nord de la zone industrielle de la ville de Batna, elle s'étend sur une superficie de 7 hectares dont  $17710 \text{ m}^2$  couverts.

L'unité est destinée à la production des bouteilles à gaz ordinaire (11/13 Kg, 11 Kg) afin de satisfaire le besoin du territoire national et plus particulièrement l'est algérien.

L'unité est entrée en production en juin 1979, sa capacité installée est de 800000 bouteilles par an. Le régime de production de l'unité est un régime continu  $(2 \times 8)$ , son effectif est de 341 personnes. Actuellement son extension a permis de passer à une production de 1.000.000 bouteilles par an avec un effectif de 525 personnes.

 Maintenant l'unité est entrée dans la fabrication de la bouteille de « sirghaz». Afin d'organiser la structure et les moyens de production de l'unité, plusieurs départements en interaction compose l'organigramme de l'unité Bouteille A Gaz (figure1.2).

Chapitre I

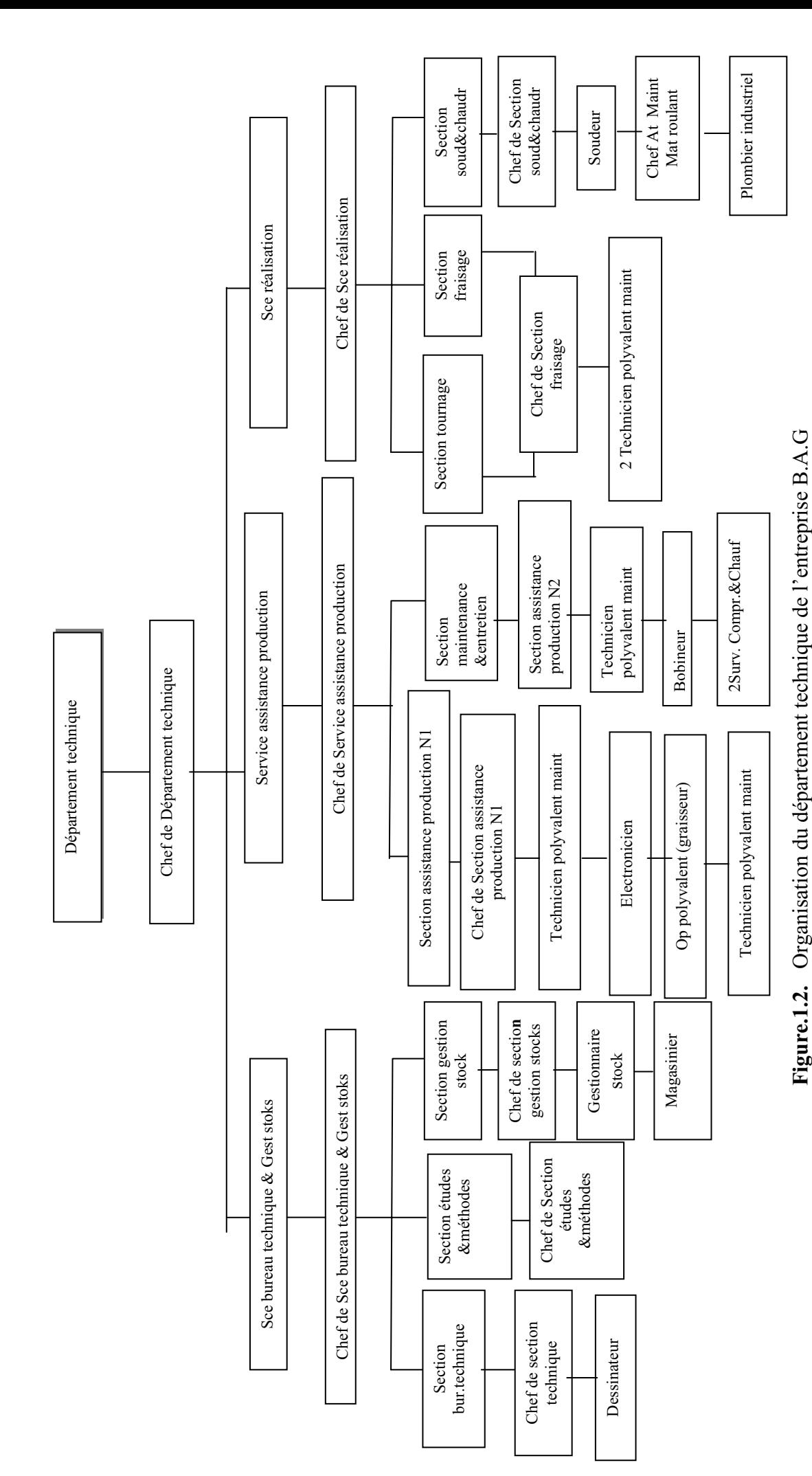

*L'évaluation et l'amélioration du service maintenance Une approche par simulation*  L'évaluation et l'amélioration du service maintenance Une approche par simulation

#### **I .4. 2. Processus de fabrication des bouteilles à gaz**

Le processus de production de l'unité BAG se compose de trois sections principales (Figure.1.3), section mécanique, section soudage et section finition :

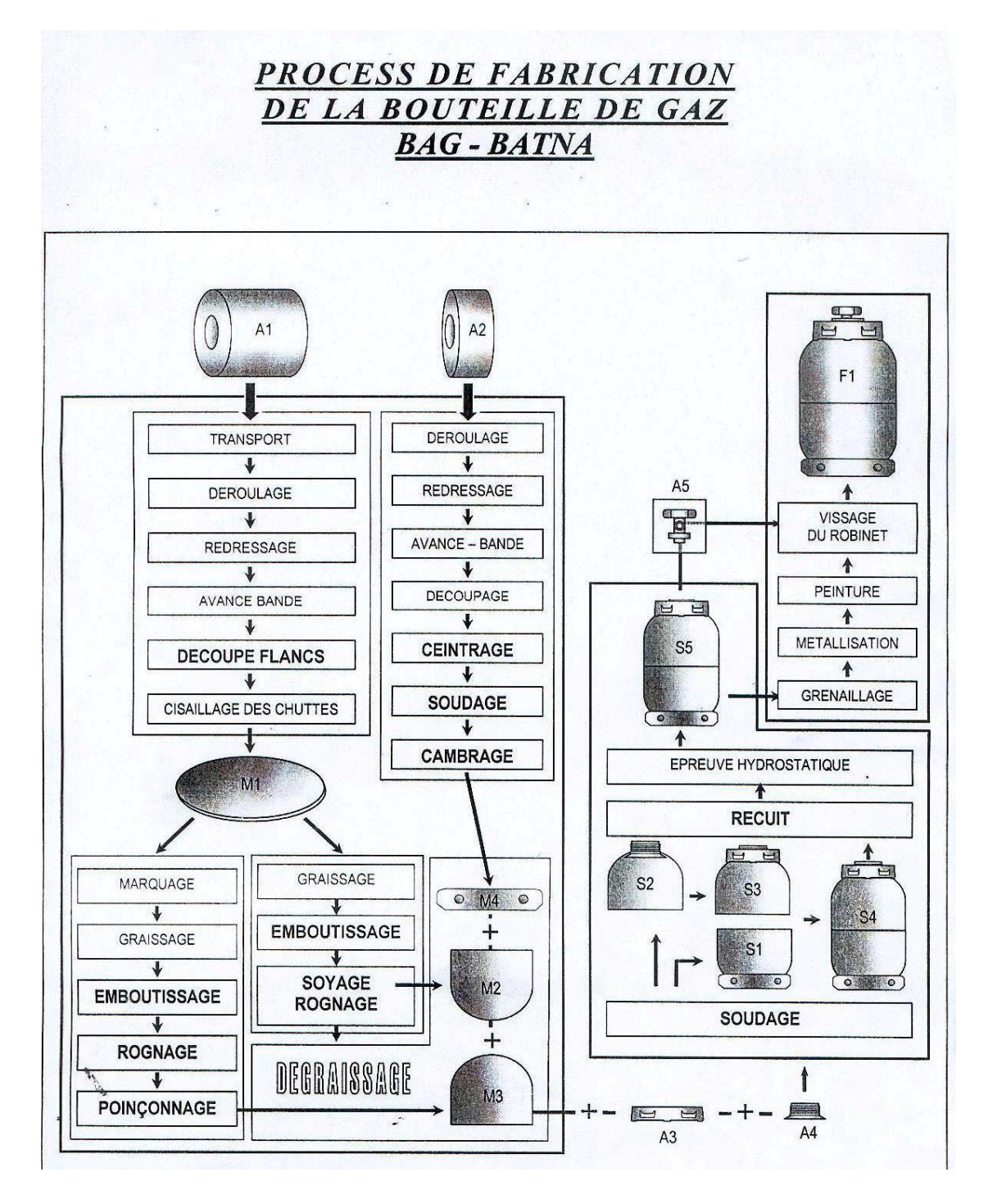

**Figure.1.3.** Processus de fabrication de la bouteille de gaz

#### *A. Section mécanique*

Elle regroupe les lignes de production des emboutis supérieurs et inférieurs et des pieds ;

- **1. Ligne découpe flancs :** regroupe les machines suivantes :
	- Chariot porte coil ;
	- Dérouleuse ;
	- Redresseur :
	- Avance bande ;
	- Presse découpe flancs ;
	- Cisaille.

Cette ligne sert à transporter la tôle à l'aide de chariots porte coil à la dérouleuse pour être déroulée et dressée et enfin découpée en flancs. Les déchets produits de la tôle seront cisaillés pour être réexpédiés à l'unité d'EL-HADJAR.

- **2. Ligne d'emboutissage :** des sous-ligne constituent cette ligne ; ligne de fabrication des emboutis inférieurs et ligne de fabrication des emboutis supérieurs. Les machines faisant l'objet d'emboutissage sont :
	- Presse de marquage ;
	- Graisseuse flancs;
	- Presse d'emboutissage ;
	- Soyeuse rogneuse ;
	- Poinçonneuse.

Dans cette ligne, les flancs seront transformés en des emboutis inférieurs et supérieurs. Les flancs de l'emboutis inférieur passeront d'abord par le système de graissage puis par la presse à emboutir (pour la forme) et enfin par la machine rogneuse, quant au emboutis supérieurs ils seront marqués, graissés, emboutis rognés, soyés puis poinçonnés.

- **3. Ligne pieds :** la ligne destinée à la fabrication des pieds de la bouteille regroupe les machines :
	- Dérouleuse ;
	- Redresseur ;
	- Avance bande ;
	- Découpeuse ;
	- Ceintreuse ;
	- Soudeuse;
	- Compreuse.

*L'évaluation et l'amélioration du service maintenance Une approche par simulation* 

Dans cette ligne, le rouleau de tôle sera déroulé, redressé puis découpé. Les pieds ainsi découpés passeront à la Seintreuse, puis à la Soudeuse et enfin à la combreuse pour leurs donner forme.

- **4. Ligne collier :** la fonction de cette ligne est la production des colliers bouteilles à gaz qui ont une forme demi cylindrique. Les machines réalisant cette fonction sont :
	- Tronçonneuse ;
	- Chanfreineuse ;
	- Calibrage et évasement ;
	- Poinçonnage trou de bras ;
	- Chambrage cotés latéraux;
	- Taraudeuse.

Les quatre lignes du secteur mécanique aboutissement à la dégraisseuse qui assure leur lavage.

#### *B. Section soudage*

Cette section assure l'assemblage des différentes parties constituant la bouteille : les deux emboutis, collerette, puis les deux emboutis seront emboîtés par la presse d'emboîtement avant le soudage.

Cette section comprend trois types de soudeuses :

a). Soudeuse pieds : destinée à souder le pied avec l'embouti inférieur.

- b). Soudeuse collerette : destinée à souder la collerette avec l'embouti supérieur.
- c). Soudeuse circulaire : soude l'embouti supérieur et inférieur de la bouteille à gaz.

*C. Section finition :* plusieurs opérations sont effectuées dans cette section, afin de réaliser le produit fini.

**a) Traitement thermique :** la déformation qu'à subit la tôle (d'emboutissage) et les cordons créant ainsi des contraintes internes sur le corps de la bouteille.

Pour équilibrer ces contraintes internes du corps de la bouteille, on fait passer la bouteille dans un four de recuit où elle est portée à une température variant entre 910° et 940°. Après le chauffage, le corps de la bouteille est refroidit à l'air. Après refroidissement les bouteilles passent aux essais.

#### **b) Essais :**

¾ **Banc d'épreuve :** après le refroidissement, la bouteille passe au banc d'épreuve. Les bouteilles sont éprouvées avec de l'eau sous pression d'abord de 30 da N/cm<sup>2</sup>puis 6 da N/ cm<sup>2</sup>. Les bouteilles présentant des fuites sont rejetées.

Sur la collerette figure la date et l'empreinte du poinçon témoignant de l'épreuve.

¾ **Essai d'éclatement :** pour chaque tranche de 200 bouteilles, on prélève un échantillon pour lui faire subir un essai d'éclatement. La bouteille sera soumise à une pression supérieur à 84 da N/ cm<sup>2</sup>.

L'augmentation volumétrique doit être supérieure à 15%.

#### **c). Revêtement :**

¾ **Grenaillage et métallisation :** Les bouteilles sont grenaillées pour leurs enlever la couche de calamine (couche obtenu après le traitement thermique). Ayant obtenu une bonne surface, les bouteilles sont couvertes d'une couche de zinc (au minimum de 0.04 mm d'épaisseur) qui les protège contre la rouille. Lors de la métallisation, les filetages sont protégés par des bouchons.

¾ **Peinture :** après impression antirouille ou métallisation, il est appliqué sur les bouteilles une couche de peinture (finition) dont l'épaisseur est de 0.40mm, l'application de la peinture se fait au pistolet.

Les bouteilles passent ensuite dans un tunnel de polymérisation à chaud ou laquelle est cuite.

#### **I .4. 3. procédure et application de la maintenance au sein de l'entreprise BAG**

La figure 1.4 présente la procédure suivie au niveau de la BAG pour assurer l'organisation de la maintenance des équipements de production possédant une incidence sur la qualité des produits fournis. Le domaine d'application de la maintenance au niveau de BAG couvre notamment les activités suivantes :

- $\triangleright$  Entretien des équipements de production ;
- $\triangleright$  Entretien des équipements de manutention ;
- $\triangleright$  Entretien des moyens de distribution;
- $\triangleright$  Entretien du matériel roulant.

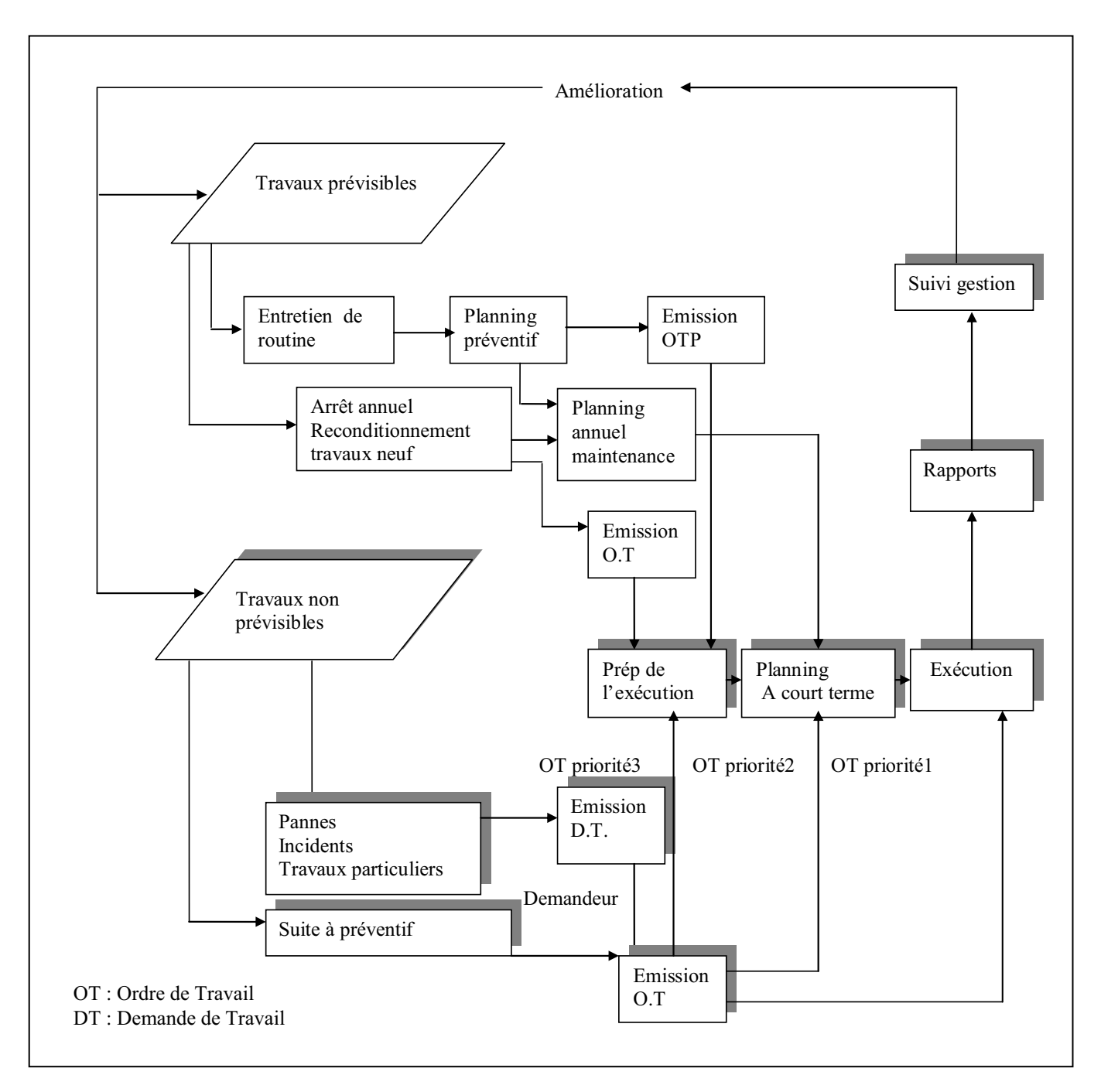

**Figure.1.4.** Logigramme des interventions en maintenance au sein de BAG

Le service de maintenance dépend au département technique sous le nom de service assistance production.

#### **I.5. Choix d'équipement**

Afin d'assurer la disponibilité de l'outil de production les maintenanciers directeurs (au sein de BAG) ont recours, pour empêcher l'arrêt complet de leur systèmes de production à la notion de redondance afin de pallier à d'éventuelle déficience. Cependant cette indication n'est pas toujours faisable à cause des coûts élevés de certaines machines. Aussi pour contourner cela nous allons employer la loi de PARETO afin d'identifier l'équipement critique.

#### **1.5.1. Notion sur la méthode d'analyse de Pareto**

 C'est un outil de visualisation de la fréquence des causes, des ressources de variation des problèmes de qualité. La loi de Pareto est aussi désignée aussi par la règle de 80/20, 80% de variabilité est expliqué par 20% de causes. Par cette méthode nous pouvons mettre en évidence les éléments les plus importants d'un problème afin d'orienter nos actions. De ce fait les détails sans importance seront éliminés. Il est également considéré comme un outil de décision.

#### **1.5.1.1. Méthode**

Les éléments seront classés par ordre d'importance en indiquant les pourcentages pour un critère déterminé. Cette étude nécessite une approche en trois étapes.

¾ Définir la nature des éléments à classer :

 Les éléments à classer dépendent de l'objectifs de l'étude, ils peuvent être: du matériels, des causes de pannes, des bons de travail, des articles en stocks,… etc.

¾ Choisir le critère de classement :

Les critères les plus fréquents sont les coûts et les temps. Cependant selon l'étude, d'autres critères peuvent être retenus tels que :

- o Nombre d'accidents, nombre d'incidents ;
- o Nombre des rebuts, nombre d'heures d'utilisations ;
- o Nombre de kilomètres parcourus ;
- o Valeur consommée annuellement, souvent nécessaire pour la gestion des stocks ;
- ¾ Définir les limites de l'étude et classer les éléments.

Ainsi et afin d'identifier les éléments critique de notre système, nous avons choisi comme paramètre le nombre d'heure d'intervention pour appliquer la loi Pareto.

*L'évaluation et l'amélioration du service maintenance Une approche par simulation* 

#### **1.5.1.2. Application de la méthode à l'unité BAG**

Notre application c'est effectuée sur les mono machines. Elle porte sur l'identification de l'élément critique qui est primordial pour la suite notre étude. Le tableau1.1 présente un récapitulatif sue le nombre d'heures d'interventions sur les différentes mono machines.

| Désignation    | <b>Heures</b>  | Classement  | $\frac{0}{0}$ | Rang                        |
|----------------|----------------|-------------|---------------|-----------------------------|
|                | d'intervention | décroissant |               |                             |
| Découpe flanc  | 90.25          | 02          | 24.94         | $\mathcal{D}_{\mathcal{A}}$ |
| Dégraisseuse   | 60.75          | 04          | 17.20         |                             |
| Four de recuit | 148.50         | 01          | 41.05         |                             |
| Peinture       | 62.25          | 03          | 16.79         |                             |

**Tableau.1.1.** Récapitulatif des heures d'interventions des mono machines

Le classement des mono machines par ordre décroissant en fonction des heures d'interventions est présenté dans le tableau.1.2.

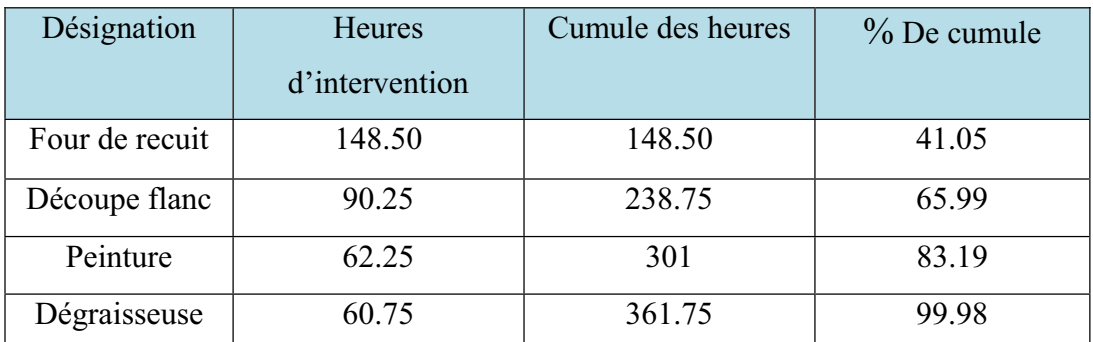

**Tableau.1.2.** classement des mono machines par heures d'interventions

A partir du tableau.1.2 on trace la courbe de l'analyse Pareto pour ces machines (figure1.5). On constate que l'équipement critique et le four de recuit avec 41.05% d'heures d'intervention.

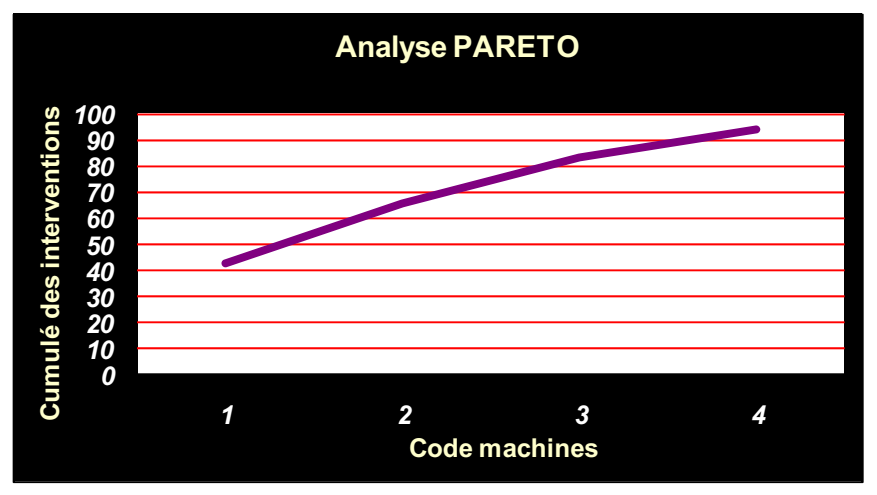

**Figure.1.5.** Courbe d'analyse PARETO

#### **1.5.2. Description de l'équipement cible**

C'est un four pour le traitement thermique qui fonctionne au gaz. Sa cadence est de 163B/heure. Le traitement que doivent subir les bouteilles et le recuit pour éliminer les contraintes et les déformations que les éléments des bouteilles ont subies pendant les différentes étapes de leur fabrication.

Le four comprend cinq zones :

Zone  $(1)$  :

 Les bouteilles transférées vers le four par l'intermédiaire d'un tapis à une température ambiante, sont chauffées jusqu'a la température de 700°C. C'est la zone de préchauffage. Zone  $(2)$  :

 Dans cette zone la température des bouteilles s'élève à 850° C. C'est la zone de chauffage. Zone  $(3)$  :

Le chauffage passe jusqu'à une température de 880°C à 900°C.

Zone  $(4)$  :

Dans cette zone la température évolue vers  $920^{\circ}$ C  $\pm$  10°C. Les zones (3) et (4) sont les zones de maintient où le recuit se fait.

```
Zone (5) :
```
Dans cette zone il y a un refroidisseur à air qui fait diminuer la température des bouteilles à une température avoisinant les 300°C.

Une fois finalisées les bouteilles sont transportées en dehors du four de recuit pour faire baisser leur température à la température ambiante.

### **1.6. CONCLUSION**

Dans ce chapitre on a expliqué les différents aspects d'un système efficace de gestion de maintenance et leur influence sur les différents niveaux de l'entreprise, et on a mis en évidence l'ampleur de la fonction maintenance vis à vis de la fonction production. Une description en détail du système de maintenance de l'entreprise cible a été présenté par application de l'analyse Pareto, la machine critique dans le système a été défini.

La description seule du système reste insuffisante pour cerner le système réel, pour cela on a opté pour une autre optique qui nous permet non seulement de décrire l'évolution du système et analyser la dynamique de ce dernier, mais aussi de mesurer et évaluer sa performance.

Cet aspect fait l'objet du chapitre suivant qui consiste à donner au système une représentation graphique afin de prédire son comportement.

# Modelisation et evaluation des performances

#### **II.1.Introduction**

Un processus est généralement décrit comme "*un ensemble d'activités corrélées ou interactives qui transforme des éléments d'entrée en éléments de sortie*" (ISO 9000-2000). Chaque activité pouvant être définie comme "*un système mettant en œuvre un certain nombre de ressources en vue de transformer un flot de produits ou de services*" et "*produisant des éléments de sortie à partir d'éléments d'entrée*". Avec ces définitions, on comprend qu'un processus puisse se référer à une activité complexe. Ainsi par exemple le processus global de l'entreprise, nécessite pour être facilement analysé d'être décliné en sous-processus reliés entre eux et organisés dans le but de produire un résultat déterminé.

Certains approches proposent de décrire chacun de ces sous-processus en s'appuyant sur une formalisation de type entrée/sortie et sur une formalisation de l'enchaînement des activités qui le composent. C'est d'ailleurs cette approche qui est la plus souvent reprise par les entreprises qui s'engagent dans une démarche de modélisation de leurs processus.

Cette « modélisation » est devenue un moyen puissant qui a donné une autre orientation pour l'amélioration des performances et met en évidence la réalité des différentes activités d'entreprise.

Les Réseaux de petri (RdP) sont parmi l'ensemble d'outils qui permettent à la fois la modélisation, l'analyse qualitative et quantitative de cette classe de systèmes. Ils ont le double avantage de disposer d'une part d'un support graphique naturel, qui fourni une aide précieuse pour l'analyse, et d'autre part de posséder des priorités analytiques qui permettent une évaluation simple du comportement du système à étudier. On outre les RdPs s'y prêtent très bien à la simulation lorsque le système modélisé est trop complexe pour autoriser une étude analytique.

Autrefois la maintenance corrective constituait souvent le type de maintenance essentiellement pratiqué, avant le développement de la maintenance préventive systématique puis conditionnelle.

Il n'en reste pas mois que la maintenance préventive même utilisée judicieusement n'a pas éliminé la maintenance corrective.

En effet, la maintenance préventive qui vise « réduire la probabilité de défaillance d'un bien ou la dégradation d'un service rendu » ne pourra jamais prétendre supprimer de telle défaillance, tout au moins dans les conditions financières acceptables. Par ailleurs, la maintenance préventive ne s'applique pas dans la totalité des cas. **[BOU,91]**

Les RdPs et plus particulièrement les modèles stochastique qu'on va aborder comme un outil de fond dans notre champs d'application, ont beaucoup été exploités pour la modélisation et l'analyse des performances des systèmes.

Dans ce qui suit on va illustrer l'objectif du chapitre qui consiste à analyser le processus des interventions correctives de maintenance en utilisant les RdPS et couvrant la description du fonctionnement cité préalablement.

#### **II.2. Les Réseaux de Petri Synchronisés**

Les Réseaux de pétri synchronisés (RdPSync) ont été introduits et étudiés par M.Moalla, J.Pulou et J.Sifakis **[DAV, 89],** la différence entre un RdP autonome et un RdPSync c'est que dans un RdP autonome une transition peut être franchis si elle est validé, mais on ne sait pas quant elle sera franchis mais dans les RdPSync à chaque transition un évènement est associé, donc le franchissement de cette transition s'effectuera :

 $\checkmark$  Si la transition est validée.

et

 $\checkmark$  Quand l'évènement associé se produit.

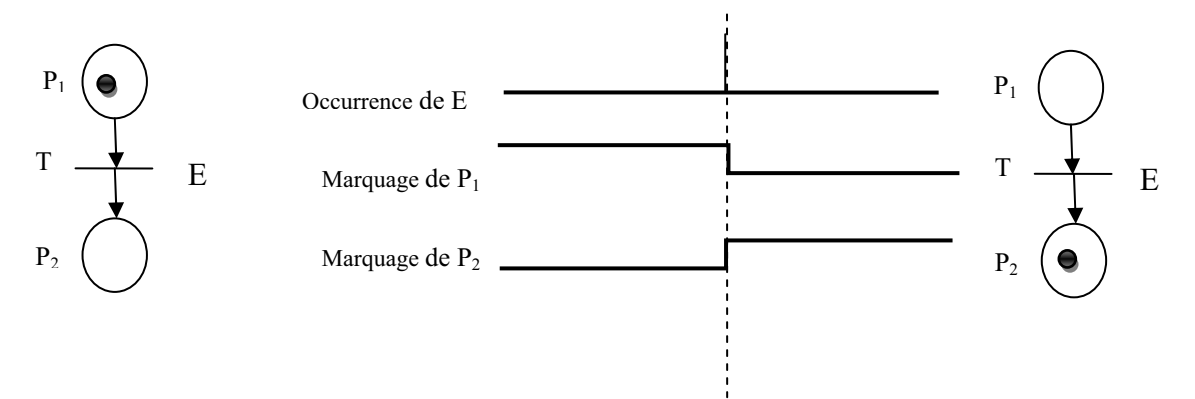

**Figure 2.1**.Principe de franchissement d'une transition synchronisé

Un Réseaux de petri synchronisés comme un triplet < R, E, Sync >, tel que **[DAV, 89]:** 

- $\checkmark$  R est un RdP marqué.
- $\checkmark$  E est un ensemble d'évènements externes ;
- $\checkmark$  Sync est une application de l'ensemble T des transitions de R dans E U{e}. ({e} est l'évènement interne toujours occurrent).

#### **II.3. Réseaux de Pétri Stochastiques « RdPS »**

Dans un RdP temporisé, une durée fixe est associée à chaque place ou à chaque transition du réseau. On obtient des modèles qui sont bien adaptés pour étudier des systèmes où les durées opératoires sont fixes **[GAL ,97]**. Cependant il existe des phénomènes qui ne peuvent pas être bien modélisés avec des durées constantes. C'est le cas par exemple du temps de bon fonctionnement (entre 2 pannes) d'une machine. Cette durée peut être modélisée par une variable aléatoire.

 Les RdPS sont des RdPs autonomes ou l'on associe une variable aléatoire à chaque transition. Les RdPS se définissent formellement comme étant un sextuplet (P, T, Pré, Post, Mo, F) où (P, T, Pré, Post, Mo) est un RdP marqué et F la fonction de franchissement. F associe à chaque transition Tj une variable aléatoire continue, représentant le taux de franchissement. Ces variables aléatoires indépendamment distribuées, spécifie la durée qui sépare l'instant de sensibilisation de la transition et l'instant de tir de cette transition.

 Grâce aux RdPS, il est possible de réunir en un même modèle des RdPs et des modèles probabilistes. Par ailleurs les RdPS offrent l'avantage (par rapport aux chaînes de Markov) de permettre à des personnes non familiarisées avec les phénomènes stochastiques d'étudier le comportement du système auquel ils s'intéressent.

#### **II.3. 1. Analyse d'un système par RdPS**

Pour évaluer les performances d'un système modélisé par les RdPS, on procède au calcul des paramètres quantitatifs à l'aide du vecteur des probabilités stationnaires. Parmi les principaux paramètres **[DAV, 89]** on a :

- $\triangleright$  La probabilité d'état en régime stationnaire.
- $\triangleright$  La fréquence moyenne de franchissement.
- $\triangleright$  Le nombre moyen de marque dans une place (Marquage moyens des places).
- $\triangleright$  Le temps moyen de séjour des marques dans chaque place.

#### **II.3.3.1. Probabilité d'Etat en Régime Permanent**

La probabilité d'état en régime permanent Pr\* est un vecteur ligne de dimension L (L le nombre d'état de la chaîne de Markov) ou la I<sup>ème</sup> composante, notée Pr\*(M<sub>k</sub>) ou P\*<sub>rk</sub> représente la probabilité d'être dans le marquage M<sub>k</sub> (état k). La résolution du système linéaire homogène suivant, Permet d'obtenir les probabilités d'état en régime permanent

$$
\begin{cases} p_{rk}^* A = 0 \\ \sum_{k=1}^L p_{rk}^* = 1 \end{cases}
$$

#### **Définition du générateur A**

Le générateur du processus de Markov (ou du processus markovien) regroupant les taux de transition entre les différents marquages du réseau. Le générateur du processus markovien est une matrice carrée de dimension L\*L où L est le nombre d'état de la chaîne de Markov,  $\mu_{ii}$  (i $\neq$  j) est le taux de franchissement de l'état **i** vers **j**,  $\mu_{ii}$  est le complément à 0 de la somme des autres éléments de la ligne.

$$
\mathbf{A} = \begin{bmatrix} \sum_{j=2}^{i} \mu_{1j} & \mu_{12} & \dots & \mu_{1j} & \dots & \mu_{1i} \\ \mu_{21} & \sum_{j=2}^{i} \mu_{2j} & \dots & \mu_{2j} & \dots & \mu_{2i} \\ \dots & \dots & \dots & \dots & \dots & \dots \\ \mu_{i1} & \mu_{i2} & \dots & \mu_{ij} & \dots & \sum_{j=1}^{i-1} \mu_{ij} \end{bmatrix}
$$

#### **II.3.3.2. Calcul des marquages moyens des places**

Les marquages moyens des places  $P_i \in P$  se calculent comme suit :

$$
M*(p) = \sum_{k=1}^{L} M_K(p_i).p_{rk}
$$

Ou  $M_k(P_i)$ : est le nombre de marque de  $P_i$  pour le marquage M  $_k$ .

#### **II.3.3.3. Calcul des fréquences moyennes de franchissement**

Les fréquences moyennes  $F^*$  de franchissement des transitions  $T_f$ , sont calculées à partir de

$$
F_j^* = \sum_{k=1}^L \mu_j(k) p_{rk}^*
$$

k /  $T_I$  est franchissable à partir de  $M_K$ 

#### **II.3.3.4. Temps moyens de séjour**

La formule de Little pour les réseaux de Petri, donne le temps de séjour moyen d'une marque dans une place  $P_i$ , noté  $D^*(P_i)$ :

$$
D^*(P_t) = \frac{M^*(P_t)}{Post_t F^*}
$$

Ou **Post i** est la i ème ligne de la matrice

#### **II.4. Modélisation**

Vu que notre travail porte essentiellement sur l'aspect correctif le logigramme des interventions de maintenance (figure1.4) devient (figure2.2) dans le cas des interventions correctives. Le logigramme de la figure2.2 nous permet de modéliser le système des interventions correctives.

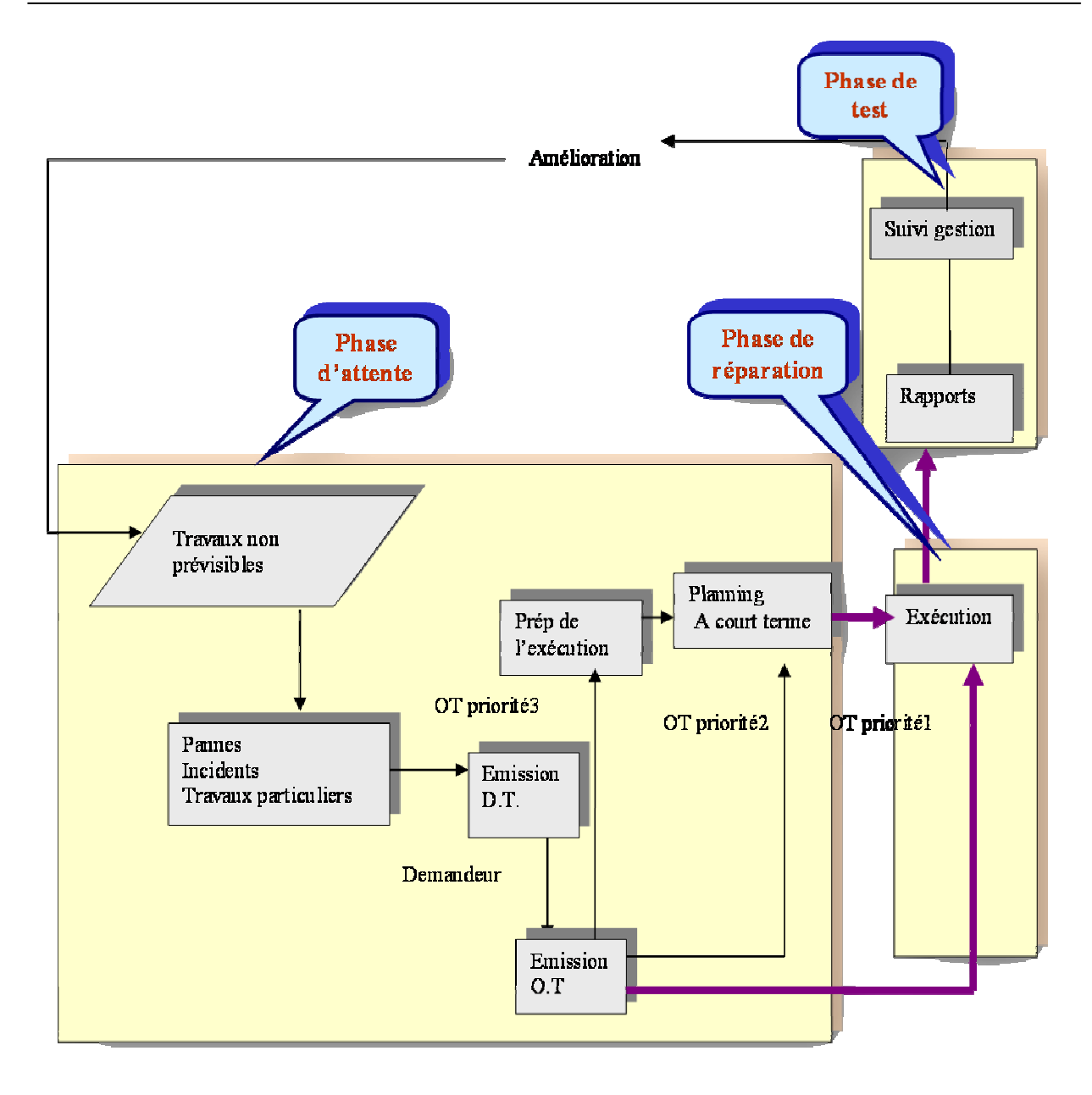

**Figure2.2.** Logigramme des interventions correctives

Dans ce qui suit on va présenter la modélisation des interventions correctives du four de recuit

#### **II.4.1. Principe de modélisation**

Une combinaison entre les RdPSync et RdPS nous permet de modéliser le fonctionnement du processus de maintenance au niveau de BAG. Cette dernière s'appuie sur une décomposition structurelle des tâches, c'est à dire on s'intéresse aux tâches qui se succèdent pour l'intervention d'une seule Demande de Travail « **DT** ».

Le four est opérationnel, il est sujette à une défaillance aléatoire .Dés qu'il tombe en panne, le service de production lance une « **DT** » au service de maintenance. Le four est mis en attente, d'une opération de maintenance corrective, en attendant le traitement de la DT et la mise en place de la ressource humaine. Ensuite un Ordre de Travail « **OT** » est envoyé par le service maintenance. figure2.2.

Dans le but de réaliser notre modèle, on a jugé bon de représenter chaque tâche par une place et l'exécution de cette tâche par une transition. Les ressources sont indiquées par des jetons qui peuvent nous informer sur leur situation (libre, occupée). Les temps d'exécution ne sont pas fixe, on associe pour chaque transition une variable aléatoire.

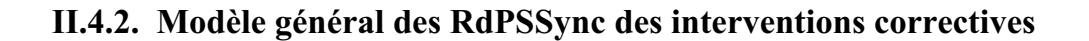

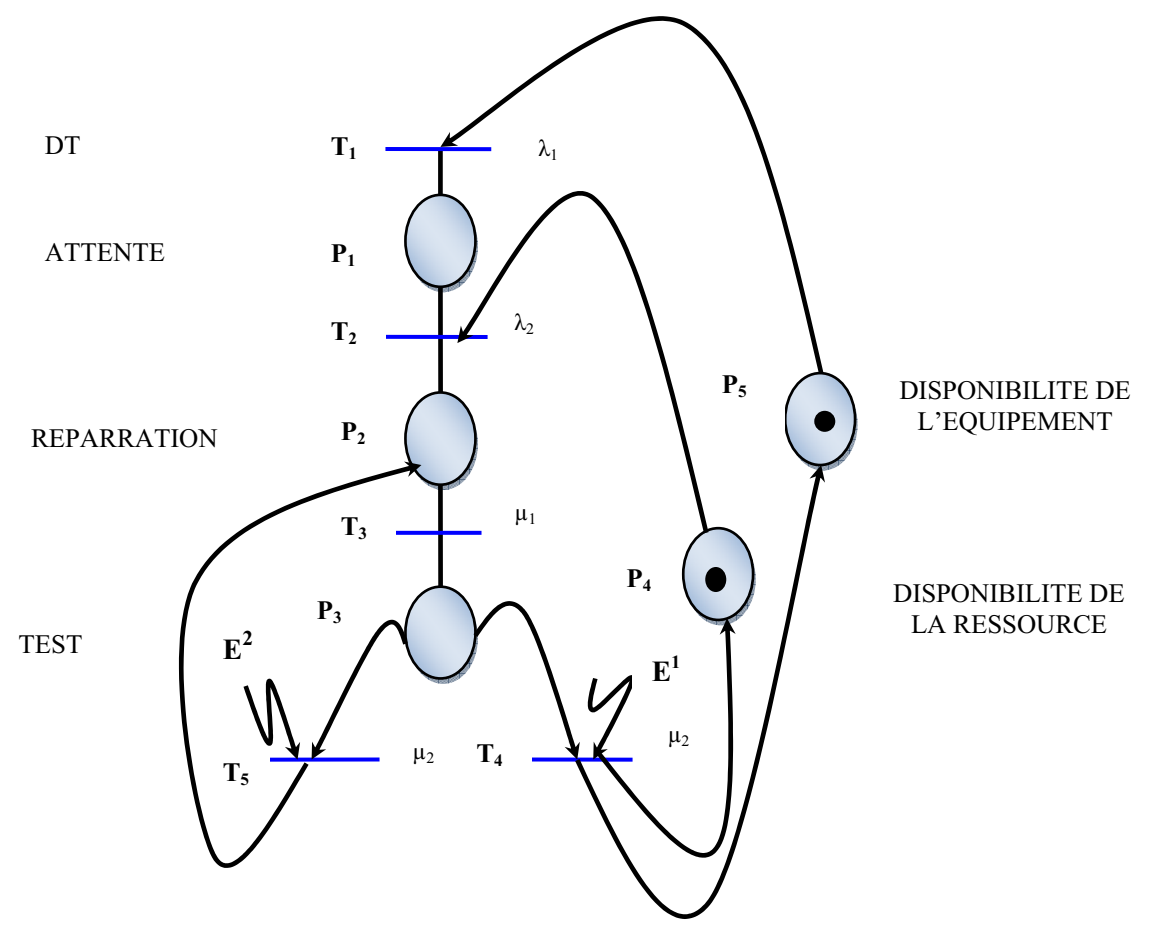

Figure2.3. Modèle de cycle de réparation

Les significations des places, des transitions et des taux de franchissement sont données respectivement dans : tableau2.1 tableau2.2 tableau2.3.

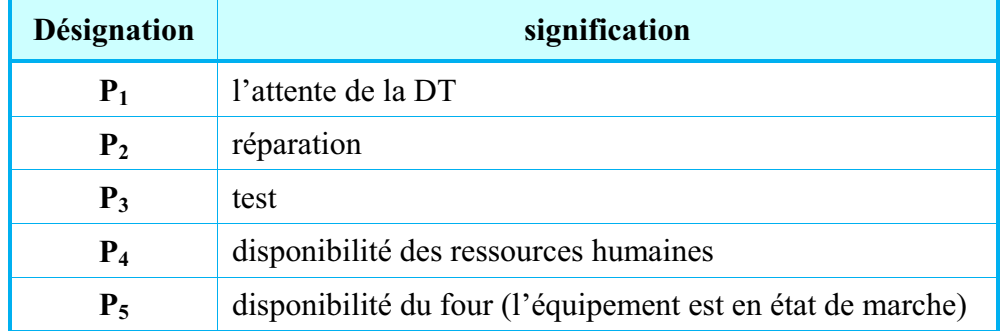

#### **Tableau 2.1** Significations des places

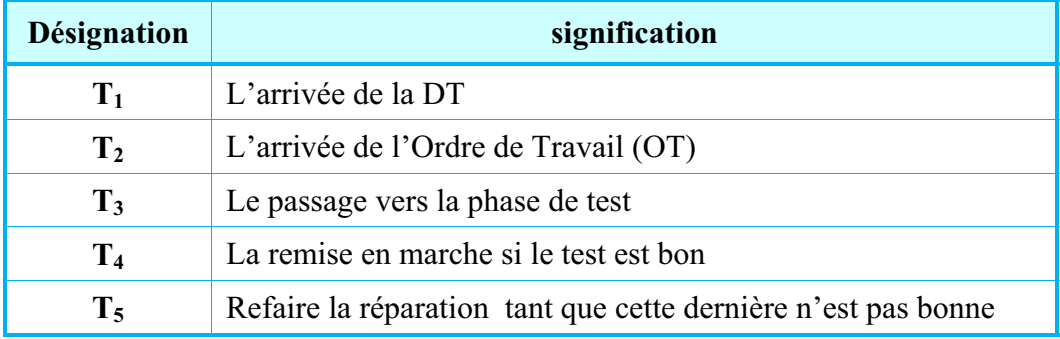

#### **Tableau 2.2.** Significations des transitions

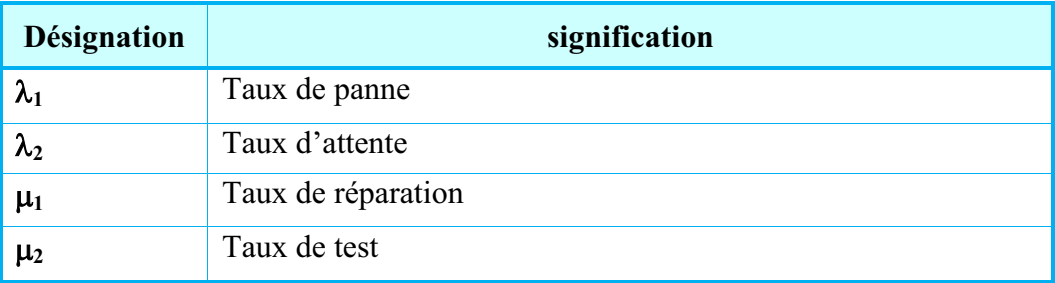

**Tableau 2.3.**Significations des taux de transitions**.**

 $E^1$ : Evénement de décision indiquant que la réparation est bonne.

 $E^2$ : Evénement de décision indiquant que la réparation n'est pas bonne

#### **II.4.3. Validation du modèle**

Pour délimiter le cadre d'utilisation attendu d'un modèle il faut disposer d'un ensemble de conditions expérimentales. En effet, un modèle peut être considéré valide pour un ensemble de conditions expérimentales et invalide pour un autre. Pour valider pour un ensemble de conditions expérimentales donné, il faut que les résultats que le modèle génère soient dans une marge de précision acceptable considérée comme le degré de précision

*L'évaluation et l'amélioration du service maintenance Une approche par simulation* 

nécessaire pour atteindre les objectifs fixés. Dans la pratique, plusieurs modèles d'action sont obtenus de manière itérative afin d'obtenir un modèle valide.

La validation d'un modèle constitue un processus à part entière. Ce processus consiste à effectuer des tests d'évaluation permettant de présumer de la validité d'un modèle. Il est en effet impossible de montrer qu'un modèle de simulation est totalement valide sur l'étendue de son domaine d'application.

Il existe une grande variété de techniques de validation. Malheureusement, aucune procédure ou algorithme n'est disponible pour choisir la technique à utiliser suivant le type de modèle et le type d'application. Nous reprenons ici sommairement les principales techniques énoncées par **Sargent** et **Leroudier**, certaines n'étant utilisables que pour réaliser des modélisations a posteriori **[DAV, 93]**

- 1. La validité de répétitivité (par comparaison avec d'autres modèles ou avec la réalité). Il est parfois possible de comparer les résultats du modèle sur des cas simples avec d'autres modèles valides (modèles analytiques ou modèles markoviens) ou avec la réalité
- 2. Les tests de confrontation. Ils consistent à demander aux experts du système si le modèle et son comportement sont cohérents. On utilise cette technique pour déterminer de manière empirique si la logique de fonctionnement est correcte et si les relations entre les entrées du modèle et les résultats sont acceptables.
- 3. Les tests de Turing. Avec ce type de test, les experts du système modélisé essaient de distinguer les résultats du système de ceux obtenus avec le modèle.
- 4. La validité des événements. Les événements générés par le modèle sont comparés à ceux du système.
- 5. Les tests de conditions extrêmes et de dégénérescence. La structure et les résultats d'un modèle doivent être plausibles pour toute combinaison extrême ou non souhaitée des paramètres du modèle. La dégénérescence du comportement du modèle est testée en supprimant des portions du modèle.
- 6. L'utilisation de constantes. Des valeurs peuvent être fixées pour toutes les variables internes et les variables d'entrée d'un modèle afin de permettre une vérification des résultats du modèle par rapport à des calculs manuels.
- 7. La validité interne. Plusieurs réplications d'un modèle stochastique sont faites pour déterminer la variabilité stochastique interne du modèle.

*L'évaluation et l'amélioration du service maintenance Une approche par simulation*
- 8. L'analyse sensitive. Cette technique consiste à agir sur les paramètres identifiés comme sensibles pour le modèle afin de vérifier que le comportement du modèle reste toujours cohérent.
- 9. Les traces. : Les comportements de différentes entités du système sont tracés pendant une exécution pour déterminer si la logique du modèle est correcte et si la précision nécessaire est atteinte.
- 10. La validité prédictive : Le modèle est utilisé pour prédire le comportement du système. Des comparaisons sont faites pour déterminer si le comportement du système et les prédictions sont cohérents.
- 11. Les graphiques et l'animation : Le fonctionnement opérationnel du système est affiché sous forme de courbes, histogrammes, camemberts donnant l'état de certaines entités du système. Pour l'animation, l'évolution dans le temps de certaines entités du système sont représentées en déplaçant des icônes sur un fond de plan représentant la topologie du système.
- 12. La validité structurelle. : Un modèle d'action est structurellement valide non seulement s'il fournit des résultats satisfaisants mais également si la structure interne du modèle d'action correspond à la structure de fonctionnement de la réalité.

La validation de notre modèle est effectuée par comparaison des résultats obtenus par la modélisation par les RdPSSyncs avec ceux du système réel, l'écart obtenu est acceptable.

# **II.5. Evaluation des performances**

# **II.5.1. Choix des critères**

L'analyse de performances nous permet de garantir les domaines de rentabilité et d'identifier de nouveaux gisements de productivité dans notre procédé, plus important encore les sources de non qualité sont clairement identifiées. Le but de cette analyse est d'extraire les indicateurs de performances de notre modèle afin d'évaluer l'efficacité de la maintenance du four de recuit.

Nous savons bien que l'évaluation des performances des systèmes industriels dépend de multiples facteurs : qualité, coût, délais, etc.

Dans le domaine de la maintenance ses facteurs s'expliquent comme suit :

**La qualité :** elle est décrite comme étant la qualité de maintenance conférée au matériel et qui lui permet de marcher comme prévue c'est à dire sans procréer de rébus dans un intervalle de temps défini. **[LAV, 05].**

*L'évaluation et l'amélioration du service maintenance Une approche par simulation* 

Le coût : les coûts de maintenance représentent l'ensemble des dépenses engagées pour maintenir en état de fonctionnement un système complexe. Bien souvent ils sont associés à des exigences de fonctionnement en termes de sécurité, de fiabilité ou encore de disponibilité. Ils incluent tous généralement les frais de la pièce de rechange les frais des intervenants qui contribuent à la réalisation des opérations de maintenance. **[BAE, 04]**

Le temps : la maintenance à la spécificité de devoir maîtriser à la fois les temps machine (alternance de temps de bon fonctionnement et temps d'arrêts) et les temps d'activités de techniciens d'interventions. Suivant l'exploitation souhaitée, les uns et/ou les autres seront utilisés.

- ¾ *Les temps machines* concernant les états successifs caractérisant la« disponibilité » et « la non- disponibilité » des systèmes. Pour ces temps, des saisies automatiques de dates et de durées ou des relevés de compteurs associés à des systèmes d'imputations des causes d'arrêts seront nécessaires.
- ¾ *Les temps caractérisant une intervention humaine* posent un problème de saisie beaucoup plus délicat. Comme leur connaissance est aussi indispensable que la connaissance des temps machines, un effort d'explication destiné aux techniciens est souvent nécessaire.

De la maîtrise des temps précédant résulte la performance intrinsèque de l'équipement (fiabilité) et la performance humaine associée aux arrêts (maintenabilité et logistique de maintenance). Cela permet également de gérer la maintenance de l'équipement à partir de l'analyse des causes d'indisponibilité et des indicateurs. **[MON, 00]**

On remarque qu'en fonction de la variation des deux paramètres coût et qualité en fonction du temps (figure2.4), il est possible d'exploiter le facteur temps comme un levier d'action sur la performance de la maintenance.

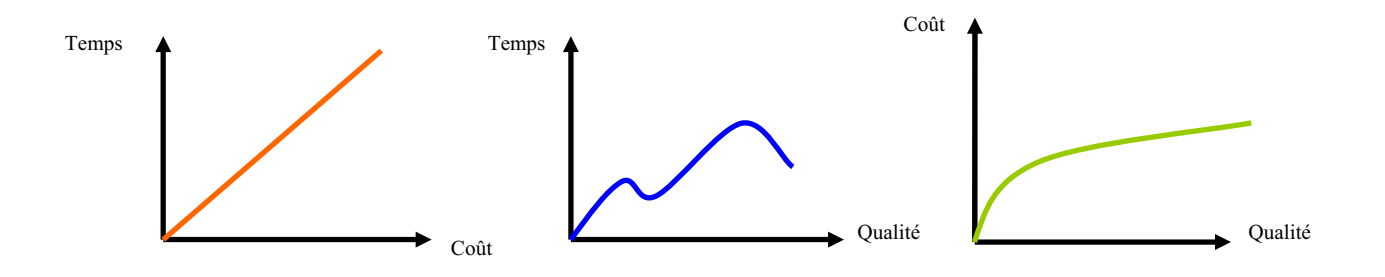

**Figure2.4.** Courbes de variation des paramètres qualité, coût et temps.

Les temps utilisés pour analyser ce modèle sont :

Le temps d'attente : c'est le temps écoulé pour traiter la (DT), il représente la durée d'immobilisation d'un équipement ; d'après la figure2.5 il englobe les phases suivantes **[BOU,91] [KAA, 06]**:

¾ détection : l'action de découvrir au moyen d'une surveillance accrue, continue ou non, l'apparition d'une défaillance ou l'exercice d'un élément défaillant.

¾ Transmission de l'information : dans cette phase les responsables de la production doivent être au courant de la défaillance

¾ Alerte de l'équipe d'intervention : le service production à son tour doit mettre au courant le service maintenance pour intervenir.

 $\triangleright$  le diagnostic : consiste en l'identification de la (les) cause(s) probable de la(les) défaillance(s) par le soutien d'une analyse d'un raisonnement logique basé sur un ensemble d'informations provenant d'une inspection, d'un contrôle ou d'un test. le diagnostic permet de confirmer, compléter ou modifier les hypothèses faites sur l'origine et la causes des défaillances et précise les interventions nécessaires.

¾ préparation : c'est la mise en disposition de la personne qualifié, de la pièce de rechange adéquate et de l'outil nécessaire.

- *Le temps d'intervention :* c'est le temps écoulé pour l'exécution de la DT c'est à dire le temps de la réparation.
- *Le temps de test :* le test permet de comparer, en permanence, les mesures avec une référence, cette phase peut aussi être appelée contrôle.

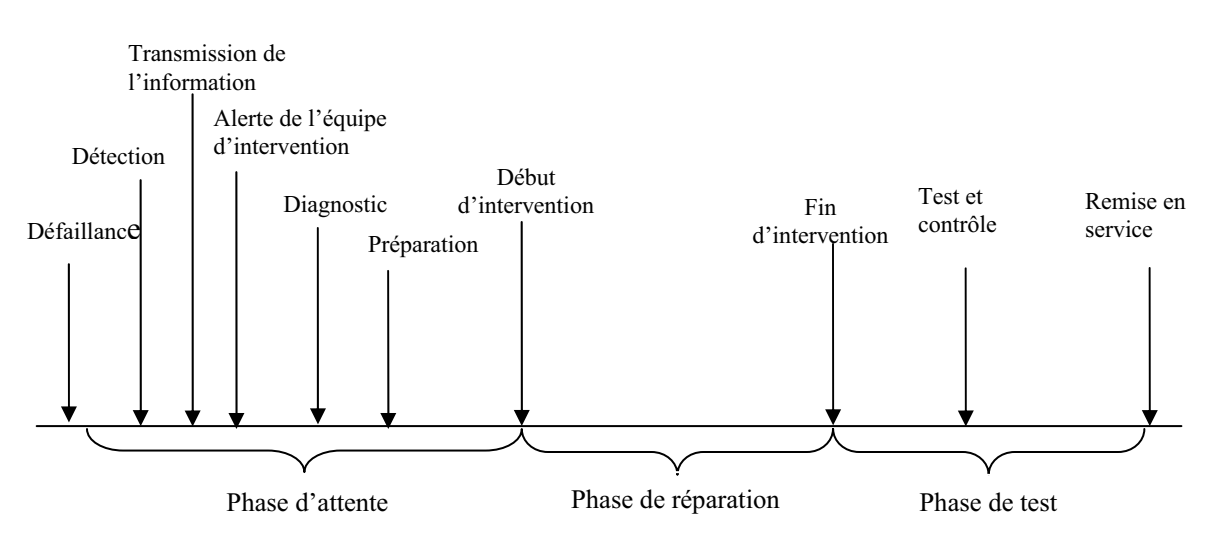

**Figure 2.5.** Cycle des interventions correctives

*L'évaluation et l'amélioration du service maintenance Une approche par simulation* 

D'après l'historique de l'entreprise BAG on a pu calculer les heures d'interventions concernant le four, ces données nous on permit de calculer les différentes grandeurs du modèle de cycle de réparation pour le four, ainsi nous obtenons le modèle finit par la figure2.6.

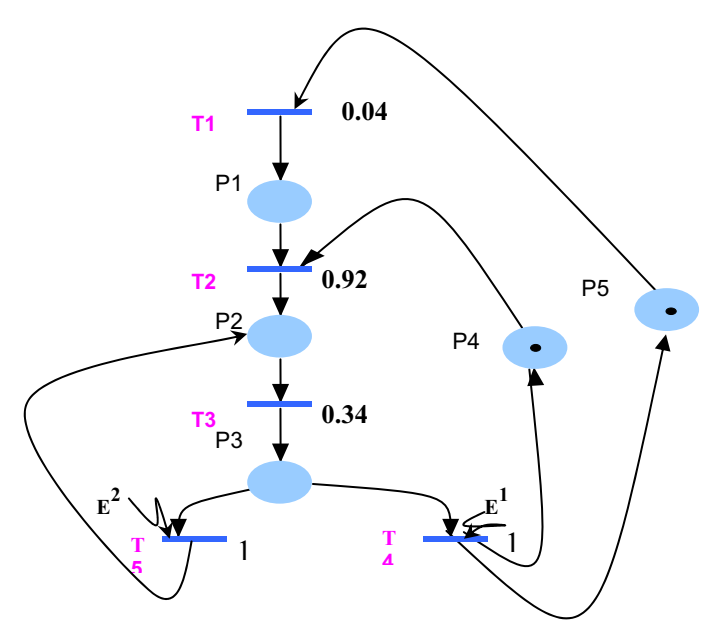

**Figure2.6**. Modèle de cycle de réparation du recuit

#### **II.5.2. Analyse du RdPSSync.**

L'analyse des RDPSS permet de déduire certains indices de performance.

#### **II.5.2.1. Calcul des probabilités d'états en régime permanent**

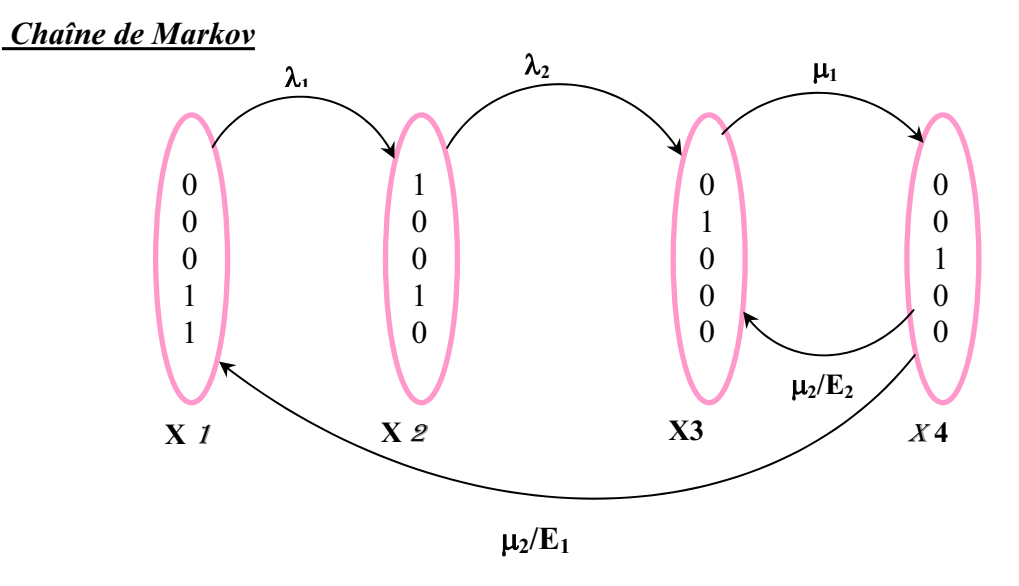

d'après la chaine , notre système est défini par quatre états à savoir

*Etat stand by*  $x_1$  cet état décrit le système en veille.

*Etat d'attente* x<sub>2</sub> il represente le cas ou l'équipement est en attente.

*Etat de réparation*  $x_3$  il represente le cas ou l'équipement est en réparation.

*Etat de test* x4 il represente le cas oule système est réparé mais en attente d'un test de qualité de la réparation.

## **Performance du système**

Grâce au RdPSSyun on peut décrire les comportements de notre systeme via les indicateurs suivants :

#### *Probabilité en régime permanent*

Cet indicateur nous permet de difinir la probabilité d'être dans chaque état.

$$
A = \begin{bmatrix} -\lambda_1 & \lambda_1 & 0 & 0 \\ 0 & -\lambda_2 & \lambda_2 & 0 \\ 0 & 0 & -\mu_2 & \mu_1 \\ \mu_2 & 0 & 0 & -\mu_2 \end{bmatrix}
$$

$$
\begin{pmatrix}\np_{r1}^* & p_{r2}^* & p_{r3}^* & p_{r4}^* \\
\end{pmatrix} \times \begin{bmatrix}\n-\lambda_1 & \lambda_1 & 0 & 0 \\
0 & -\lambda_2 & \lambda_2 & 0 \\
0 & 0 & -\mu_2 & \mu_1 \\
\end{bmatrix} = 0
$$
\n
$$
p_{r1}^* + p_{r2}^* + p_{r3}^* + p_{r4}^* = 1
$$

Après calcul nous obtenons

# $p_r^* = [0.862 \ 0.034 \ 0.07 \ 0.034]$

Ainsi

 $p_{r1}^*$  = 0.862, la probabilité que le four soit opérationnel est de 86.2%.  $p_{r2}^* = p_{r4}^* = 0.034$ , la probabilité pour que le four soit en attente d'une réparation ou en test est

de 0.034%.

 $\overline{p}_{r3}^*$  =0.07, la probabilité que le four soit en réparation est de 0.07%

l'indisponibilité de l'équipement égale à la somme du temps d'attente, de réparation et de test , elle représente 13.8%.

on constate que le temps d'attente représente 23 % de cycle de réparation. Cela engendre des charges indirectes pour l'entreprise, il est important donc de le minimiser afin d'optimiser le cycle d'intervention. la réduction du temps d'attente peut être faite par différentes façon ou techniques. Dans notre cas nous avons opté pour le diagramme cause-et-effet (ou encore ishikawa). Ce dernier permet de recencer les différents paramètre qui influent directement sur l'accroissement du temps d'attente.

#### **II.5.3. Diagramme cause-et-effet**

#### **II.5.3.1. Définition du diagramme cause-et-effet**

 Le diagramme de cause-et-effet ou encore diagramme d'Ishikawa ou méthode des 5M ou fishbone est une démarche qui permet d'identifier les causes possibles d'un problème ou un défaut (effet). Il convient ensuite d'agir sur ces causes pour corriger le défaut en mettant en place des actions correctives appropriées. C'est une technique graphique qui peut être utilisé par en groupe.

 Le schéma comprend les facteurs causaux identifiés et catégorisés selon la règle des " 7 M ". En effet, il a été repéré que les facteurs causaux relèvent généralement de ces sept catégories **[ISH, 02]**:

- la matière, ou les matériaux (de manière générale ce sur quoi on agit dans la situation… il s'agit parfois des élèves !) ;
- le Matériel employé ;
- x le Milieu, ou le contexte, qu'il soit culturel, social ou matériel (disposition des locaux par exemple) ;
- les Méthodes;
- la Main d'oeuvre ;
- les Moyens financiers ;
- le Management.

 Cet outil provient du domaine industriel et des démarches qualité. Mais il peut s'appliquer à la solution de beaucoup de problème et non exclusivement aux problèmes de qualité. Plus il est utilisé ,plus efficace il devient. l'utilisation efficace des diagrammes causeet-effet est le premier pas à franchir pour assurer avec succès la solution des problèmes posés.

*L'évaluation et l'amélioration du service maintenance Une approche par simulation* 

Les avantages de cet outil sont de :

- permettre de décomposer une situation ou un problème selon plusieurs dimensions (ou types de facteurs causaux) ;
- décentrer" le point de vue de ceux qui font le diagnostic :
- constituer un outil de dialogue ou diagnostic partagé entre acteurs.

Il présente aussi des inconvénients :

- $\triangleright$  représentation statique de situations complexes et donc évolutives ;
- $\triangleright$  tendance à se polariser sur ce qui ne fonctionne pas.

#### **II.5.3.2. Etapes de création du diagramme cause-et-effet**

Pour élaborer un diagramme cause-et-effet il faut d'abord recenser toutes les causes et les classer par famille. La figure 2.7 montre formellement la construction graphique et les données essentielles qui constituent le diagramme.

**Etape1 :** définir le problème que nous voudrions contrôler, pour arriver a cela il est essentielle de connaitre les causes qui amener à l'apparition du problème.

**Etape2 :** représenter un squelette de poisson dont la tête décrit le problème étudié et les arrêtes décrivent les facteurs qui peuvent être considéré comme des causes, ces dernières doivent être détaillés, pour rendre le diagramme avantageux et pratique. Chaque arrête doit décrire éventuellement des facteurs plus détaillé, en créant de petites branches.

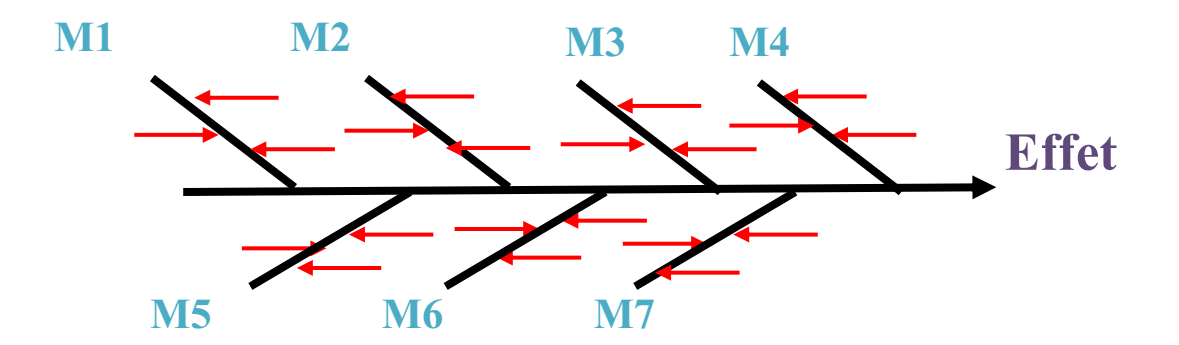

**Figure 2.7.** Forme générale de diagramme cause-et-effet

#### **II.5.3.3. Diagramme cause-et-effet de notre système**

Les facteurs qui entrainent l'accroissement du temps d'attente du cycle de réparation sont nombreux et variés. Nous les avons répertoriés dans le tableau 2.4, ce qui nous a permis d'élaborer le digramme cause-et-effet.

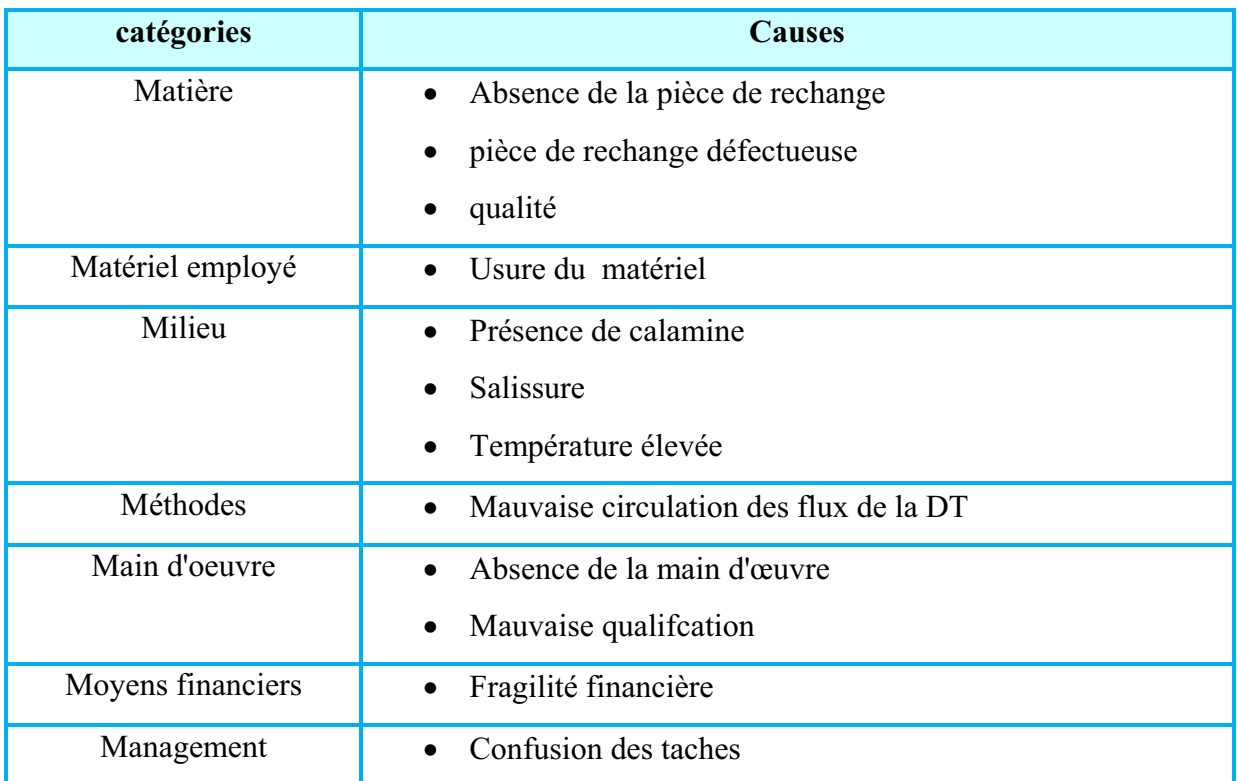

Tableau2.4 récapitulatifs des causes d'accroissement du temps d'attente

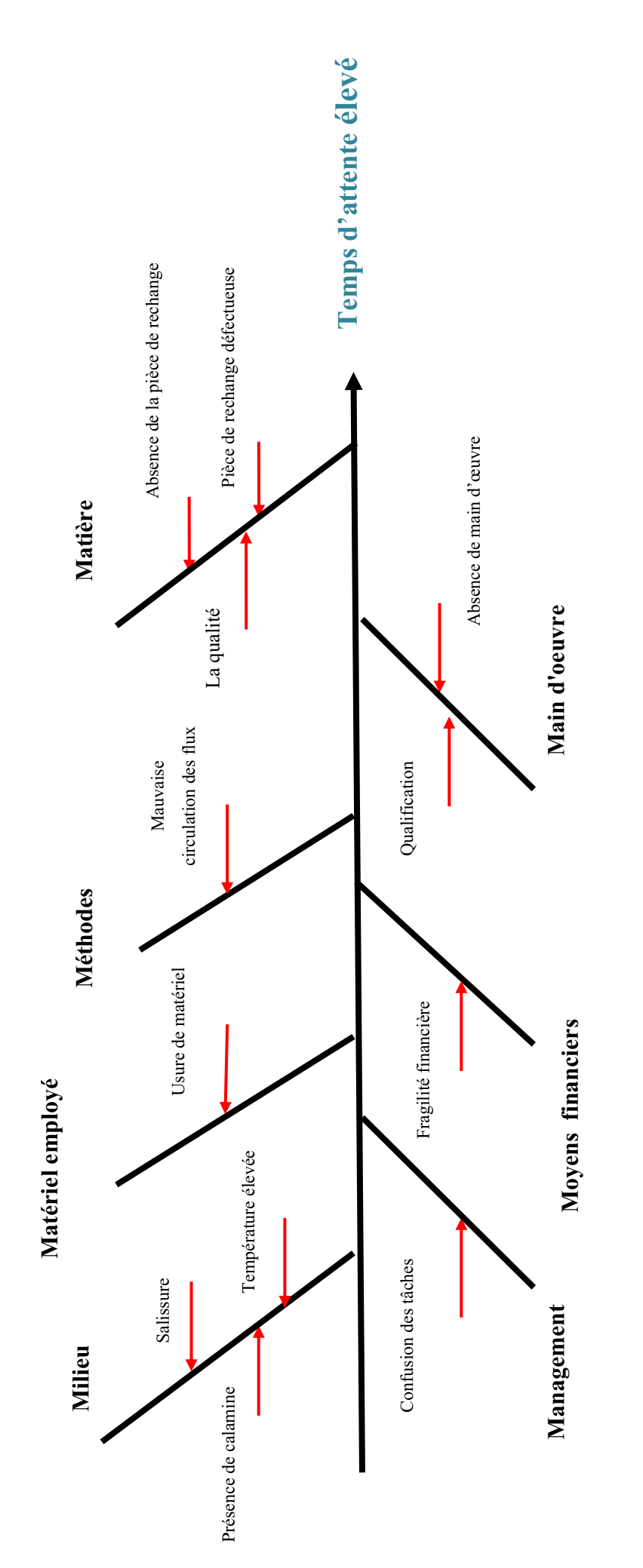

Figure 2.8 diagramme cause-et-effet **Figure** 2.8 **diagramme cause-et-effet** 

L'évaluation et l'amélioration du service maintenance Une approche par simulation *L'évaluation et l'amélioration du service maintenance Une approche par simulation* 

Pour chaque action l'entreprise doit prévoir des actions sur la base des informations disponible au sein de ses services sur le fondement des études tel que la loi ABC afin de déterminer les causes majeurs de l'augmentation du temps d'attente. Cette partie n'est pas prise en considérations dans notre travail car l'objectif de ce travail est d'offrir à l'entreprise un panorama d'outils qui peuvent être utilisé par l'entreprise afin d'améliorer les différents systèmes au sein de l'entreprise

# **II.6. CONCLUSION**

D'après de ce qui a été présenté dans ce chapitre on constate que 23 % du cycle de réparation représente le temps d'attente. Afin de réduire ce dernier, ce qui aide juste à une atténuation du temps globale de cycle de réparation, il faut faire appel aux méthodes d'analyse et d'aide à la décision pour notre étude le choix est porte sur Ishikawa pour identifier les causes qui entrainent le problème, et loi de Pareto (pour identifier la cause majeure qui entraine le problème).

L'analyse des interventions correctives par les RdPSSyuns permet de déduire certains indices de performances tel que la disponibilité de l'équipement, mais elle ne peut pas cerner tous les indicateurs, le manque d'identification de certains indicateurs par cette approche nous a conduit à approfondir l'étude par l'utilisation de la technique de simulation.

# Simulation par Arena

# **III.1. Introduction**

 Le terme simulation est dérivé du mot latin « simulare » qui signifie feindre, donc l'action de simuler consiste à faire apparaître comme réelle qui ne l'est pas, cela consiste à d'implanter un modèle simplifié du système à l'aide d'un programme de simulation adéquat. C'est une technique largement utilisée pour l'évaluation des performances, elle présente l'avantage par rapport aux méthodes analytiques de traduire d'une manière plus réaliste le comportement du système à évaluer.

Les techniques de simulation sont devenues, dans le courant des dernières années, incontournables dans le processus de conception, d'analyse et d'amélioration des systèmes. Quel que soit le domaine d'application (services, production manufacturière, physique nucléaire, analyse du comportement humain), la simulation se montre comme un outil efficace pour l'étude de tout système dynamique possédant une grande interactivité et complexité, et dont l'incertitude des paramètres et des variables rend très difficile l'utilisation d'autres approches analytiques classiques. **[BEL, 02][LAW, 00][AIS, 07].**

# **III.2. Définition**

Selon Shannon, la simulation est « le processus qui construit un modèle pour un système réel et qui mène des expériences sur ce modèle afin de comprendre le comportement du système ou d'évaluer différentes stratégies (en respectant les limites imposées par certains critères) pour le fonctionnement du système. » **[SHA, 75]**

# **III.3. Phases de la simulation**

La simulation est un processus à trois principales composantes itératives et inter-reliées, la figure3.1 décrit un aperçu sur les différentes étapes pour faire une simulation.

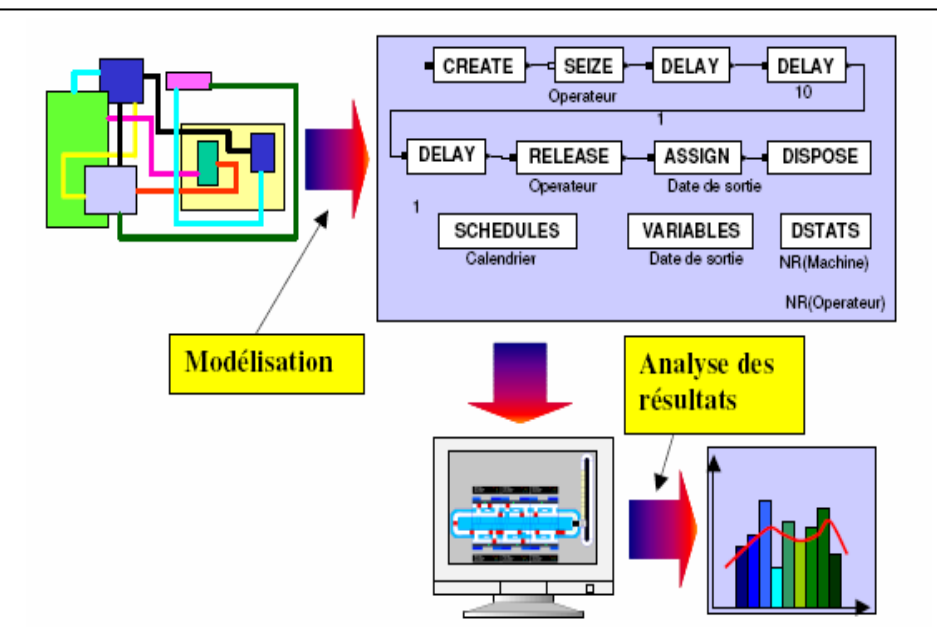

**Figure 3.1** Phases de simulation **[BOI, 07]** 

- x **Conception du modèle** : il s'agit de rassembler des données sur le système à simuler. Les données peuvent être sous forme symbolique ou numérique. Les données numériques sont typiquement obtenues en utilisant des senseurs physiques ou humains. Les autres données sont obtenues en interviewant des humains ou en appliquant des techniques d'acquisition de la connaissance, utilisées pour obtenir de la connaissance qualitative. A partir des données et juste des connaissances acquises à partir des expériences antérieures sur des systèmes similaires, un modèle est formulé.
- x **Exécution du modèle :** consiste à faire apparaître l'évolution du modèle conçue, autrement dit c'est la réalisation de ce dernier.
- x **Analyse de l'exécution** : Des tests sont faits, sur les données générées à partir du modèle, en faisant appel à des analyses spécifiques telles que l'analyse de Fourier ou des analyses statistiques. L'analyse la plus basique consisterait tout simplement à « regarder » les données et à en déduire des conclusions.

# **III.4. Méthodes de simulation**

La méthode de simulation la plus développée jusqu'à présent est la simulation à événements discrets. Cependant, dans certains systèmes, on a besoin d'utiliser la méthode de simulation continue.

*L'évaluation et l'amélioration du service maintenance Une approche par simulation* 

#### **III.4.1. Simulation à événements discrets**

Dans cette approche de simulation, chaque objet représenté est une entité définie par un ensemble de variables. La valeur de ces variables à un instant précis, décrit l'état du système.

Quand les entités évoluent, elles génèrent des événements capables de modifier l'état du Système.

#### **III.4.2. Simulation continue**

Si le modèle du système contient en grande partie des variables continues qui évoluent dans le temps, ce modèle conduit à un système d'équations différentielles. Fréquemment, il se trouve que le système d'équations ne peut pas être résolu analytiquement. On utilise alors la simulation dite continue, où des combinaisons de méthodes numériques essaient d'aboutir à la solution du modèle**.**

# **III.5. Avantages et limites de la simulation**

 La simulation occupe une place très importante comme outil d'aide à la conception, d'analyse, d'évaluation des performances et, en général, au niveau de presque tous les processus de prise de décision. Cette grande popularité de la simulation, s'explique par les nombreux avantages offerts par cette technologie. On peut citer:

- La simulation permet d'intégrer un grand nombre de paramètres et permet aussi de tester aisément des hypothèses sur le fonctionnement du système et de mieux le comprendre.
- Un simulateur permet de manipuler les échelles temporelles. Par exemple, en quelques minutes, on peut étudier l'évolution du centre d'appels pendant une longue période.

Cependant, cette technique présente certaines limites, à savoir :

- Nécessite beaucoup de dépenses (en temps) pour la conception du modèle de simulation, la programmation, l'apprentissage.
- Les résultats ne sont qu'approximatifs en raison des simplifications apportées au modèle.
- Ne met pas en évidences les propriétés du modèle.
- Manque d'universalité (dépend spécifiquement du modèle)

# **III.6. Différents domaines d'application**

La simulation joue un grand rôle dans plusieurs domaines nous citons **[SAH, 06]** :

• Calcul informatique: La simulation est la « *lingua franca »* du calcul informatique. Il s'agit d'utiliser des ordinateurs pour simuler des phénomènes complexes et à grande échelle.

• Systèmes complexes et chaotiques : La plupart des modèles à comportement chaotique ne peuvent pas être traités par une analyse statique. La simulation est alors nécessaire pour fournir une vue plus détaillée du système en question.

 • Réalité virtuelle (RV): La réalité virtuelle pousse de plus en plus l'analyste à utiliser la simulation. Afin d'être efficace, la technologie RV doit incorporer des méthodes pour construire un monde digital (ou virtuel). La construction d'un monde dynamique est justement ce que la simulation informatique permet de faire.

• Vie artificielle : Une expérience de la vie artificielle est une expérience dans laquelle un programme informatique simule des formes de la vie artificielle basées sur des métaphores telles que la reproduction génétique et la mutation.

• Animation informatique et modélisation basée sur le matériel (*Physically Based Modeling*) : La modélisation basée sur le matériel a connu une nette progression due à l'avancée du graphisme informatique. Les animations actuelles peuvent porter sur des modèles physiques très complexes et offrent grâce à la simulation des résultats intéressants.

# **III.6.2. Potentiels de la simulation**

Les potentiels de la simulation sont gigantesques. La figure 3.2 représente les différents domaines couverts par la simulation. Dans la suite on va présenter le détaille de chacun d'eux.

# **III.6.2.1. Représentation des flux physiques, informationnels et décisionnels**

La simulation permet de représenter tous les flux de l'entreprise, puisqu'elle est capable de représenter : elle utilise souvent les flux physiques, à l'instar des flux informationnels et des flux décisionnels associés à ces flux physiques. Cet outil informatique permet d'imiter le comportement dynamique et stochastique d'une machine, d'un atelier, d'une ligne de production, d'une usine, ... et donc, l'évolution de l'état du système en fonction des informations suivies et des décisions prises.

*L'évaluation et l'amélioration du service maintenance Une approche par simulation* 

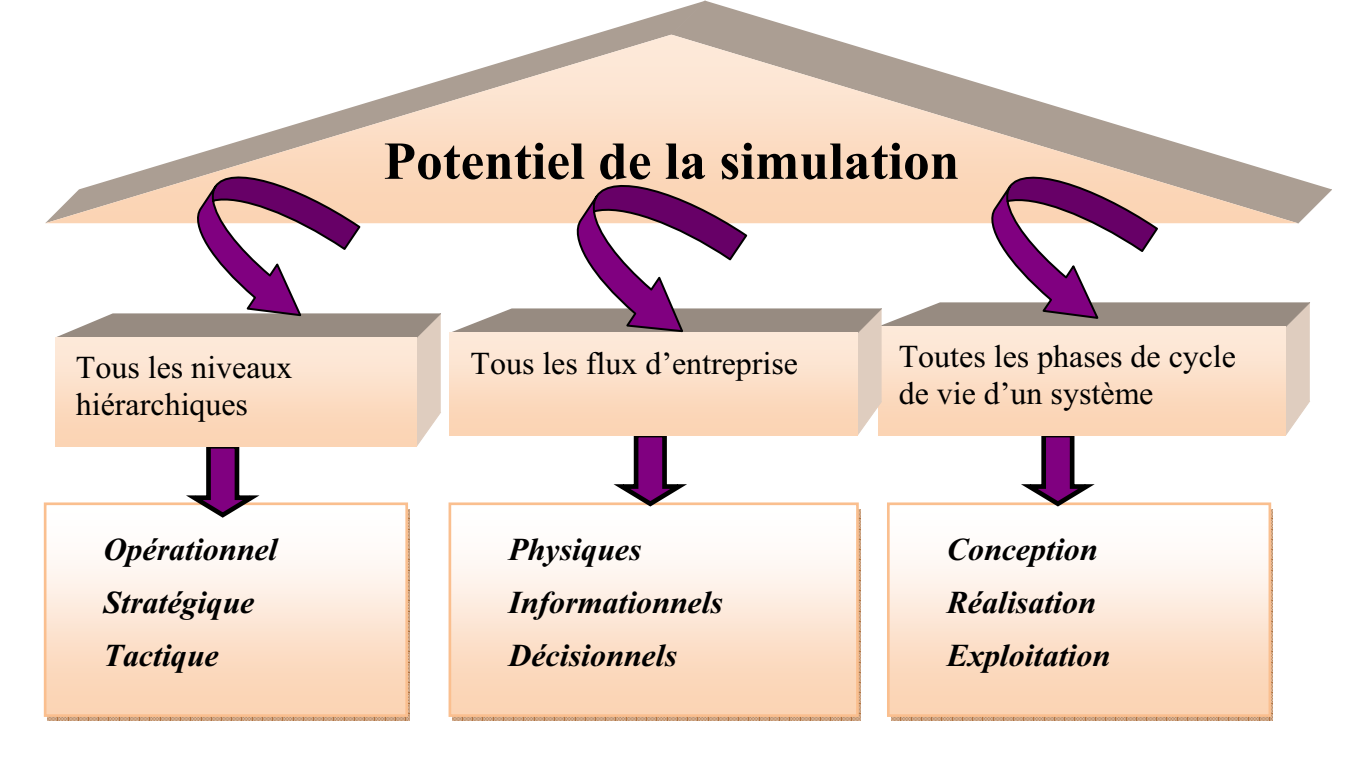

**Figure 3.2** Potentiels de simulation **[HAB, 01]**

#### **III.6.2.2. Représentation de tous les niveaux hiérarchiques**

Au niveau hiérarchique la simulation est capable de représenter la fragmentation des flux afin de déduire la résolution du problème posé.

La représentation des différents niveaux hiérarchiques nécessite la prise en compte des

horizons temporels

- ¾ *Le long terme* (par exemple *:* l'évaluation de l'impact de nouveaux produits, ou de nouvelles prévisions, ou de nouveaux investissements, ...) ;
- ¾ *le moyen terme* (par exemple *:* l'évaluation de la main d'œuvre, des programmes de production,...) ;
- ¾ *le court terme* (par exemple : l'évaluation des programmes de travail, des niveaux de stocks, validation des programmes de production à capacité finie, ...) ;
- ¾ *le temps réel* (par exemple : aide au pilotage d'atelier et prise en compte des aléas de production).

#### **III.6.2.3. Représentation de toutes les phases du cycle de vie d'un système de production**

Enfin, la simulation peut cerner toutes les phases du cycle de vie d'un système de production.

*La phase de conception* elle assiste dans le test des systèmes si les résultats de ce dernier

s'avère « négatif » il faut reprendre d'analyse en tenant compte des objectifs du cahier des charges. Jusqu'à l'aboutissement des résultats crédible.

*La phase de réalisation* la simulation contribue intimement à la formation du personnel, elle vise à le familiariser avec le système pour avoir une aide au diagnostic. Dans cette phase on peut détecter les déficiences d'un tel système par exemple pour un modèle de simulation de l'atelier en réalisation on peut découvrir : existence de machines goulots, fluidité des pièces trop faible due au système de transport, nombre de palettes insuffisant, ... Les choix entre diverses propositions de modifications, définies à la suite du diagnostic, pourront alors être testés, évalués et chiffrés (réduction des délais des encours, ...). La solution la plus adaptée pourra ainsi être retenue et l'amortissement calculé.

*La phase d'exploitation* dans cette phase la simulation est sur le point d'être inévitable, elle est considérée comme un outil d'aide au pilotage, et plus particulièrement contribue à :

- La détection des goulets sur les ressources,
- L'analyse des encours et des méthodes de gestion,
- x L'anticipation des décisions qui sont souvent d'une inertie très importante.

La simulation vise à ce stade, deux objectifs :

- ¾ Apporter une aide à la génération de la structure décisionnelle, grâce à différents plans d'actions,
- ¾ Permettre une certaine prévision sur l'évolution du système en évaluant l'effet de divers paramètres (coefficient de retard, panne ressource, absentéisme, ...).

Ces objectifs impliquent la mise en œuvre de plusieurs aspects du potentiel de la simulation :

- ) L'évaluation de la performance,
- ) L'évaluation de la décision et du plan d'actions correspondant,
- ) Les conséquences de la mise en place des plans d'actions choisis.

La simulation permet d'autre part, en cours d'exploitation, d'évaluer et comparer différentes stratégies de pilotage afin de choisir la plus performante. Ainsi, il est possible, suite à un diagnostic, lui même déclenché à la suite d'un aléa survenu en atelier, (par exemple : panne machine, absence d'un opérateur, déréglage machine, ...), de tester diverses solutions, divers paramétrages possibles et de pouvoir appliquer la meilleure solution en temps réel. On peut, par exemple, comparer en cours de semaine (suite à une panne sur une machine) plusieurs ordonnancements possibles pour la fin de semaine, ou pour la semaine suivante. Pour chacun de ces ordonnancements, la mise en évidence de goulots ou de déséquilibres de charge permet alors de retenir le plus adapté, et éventuellement de l'améliorer. Dans le même esprit, on peut évaluer et comparer diverses solutions de planification de la production, de règles de priorité affectées aux produits ou aux variantes, de

stratégies d'affectation de ressources (machines, lignes non dédiées, ...), de campagnes de lancement **[HAB, 01]**.

### **III.7. Présentation du logiciel utilisé « Arena ».**

Le logiciel ARENA est la prééminente solution pour Les meilleures décisions d'affaires à la simulation. Arena est un outil facile à utiliser, puissant qui permet de créer et réaliser des expériences sur des modèles animée de systèmes.

Il a été développé par la société Systems Modeling Corporation. Il est notamment dédié à la modélisation, simulation et animation des systèmes de production qui peuvent être représenté par une combinaison de flux. Le logiciel est basé sur les concepts de programmation orientée objet et de modélisation hiérarchique, utilisant la puissance et la flexibilité de modélisation du système SIMAN/Cinema. **[KEL, 02] [TAK, 1997].**

A l'aide d'ARENA on peut développer un projet complet de simulation. ARENA est un support intégré pour l'analyse des données d'entrée, la construction du modèle, l'exécution interactive, l'animation, la traçabilité et la vérification de l'exécution et l'analyse des sorties. Les utilisateurs peuvent développer de nouveaux modèles dans la fenêtre du modèle, des nouvelles constructions de modélisation dans la fenêtre de template, identifier les caractéristiques des données d'entrée dans la fenêtre d'entrée et analyser les résultats de simulation dans la fenêtre de sortie. **[HAM, 04] [KEL, 98**].

Le choix de ce logiciel "Arena " revient essentiellement à sa réputation et son exploitation dans le monde universitaire comme il est montré dans la figure 3.3, tandis qu'il occupe 38 % de l'ensemble des logiciels utilisés.

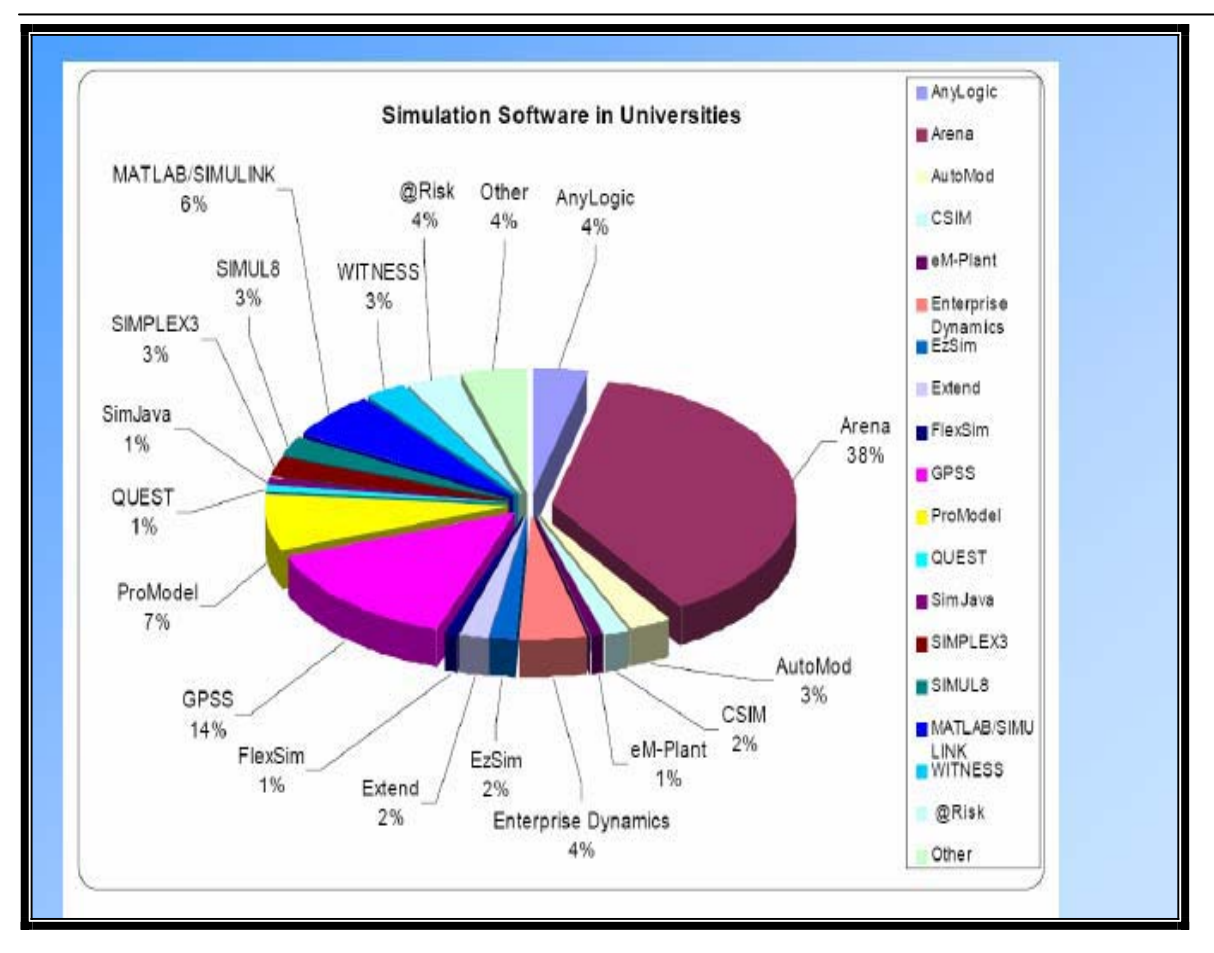

**Figure 3.3** Taux d'exploitation du logiciel Arena dans le monde universitaire **[YUR, 05]** 

# **III.7. 1. Concepts de simulation Arena**

Le modèle représente le cœur de la simulation. C'est une véritable maquette du système étudié où l'on retrouve les hommes, les machines, l'ensemble des composantes physiques ou logiques qui interagissent lors du fonctionnement, le logiciel Arena permet d'intégrer les concepts qui nous aide à modéliser le système étudié tels que **[YUR, 05]** :

- ) Les entités et attributs ;
- <sup>®</sup> Queues Ressources ;
- ) Statistiques Définit ;
- ) Stations et Domaines d'activités ;
- <sup>T</sup> Stockages;
- <sup>®</sup> Séquences ;
- <sup>®</sup> Convoyeurs ;
- ) Transporteurs.

#### **III.7. 2. Structure d'ARENA :**

Modéliser en ARENA consiste à représente toutes les activités ou situations par des blocs qui sont reliés logiquement par des liens, ces blocs sont renseignés par des données. Tous les blocs se trouvent stockés dans des bibliothèques du logiciel. Chaque bloc est constitué des éléments suivants :

- Un icône représentatif de l'activité représentée.
- Des connecteurs pour assurer la liaison entre les blocs.
- Une boite de dialogue.
- Un programme.
- Un fichier d'aide

Chaque système de fabrication a son modèle de simulation spécifique et par conséquent il a ses propre paramètres et données. Dans un programme de simulation d'un système de production l'entité doit être créée, transformer puis détruite.

La fenêtre apparaît au lancement du logiciel Aréna est donnée par la figure3.4.

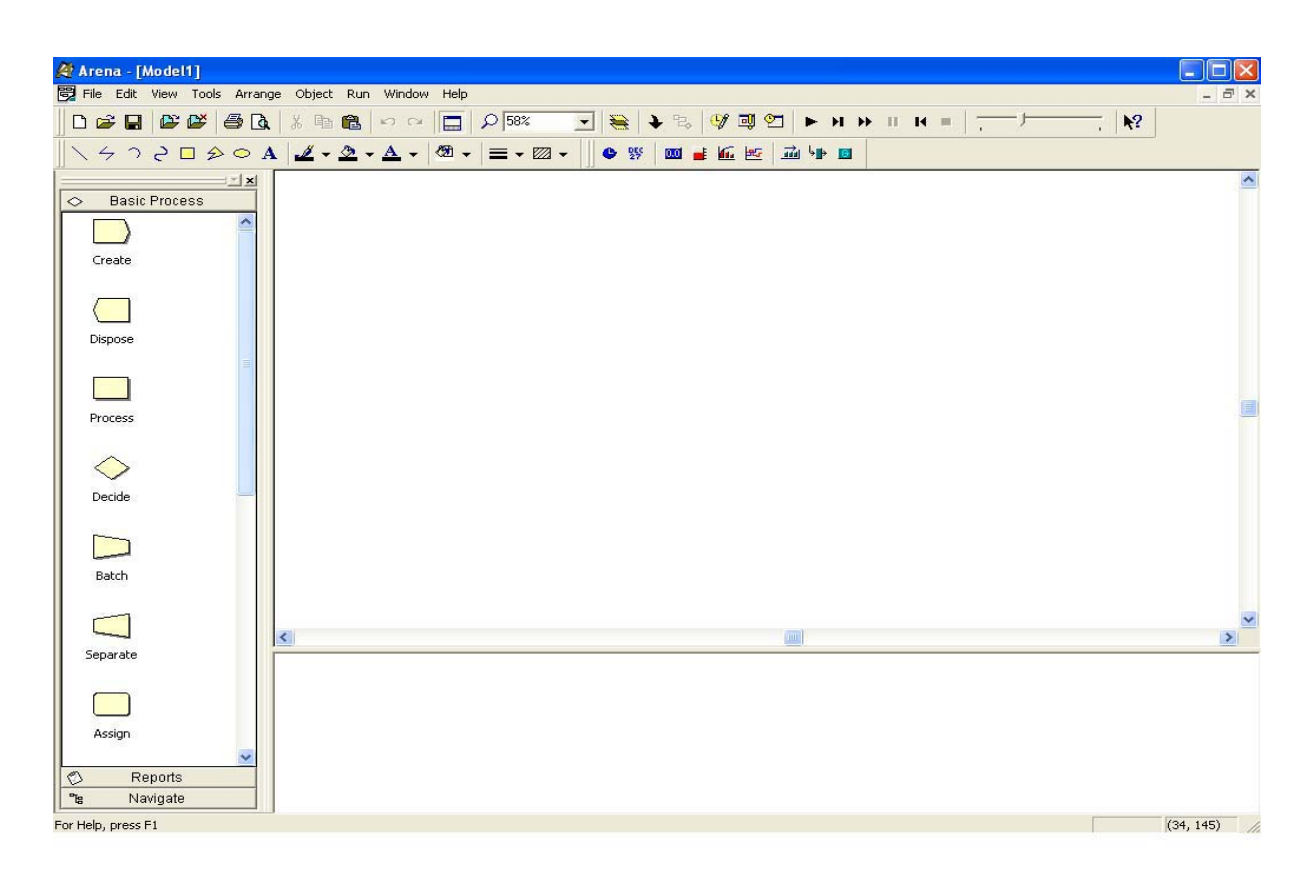

**Figure 3.4** l'interface ARENA

*L'évaluation et l'amélioration du service maintenance Une approche par simulation* 

#### **III.8. Modélisation et simulation**

#### **III.8.1. Réalisation du modèle de simulation**

La construction d'une simulation se fait au travers de deux structures de données :

- $\triangleright$  Le modèle, description des composantes statiques et dynamiques du système,
- ¾ L'instance, spécification des conditions expérimentales et paramètres propres à une expérimentation.

 Chaque module utilisé pour décrire le système possède sa propre interface, permettant à l'utilisateur de définir ou de modifier simplement le comportement du modèle.

Le modèle est réalisé à l'aide du logiciel Arena version9.0. Les paramètres introduits dans le modèle de simulation sont calculés sur la base de l'historique des arrêts des équipements signalé en 2009 (nous nous sommes intéressées aux donnés du four seulement).

 Les paramètres associés à notre modèle de simulation sont : le temps de réparation, le temps d'attente de la réparation, le temps de test de la qualité de réparation, le temps de bon fonctionnement et le nombre de panne.

Afin de créer notre modèle de simulation on a utilisé les modules suivants : create, decide et dispose.

*Create :* désigne le début du processus, il est conçu pour générer l'arrivée des entités du processus de modélisation pour notre cas l'entité représente la DT. Il inclut aussi le nombre d'entités arrivées, et la loi de distribution qu'elles suivent, dans ce cas (figure 3.5) le nombre des DTs est égale à 40 au cours de l'année 2009.

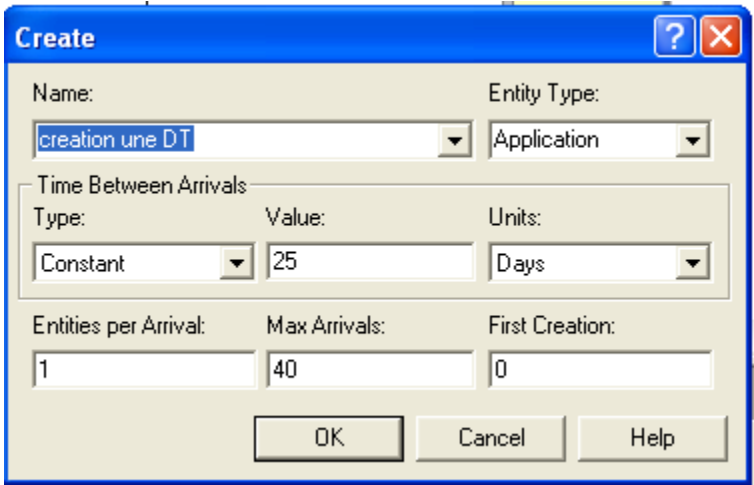

**Figure 3.5**. La boite de dialogue des paramètres du module create

*Process :* générer les actions du processus, dans notre cas, nous avons trois actions attente, réparation et test.

L'analyse effectuée à l'aide de l'outil Input Analyzer montre que la de distribution des données de l'opération attente, réparation et test relatives au four suivent respectivement les lois suivantes : exponentiel, gamma et béta, elles sont données par les expressions :

- $\bullet$  EXPO (1.09) (figure 3.6).
- GAMM (2.64, 1.11), (figure 3.7).
- $\bullet$  3 \* BETA (0.543, 1.25) (figure 3.8).

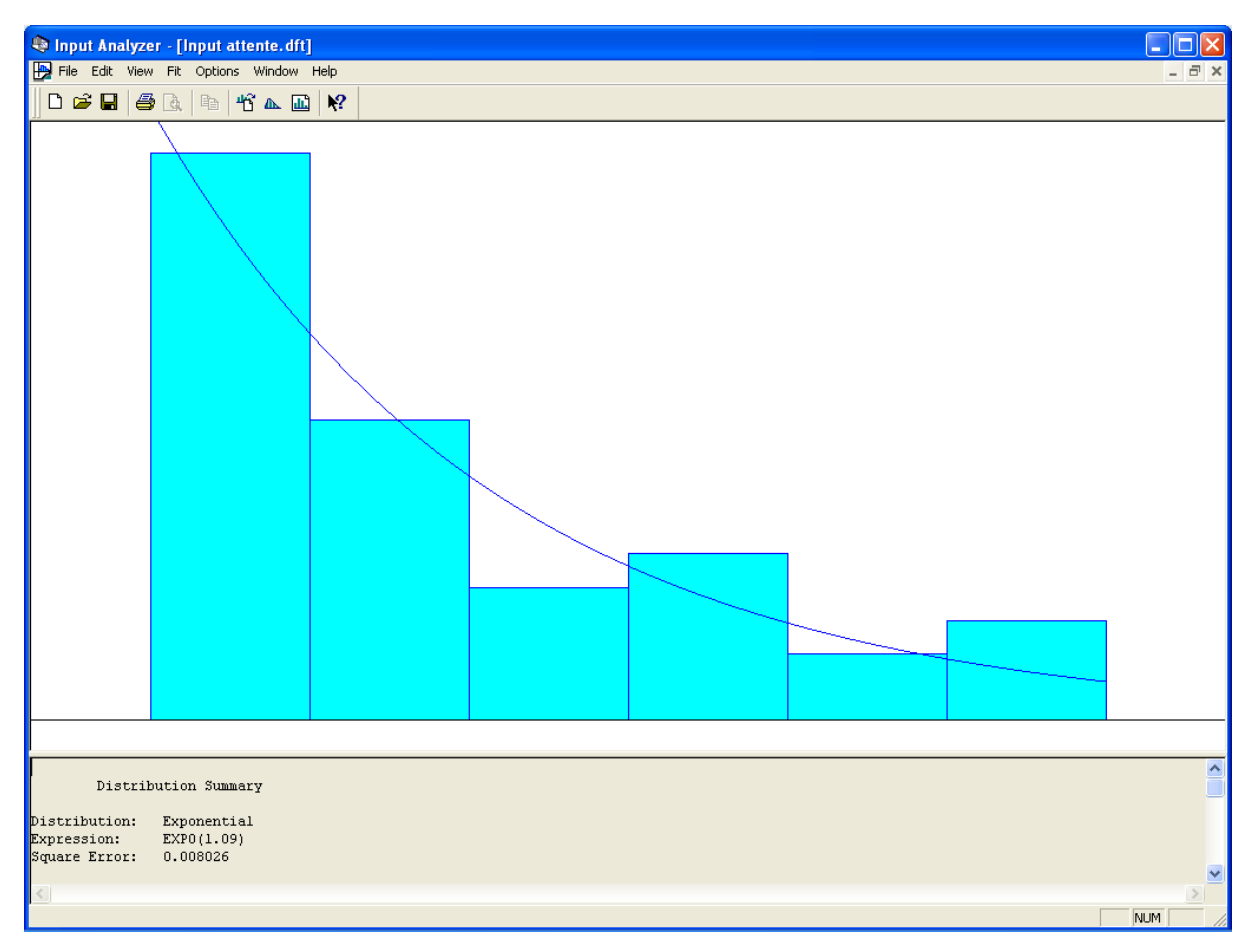

**Figure 3.6.** Loi de distribution des données de phase d'attente.

*Chapitre III* simulation par Arena *simulation par Arena* 

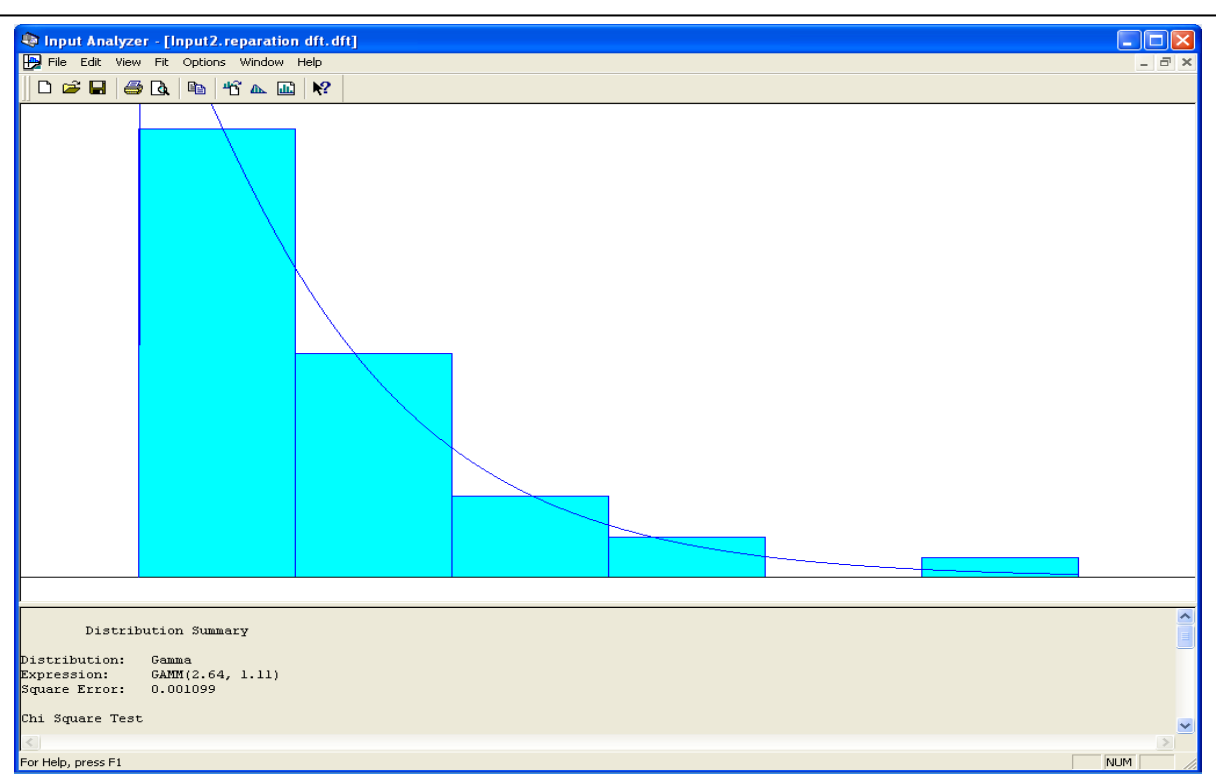

**Figure 3.7.** Loi de distribution des données de phase de réparation

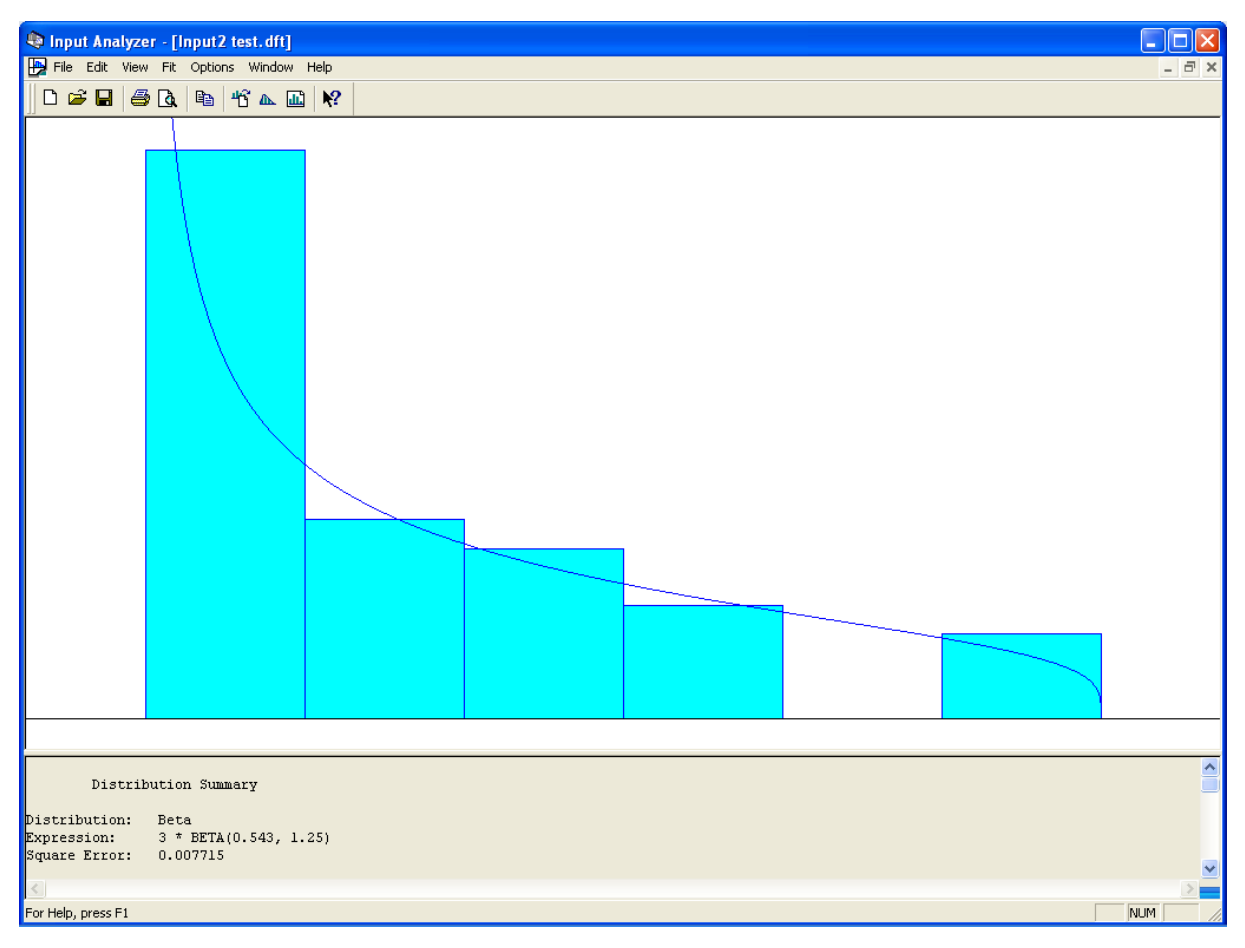

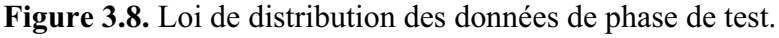

*L'évaluation et l'amélioration du service maintenance Une approche par simulation* 

.

Pour effectuer les interventions de maintenance on a besoin de ressources (technicien de maintenance, de la pièce de rechange) on associe à chaque process des ressources. Ces derniers intègrent un champ pour la saisie des coûts associés à chaque ressource. Dans notre cas le coût de la main d'œuvre est de 379.95DA/intervention, et le coût de la pièce de rechange (PdR) et de11610DA/interventions.

La figure3.9 représente le modèle associé avec tous les paramètres liés aux processus : attente, réparation et test.

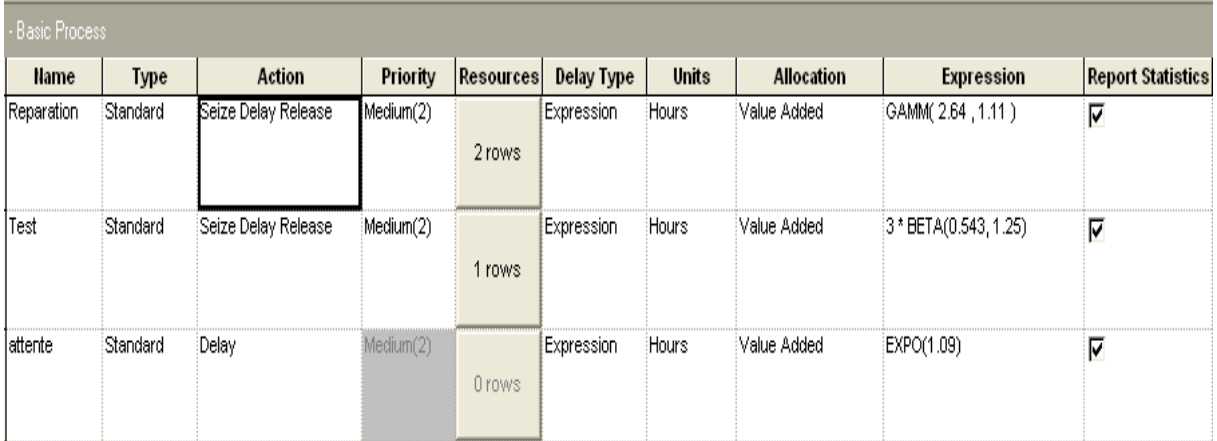

**Figure 3.9** visualisation de la boite de dialogue des paramètres des modules attente, réparation et test.

*Décide :* permet de prendre des décisions à savoir :

- des conditions qui peuvent être des valeurs d'attributs (ex priorité), type d'entité, ou expression.
- Des probabilités, c'est le cas de notre étude (l'historique nous montre que 92% des réparations sont bonnes).

*Dispose :* ce module est désigné comme le point de finalité des entités dans le modèle de simulation.

La figure 3.10 représente le modèle de simulation en intégrant tous les paramètres cités préalablement.

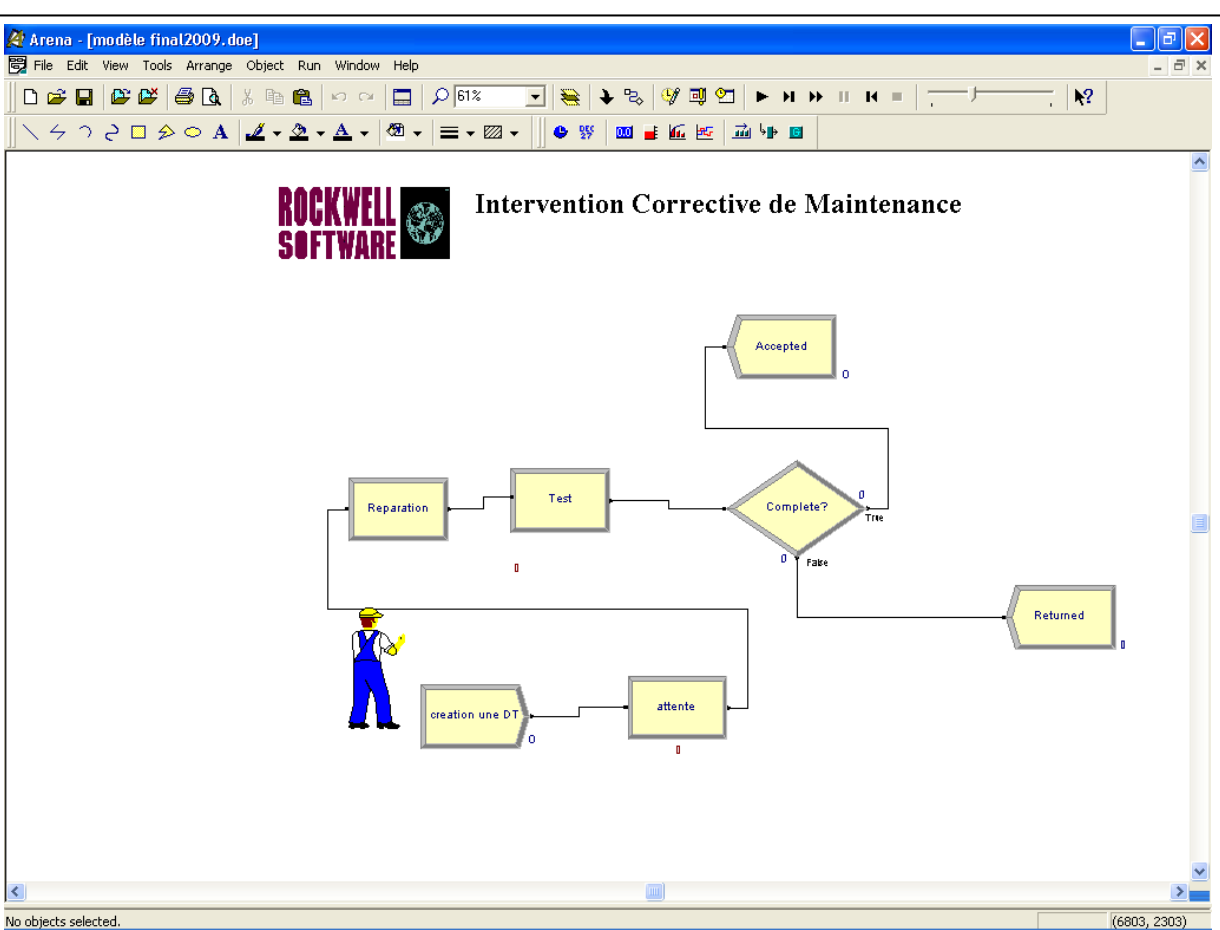

**Figure 3.10** modèle de simulation des interventions correctives.

# **III.8. 2. Validation du modèle :**

Les programmes de simulation se caractérisent par une évolution constante et la difficulté majeure est de savoir : comment avoir confiance dans le modèle ?et comment le transmettre à l'utilisateur ?

Avant de tirer des inférences des résultats statistiques d'un modèle de simulation, il faut s'assurer qu'il est correct au sens où il représente bien le système. Ceci passe habituellement par ce qu'on appelle la validation du modèle. Pour atteindre cela on a tenté de répondre aux questions suivantes :

- x Le modèle représente-t-il correctement le système réel ?
- x Les données sur le comportement généré par le modèle sont-elles caractéristique de celles du système réel?

Pour notre cas, le modèle des RdPSSyun représente la chronologie des interventions correctives du four, on est inspiré de ce dernier le modèle de simulation. Pour la validation de ce dernier on a opté sur la technique de répétitivité, en comparant résultats de la simulation avec ceux de l'historique.

```
L'évaluation et l'amélioration du service maintenance Une approche par simulation
```
#### **III.8. 3. Résultats obtenus**

#### x **Analyse en fonction du coût**

Les indicateurs de performances évoqués par le logiciel Aréna sont : les coûts de la valeur ajoutée(VA), les coûts d'occupation (BC) et les coûts inactifs(IC). Les coûts de la valeur ajoutée est le total des coûts d'occupation engendrés par l'intervention de la ressource humaine (coût de la main d'œuvre), les coûts d'usage (coût de la pièce de rechange) (UC) produites par la PdR, ces coûts sont les couts propres à l'intervention du four. Le reste des coûts sont les coûts inactifs (IC) sont les coûts liés aux autres équipements de la chaine de production qui utilise la même ressource.

Par comparaison des coûts, en se basant sur les données de l'historique de l'année 2009 sachant que :

 $[CMC = Terms_{inter}^*C_{main d'curve} + C_{PAR}]$ , et ceux de la simulation on opte à l'histogramme de la figure3.11

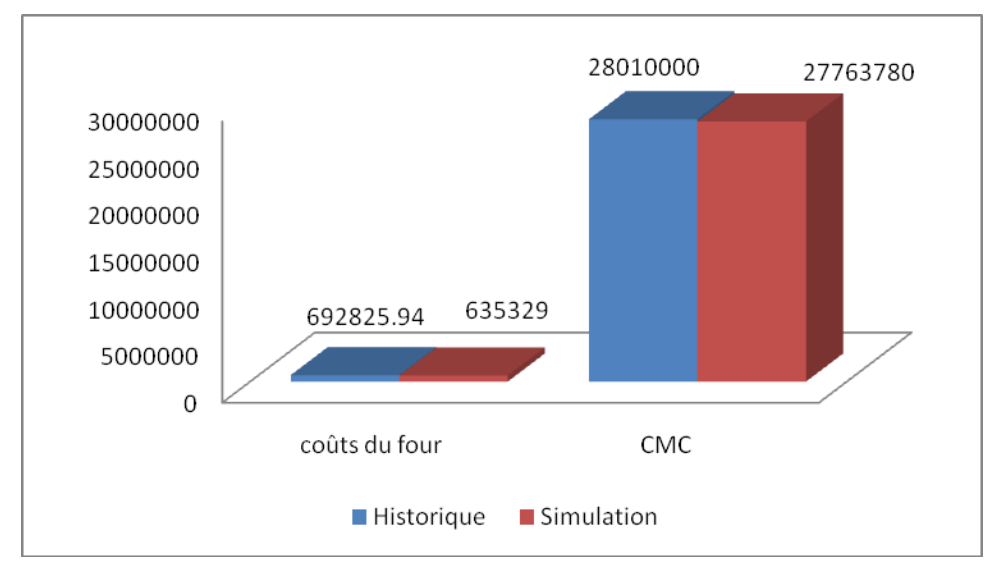

Figure 3.11. Comparaison des coûts.

La figure 3.11 présente l'écart entre la simulation et l'historique en fonction des coûts, cet écart est dû essentiellement à l'augmentation du temps de cycle de réparation notons aussi que la simulation ne prend pas en considération les différentes pertes de temps (la ressource allouée pour la réparation est non exploiter à plein temps).

#### x **Analyse en fonction du temps**

Le tableau 3.1 montre la comparaison entre les résultats d'historique et ceux de la simulation

| IP.               |      | temps d'attente   temps de réparation | temps de test |
|-------------------|------|---------------------------------------|---------------|
| <b>Historique</b> | 1.09 | Table 20031                           | 1.09          |
| <b>Simulation</b> |      | 2.66                                  |               |

**Tableau3.1** Comparaison des temps d'attente, réparation et test

Cette comparaison nous a donné l'histogramme de la figure 3.12.

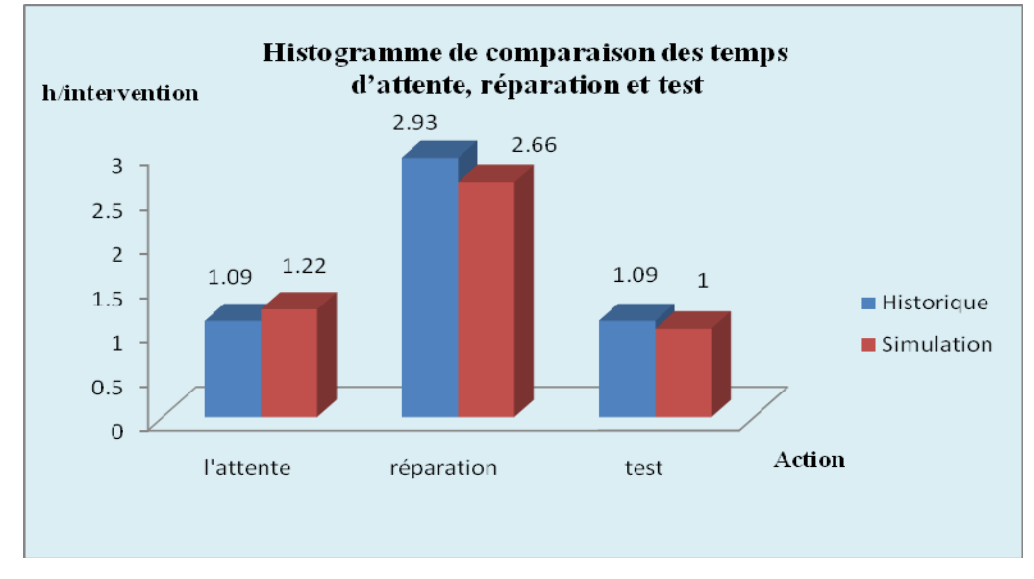

**Figure3.12.** Histogramme de comparaison des temps de l'historique et du modèle de simulation

D'après l'histogramme de la Figure 3.12, on déduit que l'entreprise gaspille beaucoup de temps dans la phase de réparation, le temps alloué à la réparation représente est de 5.11 soit un taux 57% du temps global de maintenance. Par contre le modèle de simulation montre qu'avec les mêmes ressources utilisées par l'entreprise le temps alloué à la réparation représente 4.97 soit un taux 54.4% du cycle de maintenance, on peut dire que l'entreprise peut bénéficier de 0.18h par rapport au temps globale de l'intervention ce qui est équivalant à la production de 163 bouteilles par heure.

# **III.8.4. Scénarii proposés**

Les risques éventuels qu'on peut rencontrer au cours du cycle de maintenance sont représentés par les scénarii1 et 2.

*Premier scénario* dans ce cas, une altération va apparaître lors de l'intervention, cette altération est engendrée par la ressource concernée, la pièce de rechange (elle est due soit à une pénurie ou à une pièce défectueuse). Elle est momentanée est égale à 5% (d'après les données de l'historique). Ce faible taux revient à l'existence d'un service de réalisation. Cette

*L'évaluation et l'amélioration du service maintenance Une approche par simulation* 

notion par est prise en considération l'utilisation du mode « Failure » qui appartient au panneau des modules avancés. On aboutit aux résultats suivants (figure1.13) :

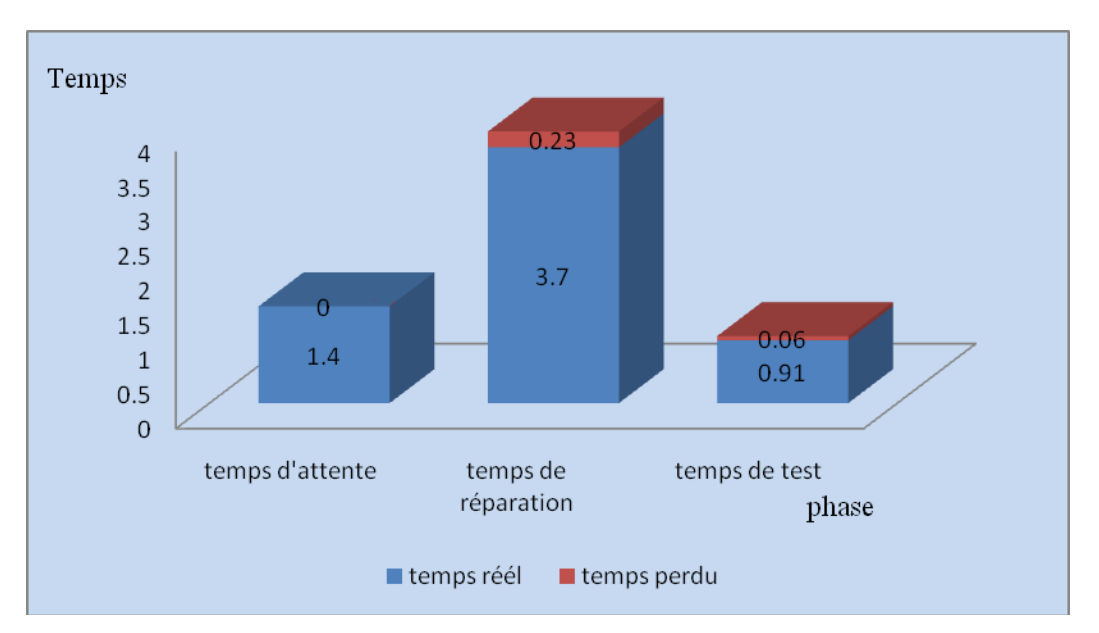

**Figure 3.13.** Histogramme de temps du modèle de simulation de scénario1

À partir de l'histogramme (figure 3.13) on constate que l'absence de la pièce de rechange à engendrer un temps d'attente de plus dans la phase de réparation et de test, ce manque contribue à l'augmentation de temps globale d'intervention à 6.3h, cet écart donne une perte de production équivalente à 462bouteille.

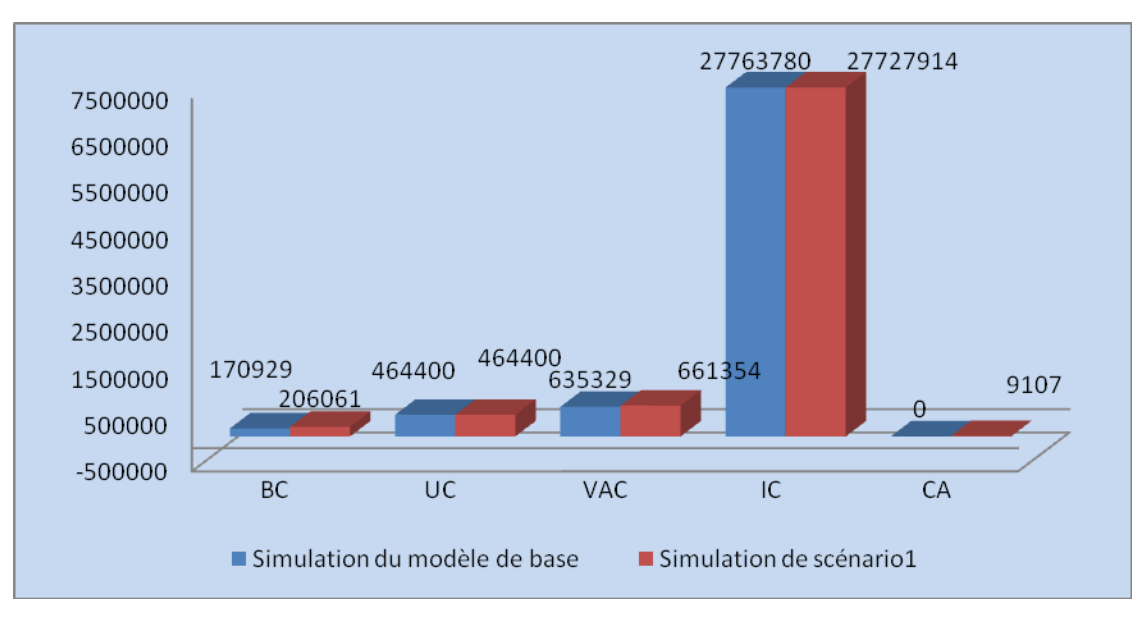

**Figure 3.14.** Histogramme de comparaison des coûts du modèle de base et de scénario1.

Les coûts engendrés par le manque de la pièce de rechange au cours de l'année 2009 est équivalente à 35132DA, l'augmentation de ces derniers revient principalement à l'élévation

des BC (coûts engendré par la main-d'œuvre, cette dernière est considérée comme une ressources occupé mais ne l'est pas a cause de l'absence de la pièce de rechange).

*Deuxième scénario* dans ce cas, l'altération est générée par la ressource humaine (absentéisme), cette altération de point de vue soft pour le logiciel est une défaillance exprimée par le module Failure ; et graphiquement par le symbole  $\begin{bmatrix} 1 & 1 \\ 1 & 2 \end{bmatrix}$  ; cette altération est estimé d'après les experts et d'après l'historique de l'entreprise à 10 pour cent du temps des ouvriers facturable.

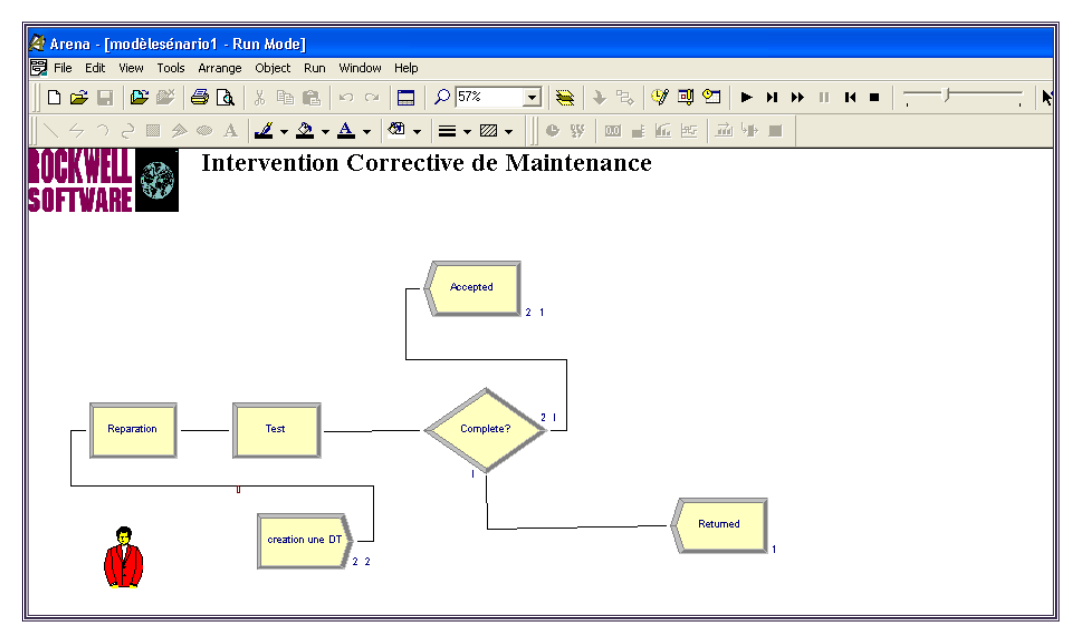

**Figure 3.15.** Modèle de simulation de scénario2.

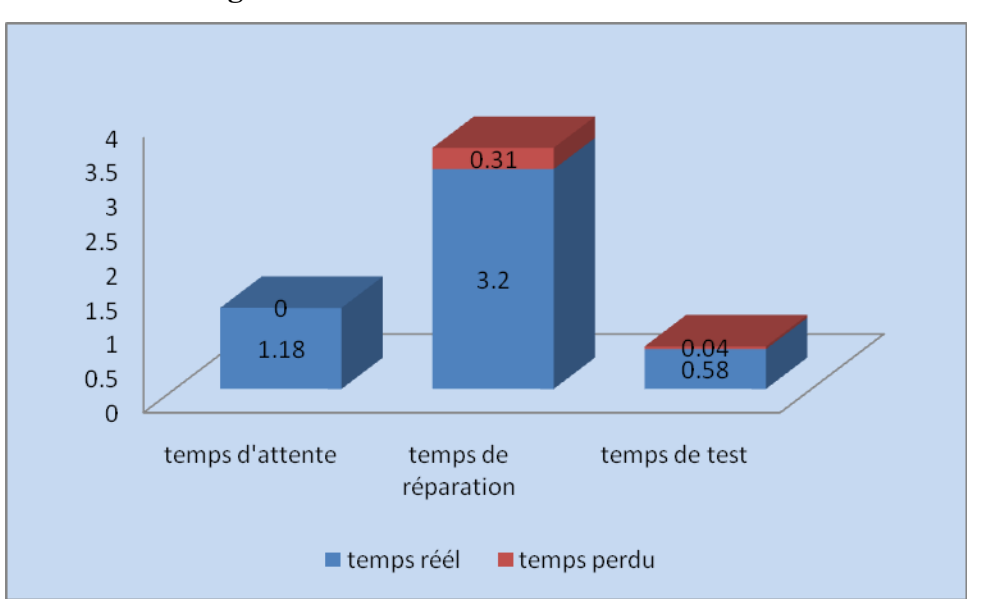

**Figure 3.16.** Histogramme de temps du modèle de simulation de scénario2

Selon les résultats tirés de la simulation du scénario2 présentés par l'histogramme de la figure 3.18 on constate que l'absence de technicien de la maintenance à engendrer un temps

d'attente de plus dans la phase de réparation et de test, ce manque contribue à l'augmentation de temps globale d'intervention à 5.31h.la perte de production associé est de140 bouteilles.

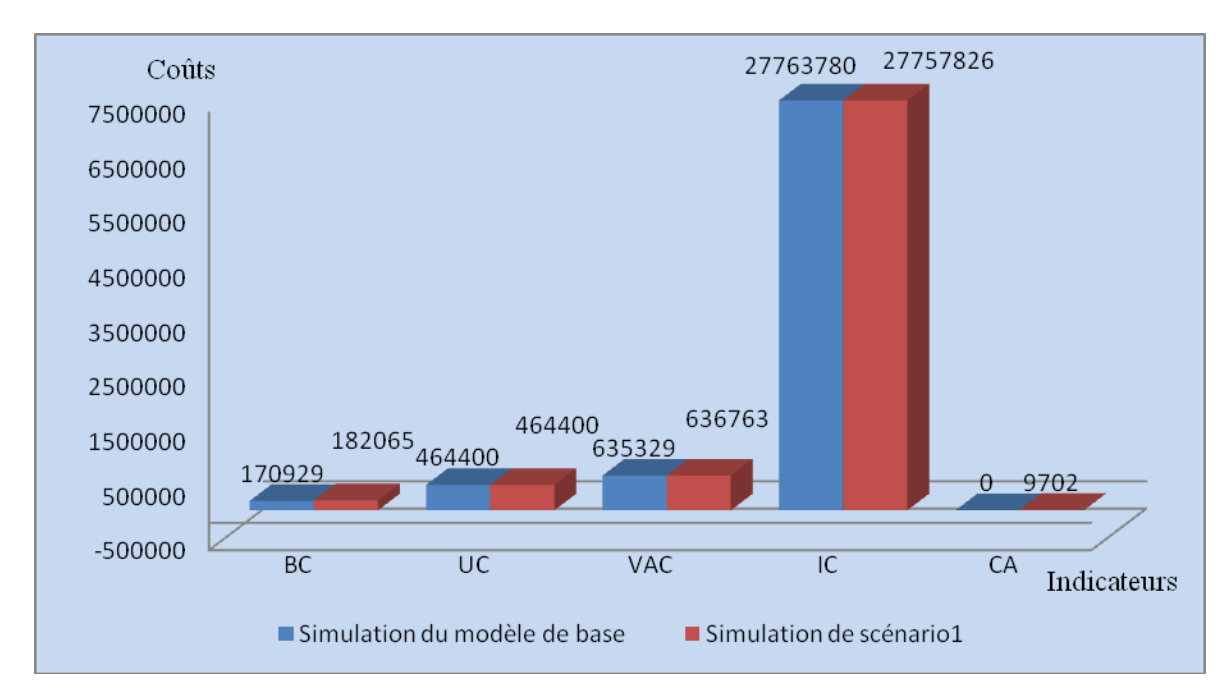

**Figure 3.17**.Histogramme de comparaison des coûts du modèle de base et de scénario2.

Les coûts engendrés par la notion d'absentéisme au cours de l'année 2009 est équivalente à 11136DA, l'augmentation de ces derniers revient principalement à l'élévation des BC (coûts engendré par l'absence de la main-d'œuvre).

# **III.9. le Processus Analyzer (PAN)**

Le Processus Analyzer (PAN) est un assistant pour l'évaluation des solutions lors de l'exécution des différents scénarii du modèle de simulation. Il est très utile pour la simulation des modèles développés tout en donnant des résultats précis et en un temps très court. Son utilité apparait surtout lorsqu'il s'agit de prendre des décisions qui ont un impact sur l'avenir de l'entreprise.

Le PAN est axé principalement sur la comparaison des post-modèles issus des modèles précédents. A partir delà ; on peut dire que la simulation du modèle est complète, validée, et correctement configurée pour qu'elle soit par la suite prête à être utilisée par le processus PAN. Par conséquent, le processus PAN a pour rôle de réaliser la comparaison entre les différentes sorties à travers les modèles validés à partir des différentes entrées du modèle.

Ces dernières sont initiées par la commande « controls » quant aux sorties, elles sont initiées par la commande « responses ».

# **III.9. 1. Définition des termes liés au PAN**

- *Controls* : ce sont les entrées affectant le fonctionnement du modèle de sorte que la sortie du modèle soit à la fois visualisée et contrôlée.
- *Responses* : ce sont les sorties représentant les mesures du comportement du modèle pendant son exécution.
- *Scénario* : un ensemble de commandes de types « controls » et « responses » appliqué à un modèle de simulation donné.

La Figure 3.18 représente l'interface du processus Analyzer qui permet de visualiser la comparaison entre les différents scénarii que nous allons aborder ultérieurement.

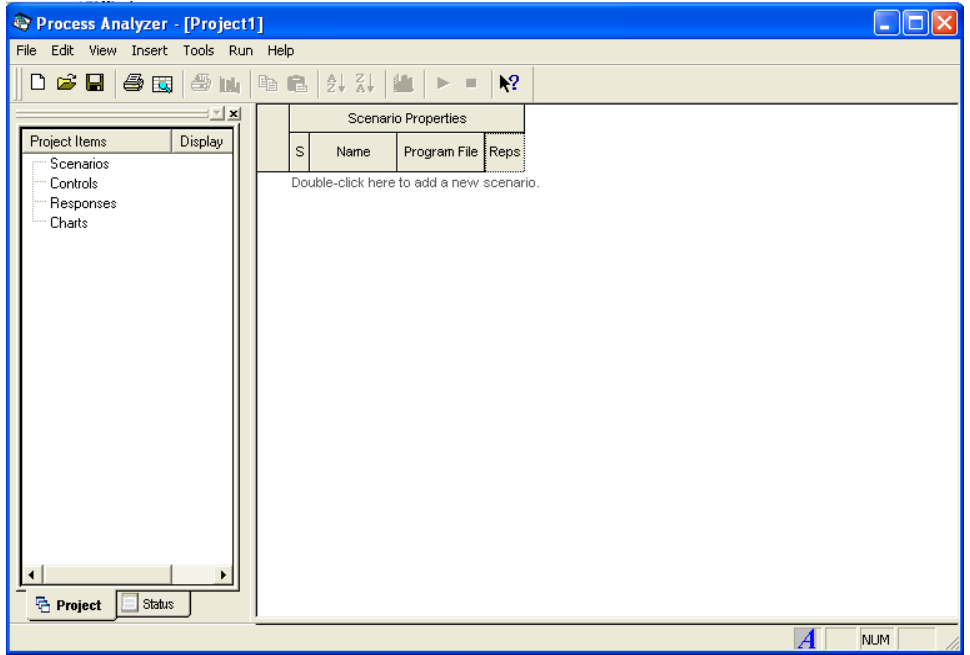

**Figure 3.18.** Interface du Process Analyzer

# **III.9. 2. Analyse des scénarii**

Après avoir cité les scénarii éventuels on va illustrer la comparaison de ces derniers par le Process Analyzer. L'analyse sera effectuée en fonction du coût, du temps de l'absence de la pièce ou l'absence du technicien, les histogrammes des figures (3.19 ; 3.20) visualisent cette notion par scénario.

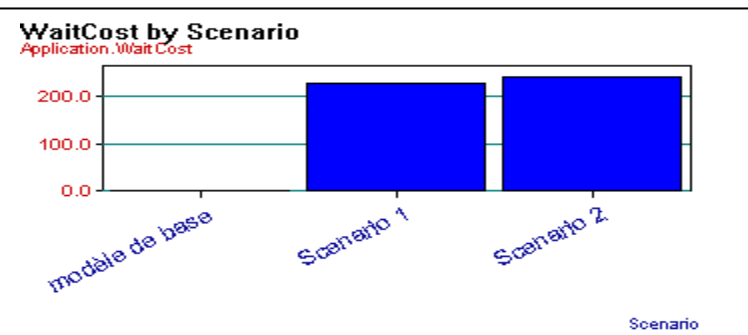

**Figure 3.19.** Histogramme de coût engendré par le manque de la ressource par scénario

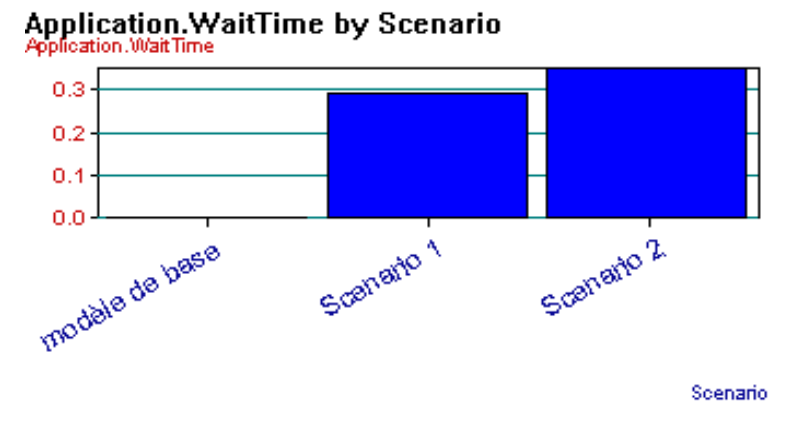

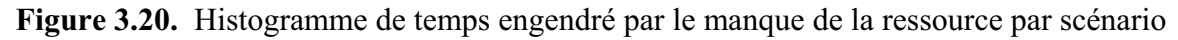

# **III.9. 3. Interprétation des résultats**

Le Process Analyzer présente un récapitulatif de tous les indicateurs de performances liés à l'engagement de la ressource (personnel ou pièce de rechange), ces indicateurs sont agrégés pour des prises de décisions relatives à la politique de maintenance.

D'après l'analyse des scénarii effectuée par la PAN et les histogrammes confiés, on constaté que malgré que le taux du manque de la pièce de rechange est minime, alors que son influence est importante sur le système par rapport à celle de la ressource humaine, cette notion est interprétée dans les scénarii 1 et 2. Elle influe directement sur la performance de la politique de maintenance suivie.

Pour aller vers une amélioration du système il faut agir soit sur la capacité de ressource ; soit sur la manière dont on utilise cette ressource (c'est-à-dire les règles de gestion).

*Essai d'analyse* **:** d'après l'analyse des données, on constate que chaque process suit une loi de probabilité différente, ce postulat nous guide vers une autre étude qui consiste à suivre à chaque fois la même loi dans tous le système on aboutit à trois cas:

- ¾ Premier cas : on suppose que tous le process suit la loi de distribution du process attente, c'est-à-dire la loi exponentiel ;
- $\triangleright$  deuxième cas : on suppose que tous le process suit la loi de distribution du process réparation, c'est-à-dire la loi gamma ;
- $\triangleright$  troisième cas : on suppose que tous le process suit la loi de distribution du process test, c'est-à-dire la loi exponentiel ;

On déduit les résultats qui nous permettent de fondre l'histogramme de temps et de coûts.

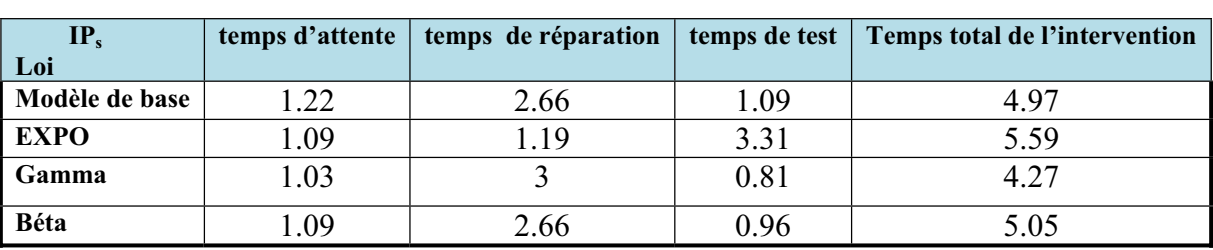

¾ *Analyse en fonction de temps*

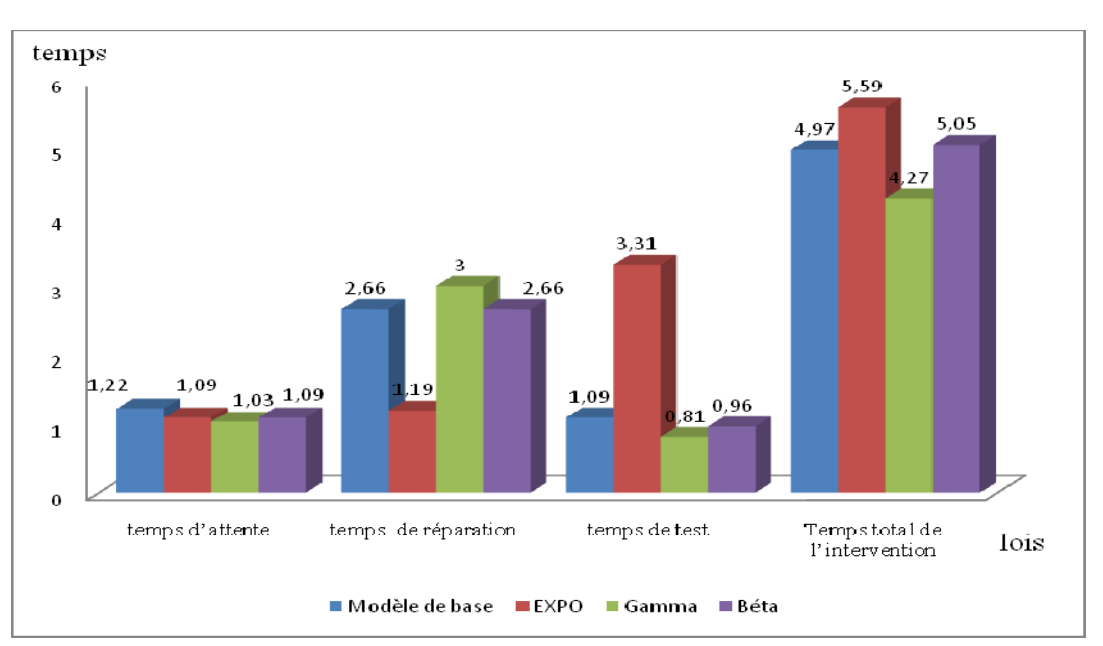

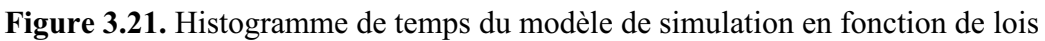

l'histogramme de comparaison de temps en fonction de lois nous permet de déduire que les paramètres aui converge vers ceux du comportement du système de base, en tenant compte tous les paramètre sont celles des système qui suit la loi beta et gamma , mais celle qui considère plus proches sont celles de béta , l'écart entre ces derniers et ceux du système de base est égale à 0.08h , alors que l'écart entre les paramètres du modèle de base et ceux de système qui suit la gamma est égale à 0.7h.cependant il est apparu clairement que les paramètre du système qui suit la loi exponentiel s'écarter énormément.

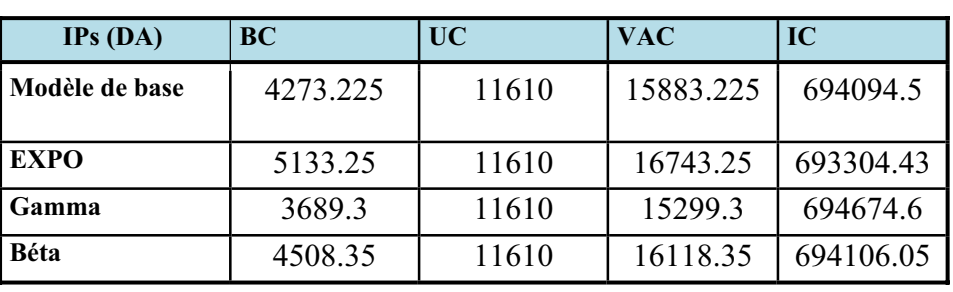

#### ¾ *Analyse en fonction de coûts*

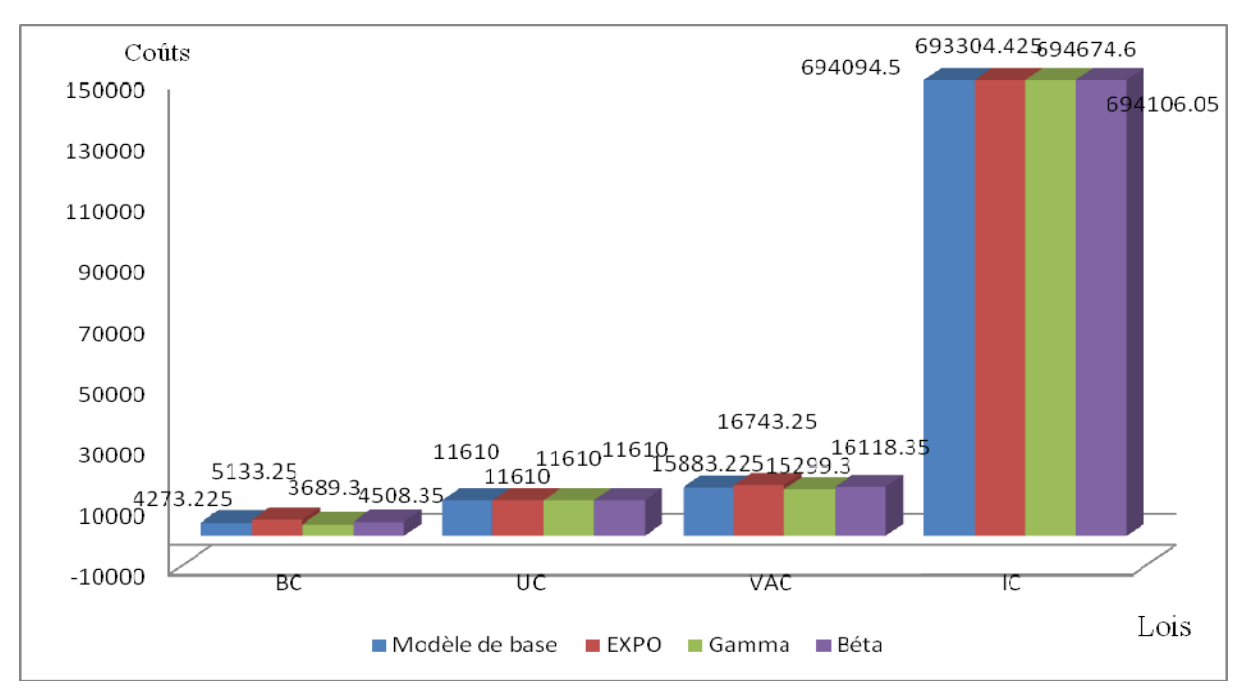

**Figure 3.22.**Histogramme de coûts du modèle de simulation en fonction de lois

Également pour l'histogramme des temps, on sait bien que le coût est proportionnel au temps, alors les coûts d'occupation du système qui suit la loi beta se converge vers les couts du système de base tandis que les d'utilisation de la pièce de rechange restent les même pour tous les cas.

D'après cette analyse on aperçoit qu'il n'est pas forcément que les blocs d'un seul système doivent suivre la même loi.

# **III.10. Amélioration du système**

Vu le temps notable alloué à la phase de test on propose une nouvelle politique de façon à éliminer la phase de test par la remise en marche de l'équipement dès sa réparation, ceci va être réalisé en se basant sur certains critères :

¾ La fiabilité du diagnostic (en tenant compte de l'outil informatique pour la conservation de la connaissance et l'expertise humaine).

- ¾ La disponibilité et la qualification de l'être humain pour l'aboutissement à des résultats de réparation crédible.
- ¾ La disponibilité de la pièce de rechange (tant que l'entreprise détient un atelier de réalisation il faut qu'elle couvre toujours un stock d'alerte).

 La proposition se vérifie par le modèle de simulation donné par la figure3.23, le gain potentiel du nouveau modèle sera justifié par une notion de temps et de coût.

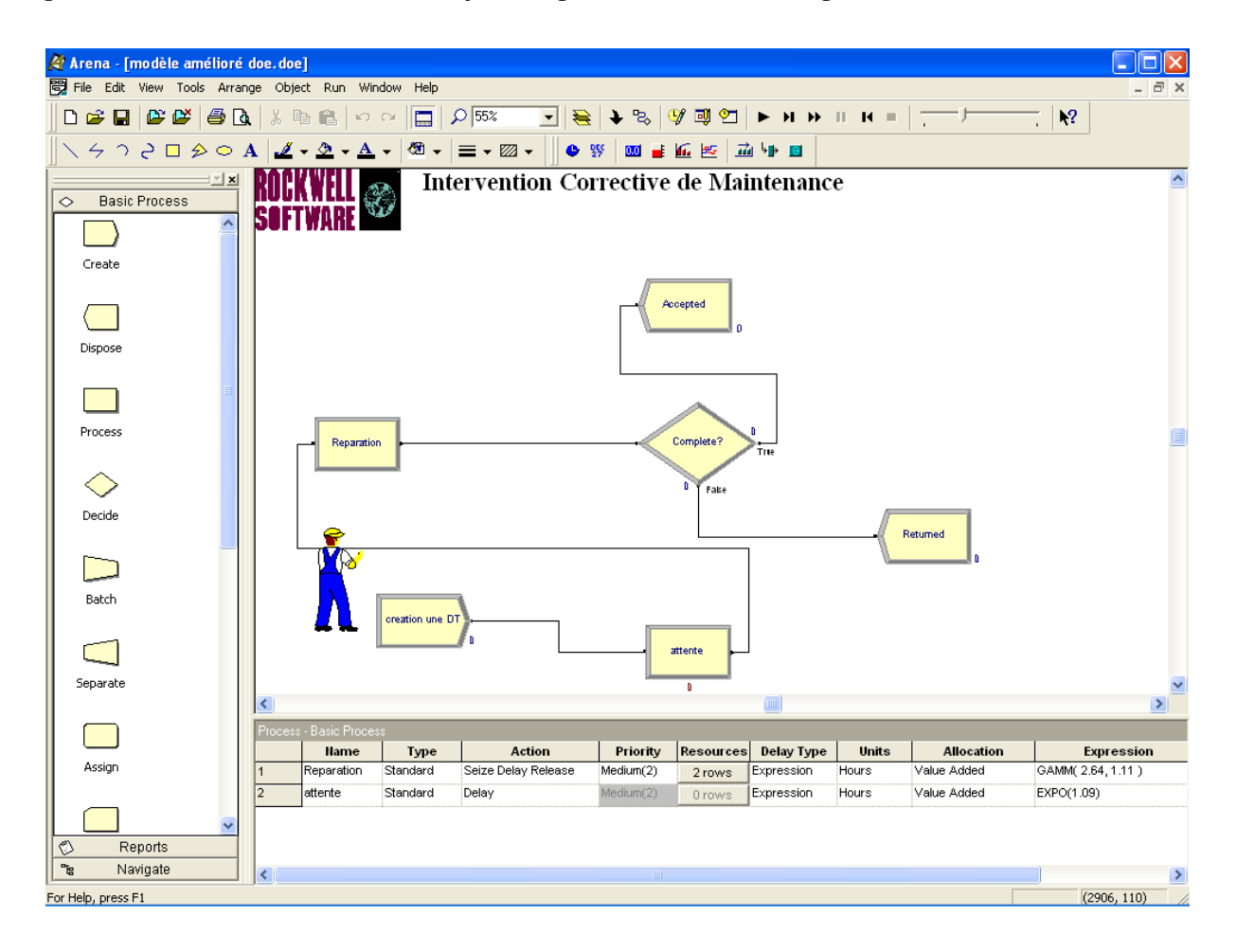

**Figure 3.23.** Modèle de simulation amélioré

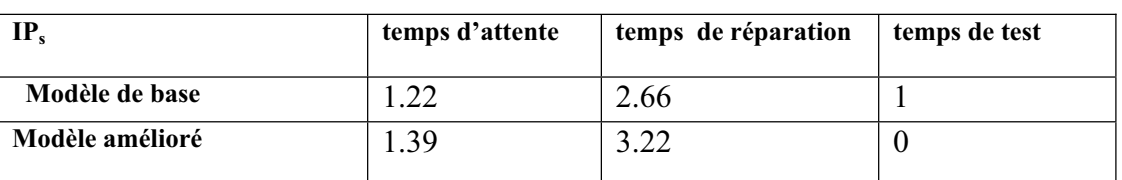

**Tableau 3.4** comparaison des taux d'attente, réparation et test u modèle de base avec le

modèle amélioré

Le tableau permet d'élaborer l'histogramme de la **Figure 3.24** 

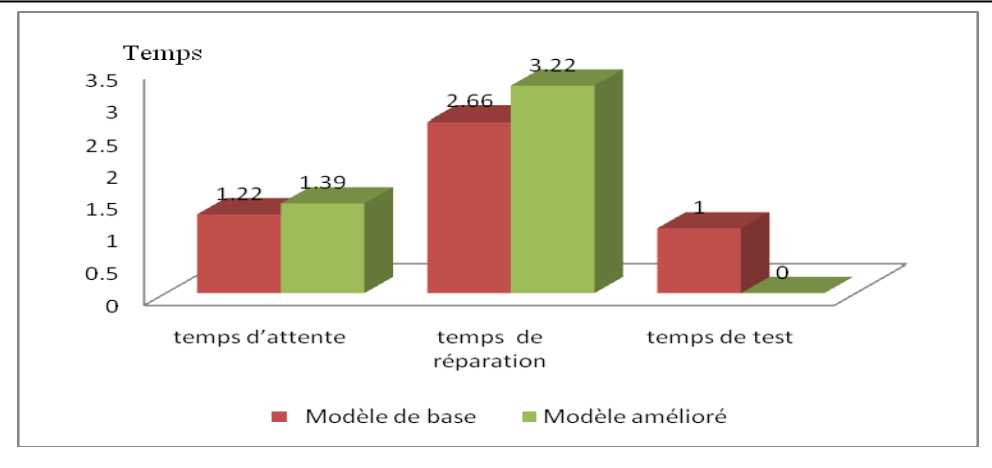

**Figure 3.24** : Histogramme de comparaison des temps du modèle d'amélioration et de simulation de base

D'après l'histogramme de la Figure 3.24, on en déduit que le temps d'attente et de réparation vont augmenter par contre le temps de test est nul. Ainsi le cycle de réparation diminue, il est de 4.61h au lieu de 4.88h ce qui équivalant à la production de 88 bouteilles par heure.

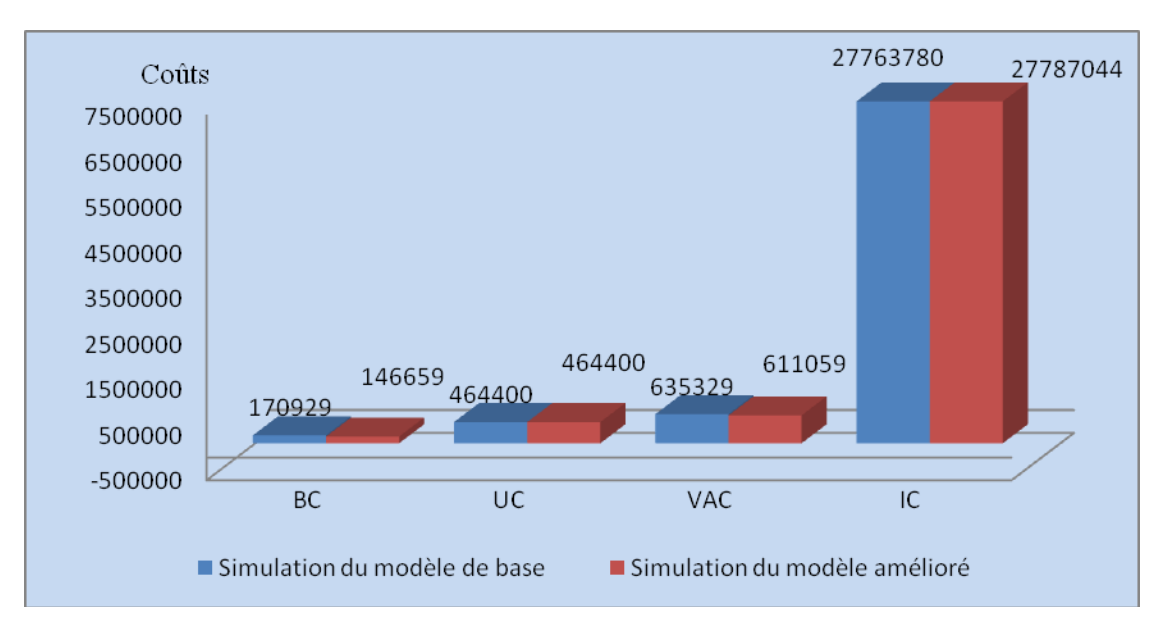

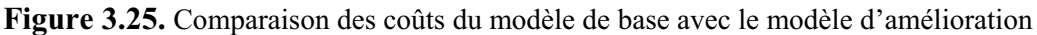

D'après l'histogramme des coûts (figure3.25) on constate que le coût d'occupation de la ressource humaine a diminué (pas de test) autrement dit une ressource allouée a été éliminer ce qui conduit à la diminution des coûts.

# **III.11. Conclusion**

Dans cette partie du mémoire on a exploité les capacités du logiciel Arena9.0 pour la réalisation et la simulation du système des interventions correctives du système maintenance de l'entreprise BAG.
Le fait d'avoir rapidement des résultats d'un processus sur un horizon donné (court, moyen, long terme), est considéré comme un avantage en terme de temps.

En outre nous avons pu également instaurer les risques confrontés par le système maintenance et analyser les situations vécues qui sont présentées par des scénarii.

Il nous autorise aussi d'utiliser les outils logiciels existant tels qu'Input Analyzer qui nous permet de trouver la loi de distribution des données acquises sans faire recours au calcul classique, d'autre part le Process Analyzer nous permet d'étudier les situations vécus en fonction du coût et du temps.

# CONCLUSION GENERALE

Face à la concurrence du marché mondial, les entreprises industrielles tentent à être en mesure de maitriser les coûts de la maintenance et accroitre la sureté de fonctionnement et l'efficacité des machines de production. La fonction maintenance est devenue donc un collaborateur intime dans la productivité et la rentabilité de l'entreprise, c'est une source de profit comme toute fonction donc moins de panne et par conséquent moins de dépenses, elle devient essentielle et concourt aux avancées industrielles. L'exécution de chaque action de maintenance permet de maintenir ou de rétablir le système dans un état spécifique nécessite une ressource et aussi un coût est encouru pour effectuer cette action.

L'évaluation des performances de la fonction maintenance devient primordiale pour avoir une maîtrise économique étendue (coût, délai, qualité, pérennité) cette évaluation se traduit par la nécessité de mesure et d'avoir des moyens d'agir.

La maintenance est également une affaire d'hommes qui exercent leur métier avec une plus ou moins d'efficacité selon qu'ils disposent ou non des moyens adéquats, qu'ils détiennent ou non la connaissance nécessaire, qu'ils communiquent ou non de façon efficace, une bonne mobilisation et une grande motivation des ressources conduisent à une bonne performance.

L'une des contributions principales de ce travail de recherche est la mise en œuvre d'une approche d'évaluation d'une maintenance dans les systèmes manufacturiers.

L'approche d'évaluation de service maintenance nous a permis de modéliser le système maintenance par les RdPSSs qui ont un aspect graphique, analytique aussi que la possibilité d'implanter le modèle RdPSSs dans un simulateur.

Notre travail a permis d'explorer les RDP plus particulièrement les RDP stochastique et les capacités de la simulation à évènement discret, en l'occurrence du logiciel arena9.0 pour modéliser et simuler la politique de la maintenance corrective du recuit qui pose une complication ennuyeuse pour l'entreprise BAG, et d'extraire les indicateurs de performances. Nos modèles de simulation présentent les différents scénarii éventuels permettant d'évaluer le coût de la maintenance corrective sur un horizon donné de tout système sujet à des défaillances aléatoires et dont les durées de réparation sont aussi aléatoires

L'approche utilisée dans ce mémoire représente une ouverture qui reste à approfondir.

 La première réflexion va se diriger vers l'analyse de la maintenance mixte (préventive et corrective) en établissant l'étude des priorités ;

La deuxième consiste à élaborer une interface système/logiciel par la création d'une base de données ;

Enfin l'utilisation des méthodes hybrides de l'intelligence artificielle (raisonnement flou, systèmes experts,...) pour contribuer à résoudre questions spécifiques aux problèmes liés à la maintenance (ordonnancement, optimisation, etc…).

# **Liste des figures**

- Figure 1.1 Impact du système de gestion de maintenance.
- Figure 1.2 Organisation du département technique de l'entreprise B.A.G
- Figure 1.3 Processus de fabrication de la bouteille de gaz.
- Figure 1.4 Logigramme des interventions en maintenance au sein de BAG.
- Figure 1.5 Courbe d'analyse PARETO.
- Figure 2.1 Principe de franchissement d'une transition synchronisé.
- Figure 2.2 Logigramme des interventions correctives.
- Figure 2.3 Modèle de cycle de réparation.
- Figure 2.4 Courbes de variation des paramètres qualité, coût et temps.
- Figure 2.5 Cycle des interventions correctives.
- Figure 2.6 Modèle de cycle de réparation du recuit.
- Figure 2.7 Forme générale de diagramme cause-et-effet.
- Figure 2.8 Diagramme cause-et-effet.
- Figure 3.1 Phases de simulation [BOI, 07].
- Figure 3.2 Potentiels de simulation [HAB, 01].
- Figure 3.3 Taux d'exploitation du logiciel Arena dans le monde universitaire [YUR, JEL, 05].
- Figure 3.4 L'interface ARENA.
- Figure 3.5 Visualisation de la boite de dialogue des paramètres du module create.
- Figure 3.6 Loi de distribution des données de phase d'attente.
- Figure 3.7 Loi de distribution des données de phase de réparation.
- Figure 3.8 Loi de distribution des données de phase de test.
- Figure 3.9 Visualisation de la boite de dialogue des paramètres des modules attente, réparation et test.
- Figure 3.10 Modèle de simulation des interventions correctives.
- Figure 3.11 Répartition des coûts.
- Figure 3.12 histogramme de comparaison des temps de l'historique et du modèle de simulation.
- Figure 3.13 Histogramme de temps du modèle de simulation de scénario1.
- Figure 3.14 Histogramme de comparaison des coûts du modèle de base et de scénario1
- Figure 3.15 Modèle de simulation de scénario2
- Figure 3.16 Histogramme de temps du modèle de simulation de scénario2
- Figure 3.17 Histogramme de comparaison des coûts du modèle de base et de scénario2.
- Figure 3.18 Interface du Process Analyzer.
- Figure 3.19 Histogramme de coût engendré par le manque de la ressource par scénario.
- Figure 3.20 Histogramme de temps engendré par le manque de la ressource par scénario.
- Figure 3.21 Histogramme de temps du modèle de simulation en fonction de lois.
- Figure 3.22 Histogramme de coûts du modèle de simulation en fonction de lois.
- Figure 3.23 Modèle de simulation amélioré.
- Figure 3.24 Histogramme de comparaison des temps du modèle d'amélioration et de simulation de base.
- Figure 3.25 Comparaison des coûts du modèle de base avec le modèle d'amélioration.

# Bibliographie

# BIBLIOGRAPHIE

**[ABB, 03]** Rosa ABBOU « contribution a la mise en **œ**uvre d'une maintenance centralisée : conception et optimisation d'un atelier de maintenance» thèse de doctorat, Université Joseph Fourier - GRENOBLE1, 2003.

**[ABB, SIM, MAS, 01]** Rosa ABBOU, Zineb SIMEU-ABAZI, Maria DI MASCOLO « Les réseaux de Pétri pour la modélisation et l'analyse des performances d'un atelier de maintenance » article 4<sup>e</sup> Conférence Francophone de MOdelisation et SIMulation Organisation et Conduite d'Activités.2001.

**[AIS, 07] A**mmar AISSANI, « modélisation et simulation » office des publications universitaire, 2007.

**[BAE, 04]** Stéphane BAELDE **«** les indicateurs de performance en maintenance»,2004.

**[BEL, 02]** Brahim BELATTAR « Simulation des systèmes » Support de Cours, Département Informatique, Faculté des Sciences de L'ingénieur, Université de Batna, 2002.

**[BEN, FEL, 00]** S.BENSAADA, D.FELLIACH "Maint enance industrielle" office des publications universitaire, 2000.

**[BEN, NAD, VAR et ZER, 01]** F BENBOUZID, F NADER, C VARNIER, N ZERHUNI « Un SIAD pour l'élaboration du planning de maintenance préventive » Article, 3me Conférence Francophone de Modélisation Simulation, 8 pages, Troyes, France, 2001.

**[BEN, 05]** M.BENZOUAI**,** mise en place d'un système de gestion pour l'amélioration de la qualité, par la maîtrise des procédés, dans l'i ndustrie agroalimentaire, thèse de magistère université de Batna, 2005.

**[BOI, 07]**  $\bar{a}$  an-Louis Boimond. Cours de simulation des systèmes de production. ISTIA, Université d'Angers, France, 2007.

**[BOU,OGU,91]** Francis BOUCLY et Arnold OGUS, « le management de la maintenance », edition Afnor ,1991.

**[CHU, 04]** Christopher A. Chung. Simulation modeli ng handbook: a practical approach", Edition CRC Press 2004

**[CUI, 02]** Renaud CUIGNET « Management de la maintenance », éditons DUNOD, 2002.

**[DAV, ALL ,89]** Renie DAVID, Hassan ALLA « du graphc et et réseaux de pétri »,1989.

**[DAV, 93]** DAVID R.C. Heta « analyse orientée objets & condelisation par simulation » Edition Addison Wesley France, 1993.

*L'évaluation et l'amélioration du service maintenance Une approche par simulation* 

**[FER, 01]** Alain FERNANDEZ « Le bon usage des technologies expliqué au manager » Edition d'Organisation, 2001.

**[FRI, 05]** FRITAS RAFIK « modélisation et analyse par réseau de Pétri d'un système de production gère en kanban » thèse de magistère université de Batna, 2005.

**[GAL ,97]** Laurent GALLON « le modèle réseaux de pétri temporisés stochastique : extensions et applications » thèse de doctorat, université Paul Sabatier, Toulouse, 1997.

**[HAB, 01]** Georges Habchi «conceptualisation et modélisation pour la simulation des systèmes de production » Habilita tion A Diriger Des Recherches, université de Savoie, 2001.

**[Ham, 04] Article** Maâmar El-Amine HAMRI **«** Utilisation de Arena pour la simulation des modèles spécifiés avec. CommonK ADS », Congrès MAECSTIC'04, 2004.

**[HÉD, 01]**  $\overline{H}$  KAFFEL « la maintenance distribu ée : concept, évaluation et mise en were » thèse de doctorat, **OEBEC**, 2001.

**[ISH, 02]** kaouru ISHKAWA « la gestion de la qua lité- outils et applications pratique » édition Dunod, 2005.

**[KAA, 06]** KAANIT Omar, « Aide a la décision multicritère pour le choix des politiques de maintenance dans les systèmes de production manufacturiers ».thèse de magistère.2006.

[KEL, SAD, SAD, 98] W.David KELTON, Randa ll P. SADOWSKI, Deborah A.SADOWSKI « Simulation with ARENA », 1998.

**[KEL, SAD, SAD, 02]** KELTON, D.W., SADOWSKI, R.P., and SADOWSKI, D.A. (2002), Simulation with Arena," 2eme ed., Edition McGraw-HI, New York 2002.

**[LAV, 05]** Yves LAVINA **"**Amélioration continue en maintenance – techniques d'audit et plan de progrès, édition Dunod, 2005.

[LAW, KEL, 91] Law, A. M. & kelton, D. W. (1991) , Simulation Modeling and Analysis, Industrial Engineering and Management Science," 2<sup>eme</sup> ed, Edition McGraw-Hill Inc. 1991.

[LAW, KEL, 00] Law, A.M. and Kelton, D.W. (2000), S imulation Modeling and Analysis," <sup>eme</sup> ed., Edition McGraw-HI, New York 2000.

[MON, 00] François MONCH, « Maintenance: mét hode et organisation », Edition Dunod, 2000.

**[SAG, 07]** Samira SAGGADI **«** Modélisation et analyse d'un atelier flexible par les réseaux de Petri » 4th International Conference on Computer Integrated Manufacturing CIP'2007, p6.

**[SAH, 06]** Nabil SAHLI, « la géosimulation orientée agent : un support pour la planification dans le monde réel » thèse de philosophie doctor, université Laval, 2006.

*L'évaluation et l'amélioration du service maintenance Une approche par simulation* 

**[SAS, 98]** Chadi SASSINE, « Intégration des politique de maintenance dans les systèmes de production manufacturiers » thèse de doctorat**,** 1998**.**

**[SHA, 75]** Shannon R.E,« system simulation: The art and science» Prentice-H<sub>1</sub>, 1975

**[SED, 03]** Abdellah SEDDIKI « management de la qualité : de l'inspection à l'esprit kaizen » office des publications universitaire, 2003.

**[JAM, AIT, ART, FAG, IAS 03]** M.A.Jamali, D. Ait-kadi, A. Artiba, C. Fagnart et S.I. Iassinovski, « Apport de la simulation dans l'analyse de stratégies de maintenance »  $4^e$ Conférence Francophone de MOdélisation et SIMulation "Organis ation et Conduite d'Activités dans l'Industrie et les Services' MOSIM'03- du 23 au 25 avril 2003 - Toulouse (France), p7.

[TAK, PRO, 1997] David A. US David M. PROFOZICHARENA®SOFTWARE TUTORIAL Proceedings of the 1997 Winter Simulation Conference ed. S. Andradtur, K. J. Healy, D. H. Withers, and B. L. Nelson, 1997.

**[VER, 00]** Jean-Pierre VERNIER, « f onction maintenance » revue technique de l'ingénieur ,2000.

**[YUR, JEL, 05]** Yuri Merkuryev. Jelena Pecherska, support de cours « Discrete-Event Simulation: Methodology and Practice » Department of Modelling and Simulation Riga Technical University Riga, Latvia, 2005p41.

**[ZEM,00]** Ryad ZEMOURI « Modélisation et simplification des processus stochastiques: application à l'optimisation de la maintenance chez PSA », diplome d'etudes approfondies, UFR des sciences et techniques de l'université de FRANCH-COMTE, Laboratoire d'**A**utomatique de **B**esançon,2000.

[ZIA, KER, 2004] Yasmina Kerboua RI, Laoucine BACH Article « Présentation d'une méthodologie de gestion des processus de maintenance » QALIMA01 2004.

# Annexe

#### **Principales définitions**

#### **Définition de la maintenance :**

 $C$ 'est l'ensemble de toutes les actions techniques, administratives et de managements effectués durant le cycle de vie d'un bien et permettent de maintenir ou à le rétablir dans un état dans lequel il peut accomplir la fonction requise

#### **Les différents types de maintenances**

*La maintenance corrective : c'est l'action* de la maintenance exécuté après la détection de la panne, elle est destine à mettre un bien dans un état dans lequel il peut remplir une fonction requise. C'est une politique de maintenance (dépannage et réparation) qui correspond à une attitude de réaction à des évènements aléatoires et qui s'applique après la panne, donc elle n'a pas été pensée puisque effectuée après la défaillance, elle se décompose en deux types maintenance curative et palliative.

- La maintenance curative les activités de ce type de maintenance ayant pour objet de rétablir un bien dans u état spécifié ou de lui permettre d'accomplir une fonction requise. Ces activités peuvent être des modifications ou amélioration ayant pour but de supprimer la défaillance.
- La maintenance palliative : elle inclut les activités de maintenance

destinés à mettre à un bien d'accomplir provisoirement une fonction ou une partie de cette dernière.

*Maintenance préventive :* maintenance effectuée selon des critères prédéterminés, dans l'intention de réduire la probabilité de défaillance d'un bien ou la dégradation d'un service rendu.

Les activités correspondantes sont déclenchées selon :

Un échéancier établi à partir d'un nombre prédéterminé d'unité d'usage.

Des critères prédéterminés significatifs de l'état de dégradation d'un bien ou de service.

 La maintenance préventive intègre la maintenance systématique et conditionnelle.

- La maintenance conditionnelle : c'est la maintenance subordonnée à un type d'évènement prédéterminé (auto diagnostic, information d'un capteur, mesure d'une usure...) révélateur de l'état de dégradation du bien.
- Maintenances systématique : maintenance préventive effectuée suivant un échéancier établi selon le temps et le nombre d'unités

d'usage (nombre prédéterminé d'unité d'usage).

**La performance :** la performance d'une action selon un critère est l'échelon de l'échelle associée au critère sur lequel l'action est positionnée.

#### **Indicateur de performance**

Un indicateur est une donnée quantifiée qui mesure l'efficacité et/ou l'efficience de tout ou partie d'un processus ou d'un système par rapport à une norme, un plan ou un objectif déterminé accepté dans le cadre d'une stratégie d'entreprise.

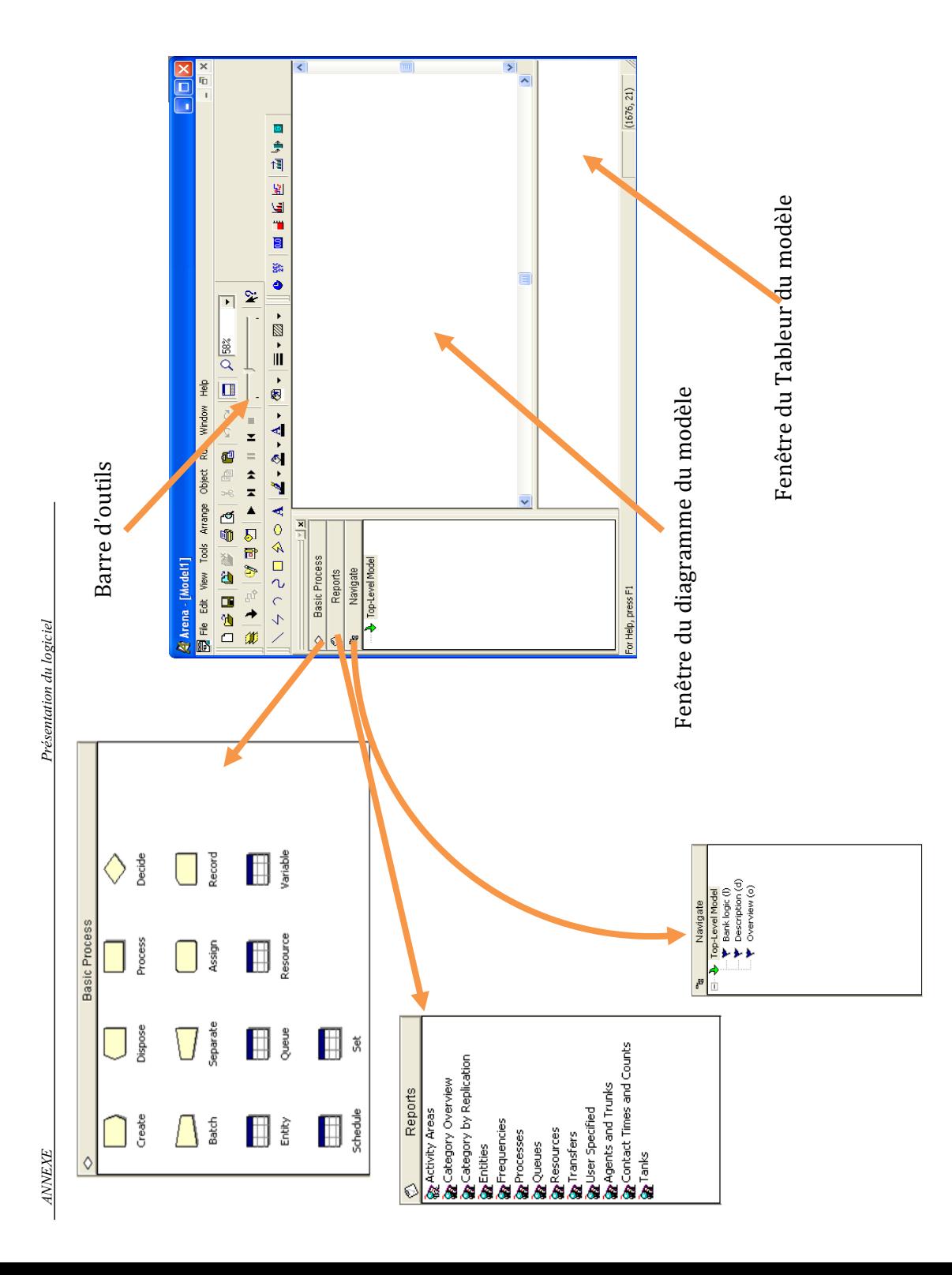

#### **Project bar**

*Basic Process panel:* Contient les formes de modélisation, nommés modules, qui vont être utilisé pour définir votre processus, les modules qu'elle le contient comme il est illustré dans la figure sont :

**·** *Create:* cette boite de dialogue représente le début des flux des processus.

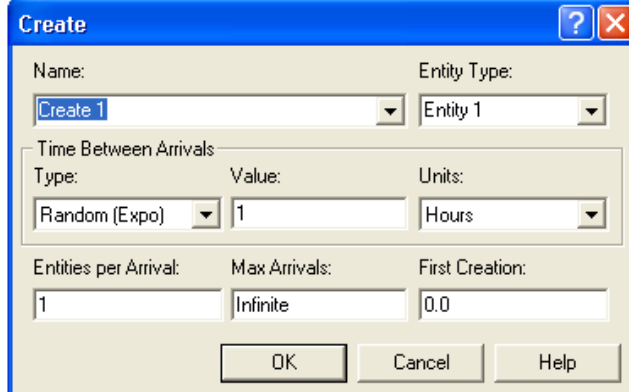

x *Dispose:* la fin des flux des processus. Les Entités abandonnent la simulation ici.

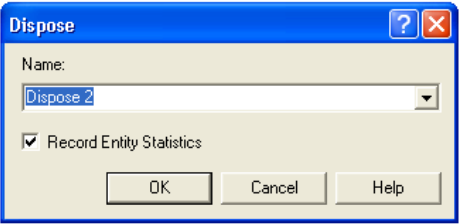

x *Process:* une activité est exécutée couramment par une ou plusieurs ressources et nécessite quelque temps pour se terminer.

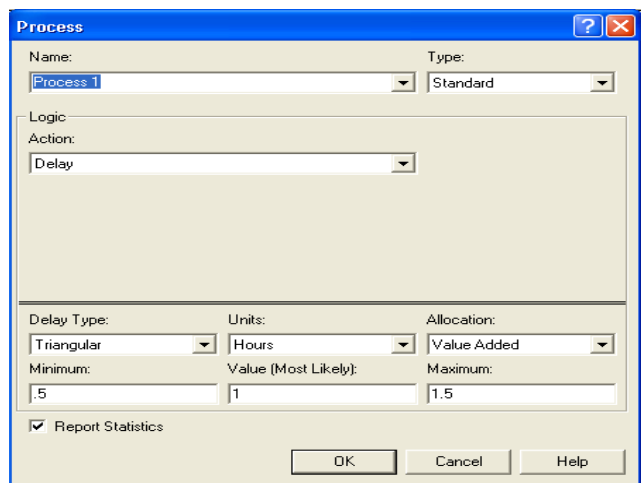

Les données de la ressource sont exprimées dans la boite de dialogue suivante

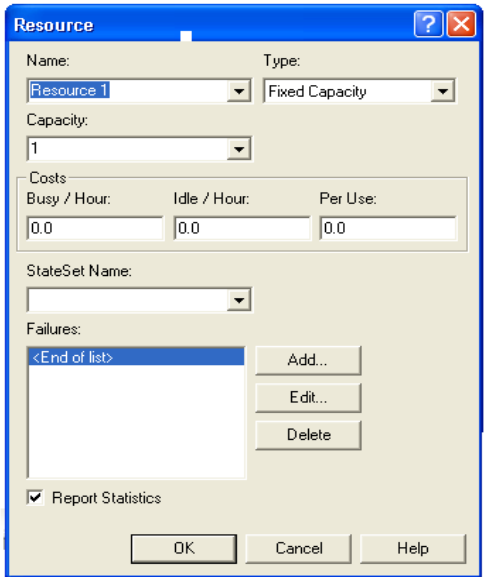

Les ressources peuvent subir une défaillance, les paramètres associés à cette dernière sont données par la boite de dialogue suivante :

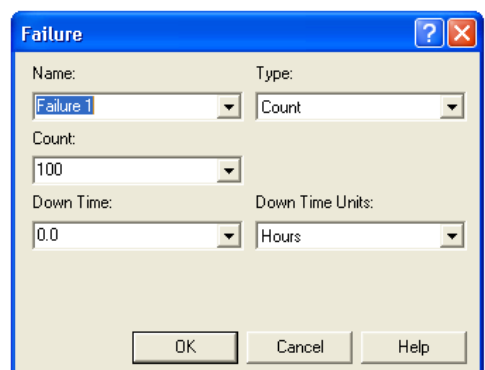

**•** *<u>Decide :</u>* Une succursale à flux du processus. Une seule branche est prise.

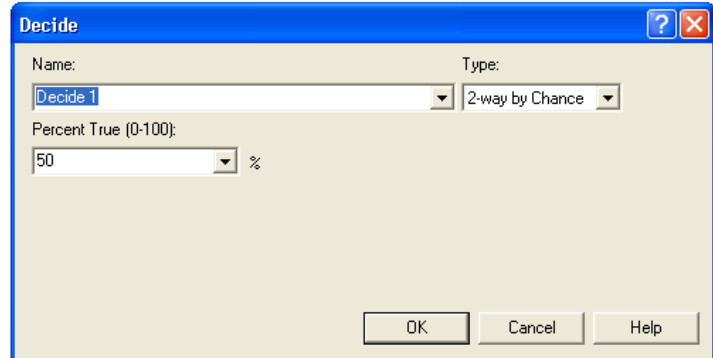

**· Batch:** Collecter un certain nombre d'entités avant de pouvoir continuer le traitement, Ce module est conçu comme le mécanisme de regroupement au sein du modèle de simulation. Lots d'entités peuvent être regroupées de façon permanente ou temporairement. Lots temporaire doit ensuite être divisée en utilisant le module separate.

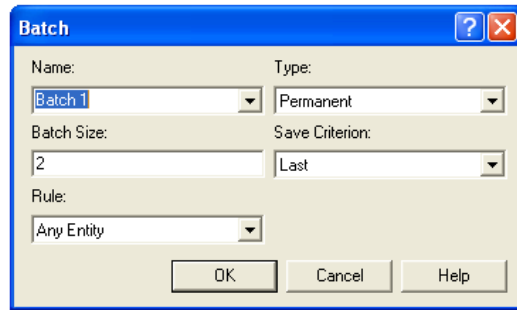

x *Separate:* faire doubler les entités pour le traitement simultané ou parallèle, Ce module peut être utilisé pour copier une entité entrant en plusieurs entités ou de séparer une entité précédemment lots. Règles de répartition des coûts et des délais pour le double sont précisées. Règles pour l'affectation d'attributs à des entités membres sont spécifiées ainsi.

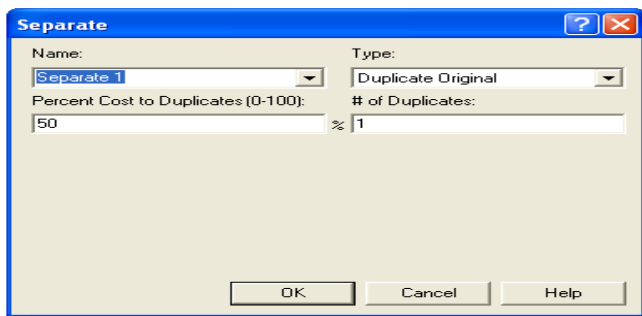

x *Assigne:* il permit de modifier la valeur de certains paramètres (au cours de la simulation), tel que le type d'entité ou les variables du modèle.

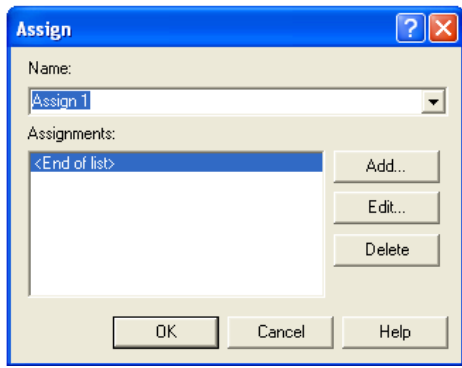

**•** *Record* : il présente la collecte d'une statistique telle que le calcul des entités ou le temps de cycle.

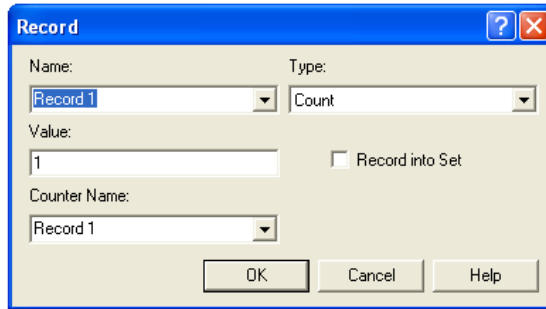

Les paramètres de simulation sont définis par l'enchainement par Run > Setup > Replication Parameters.

 *Reports panel:* Contient les rapports qui sont disponible pour la visualisation des résultats de la simulation courante.

*Navigate panel:* Elle vous permet de visualiser les différentes vues de votre modèle y compris le navigueur des modèles hiérarchique.

#### **L'outil d'analyse des scénarii Process Analyzer**

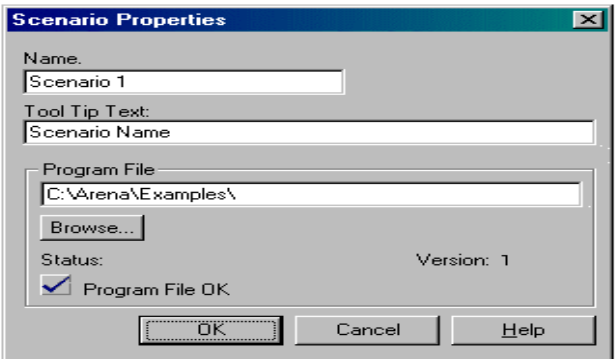

Boite de dialogue d'insertion d'un nouveau modèle

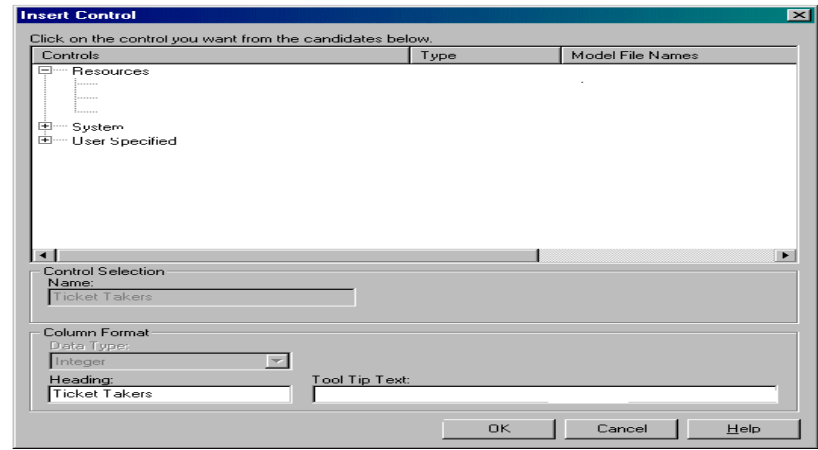

Boite de dialogue d'insertion d'un nouveau « control »

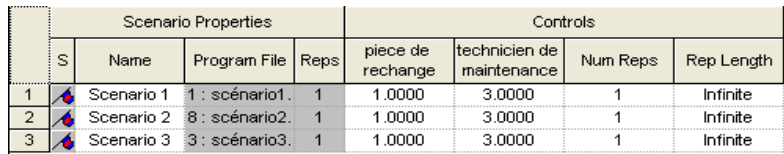

Récapitulatif de tous les paramètres liés aux « controls »

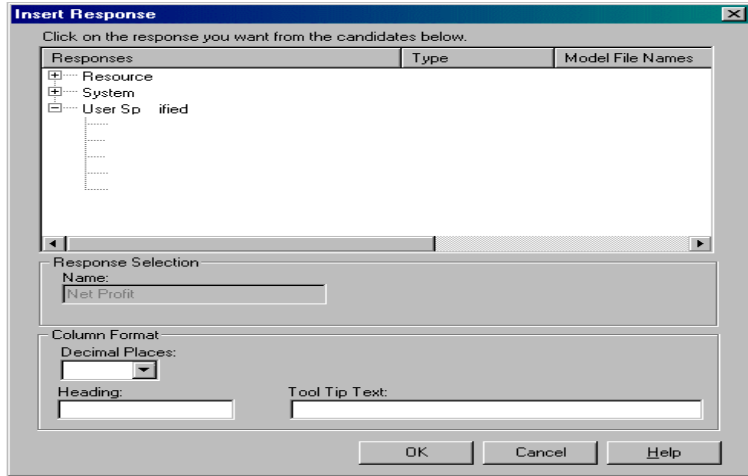

Boite de dialogue d'insertion d'un nouveau « Response »

#### **Caractéristiques techniques du logiciel**

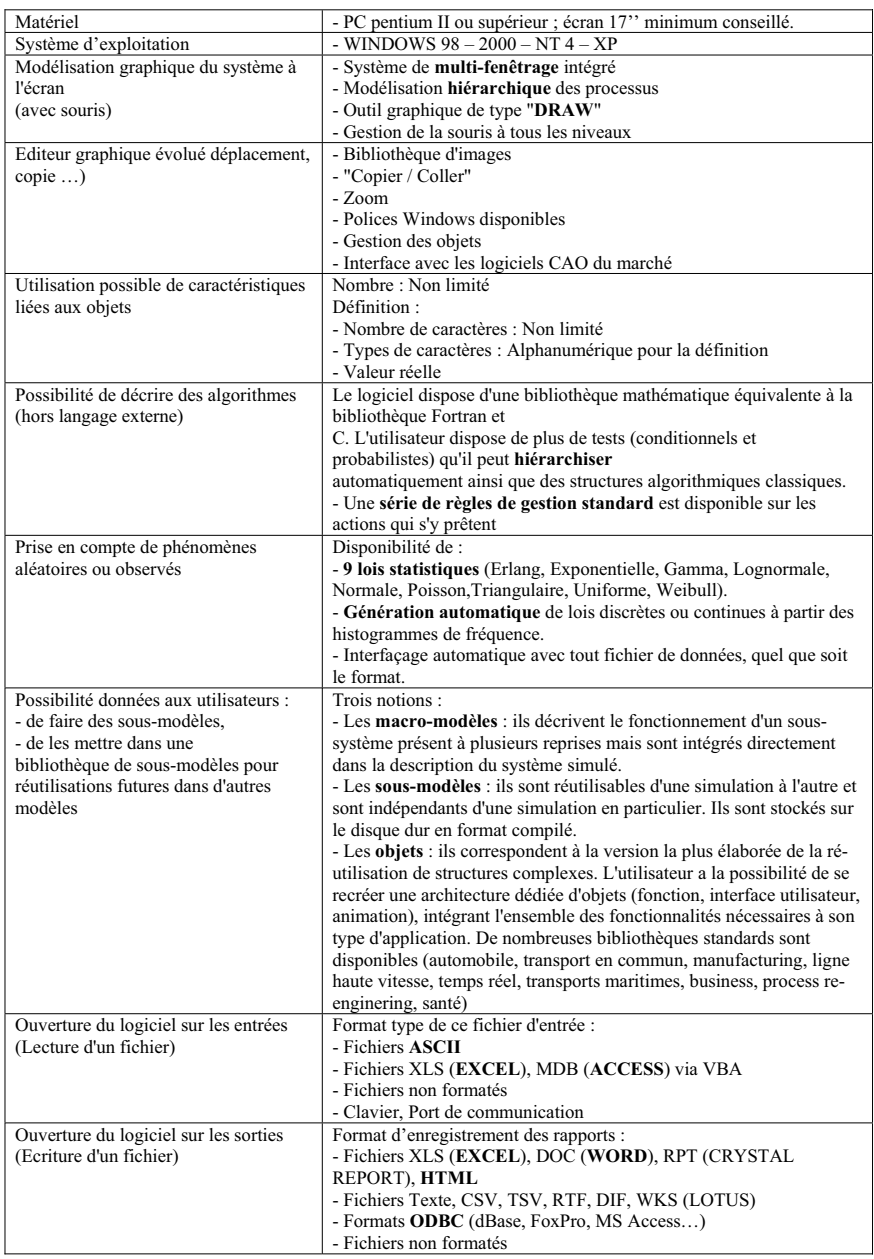

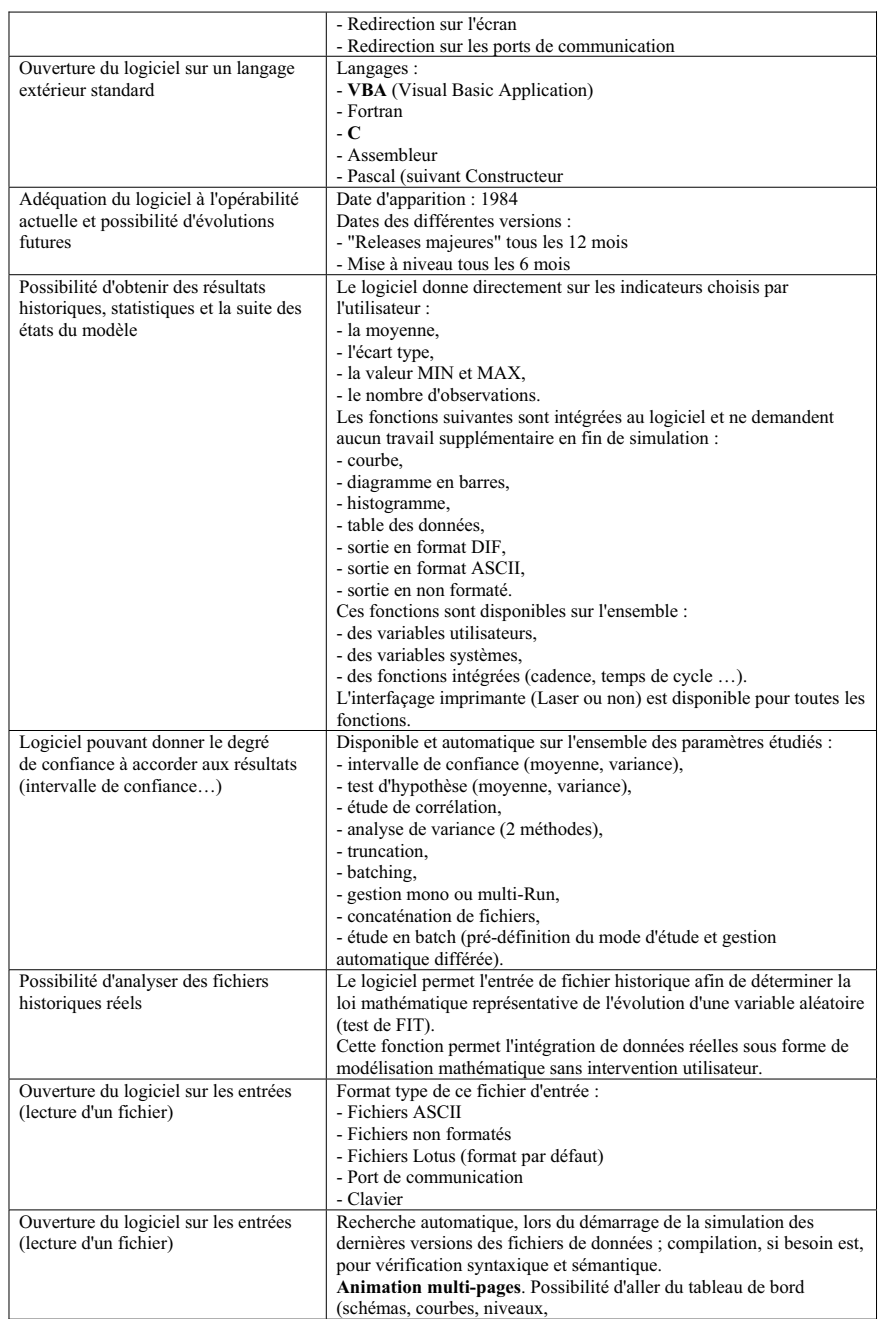

L.

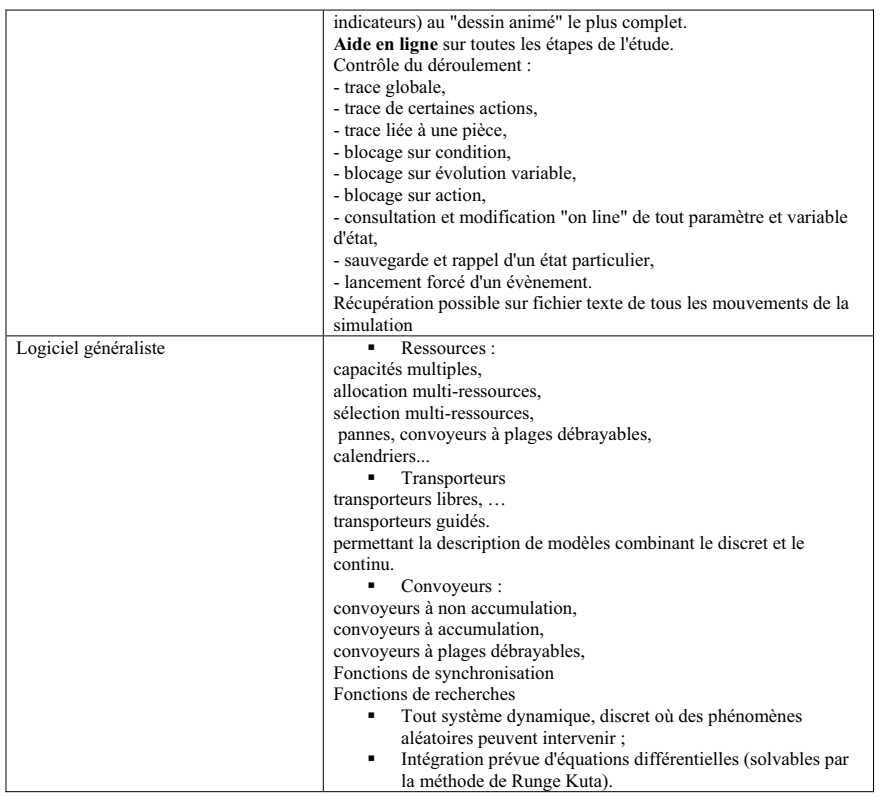

**Replications:**  $\mathbf{1}$ Time Units: Hours

**Key Performance Indicators** 

Average

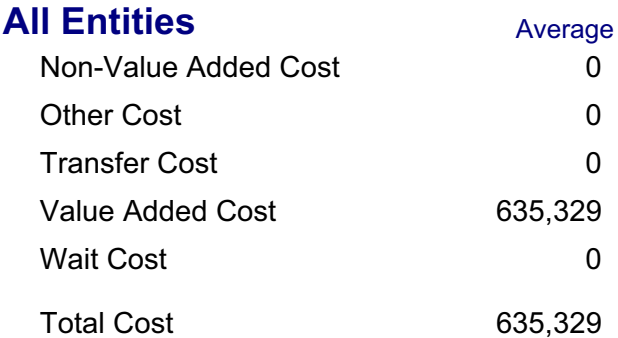

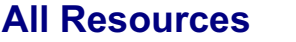

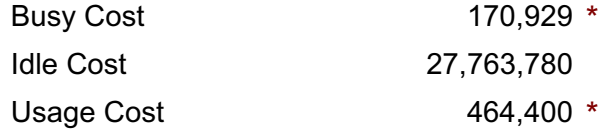

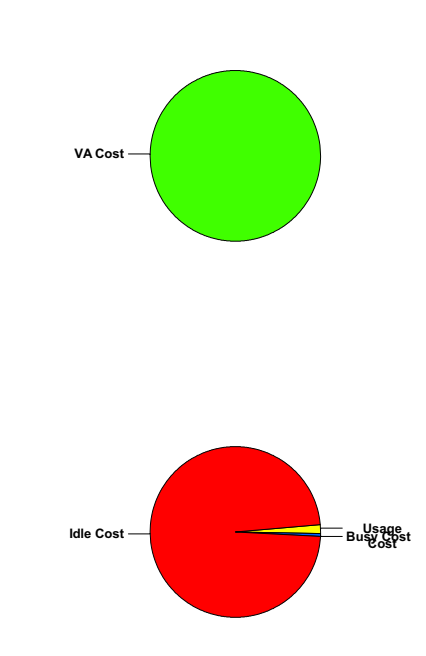

**Total Cost** 28,399,110

\* these costs are included in Entity Costs above.

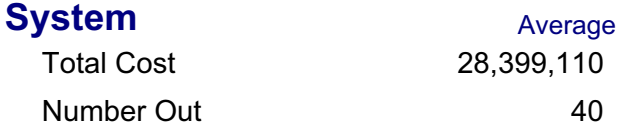

Replications:  $\mathbf{1}$ Time Units: Hours

### **Entity**

# **Time**

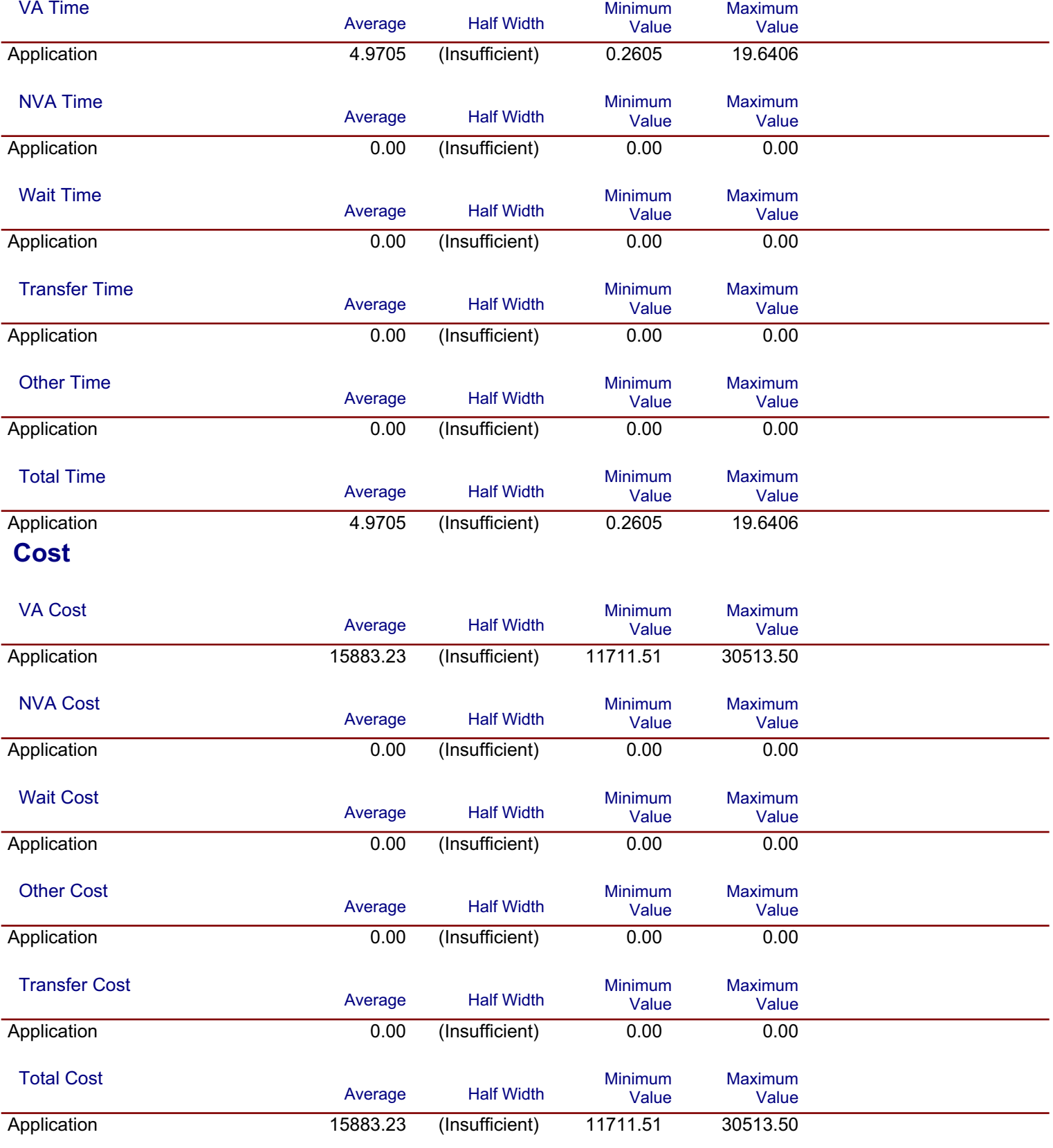

Model Filename: C:\Documents and Settings\All Users\annex resultat\modèle de base

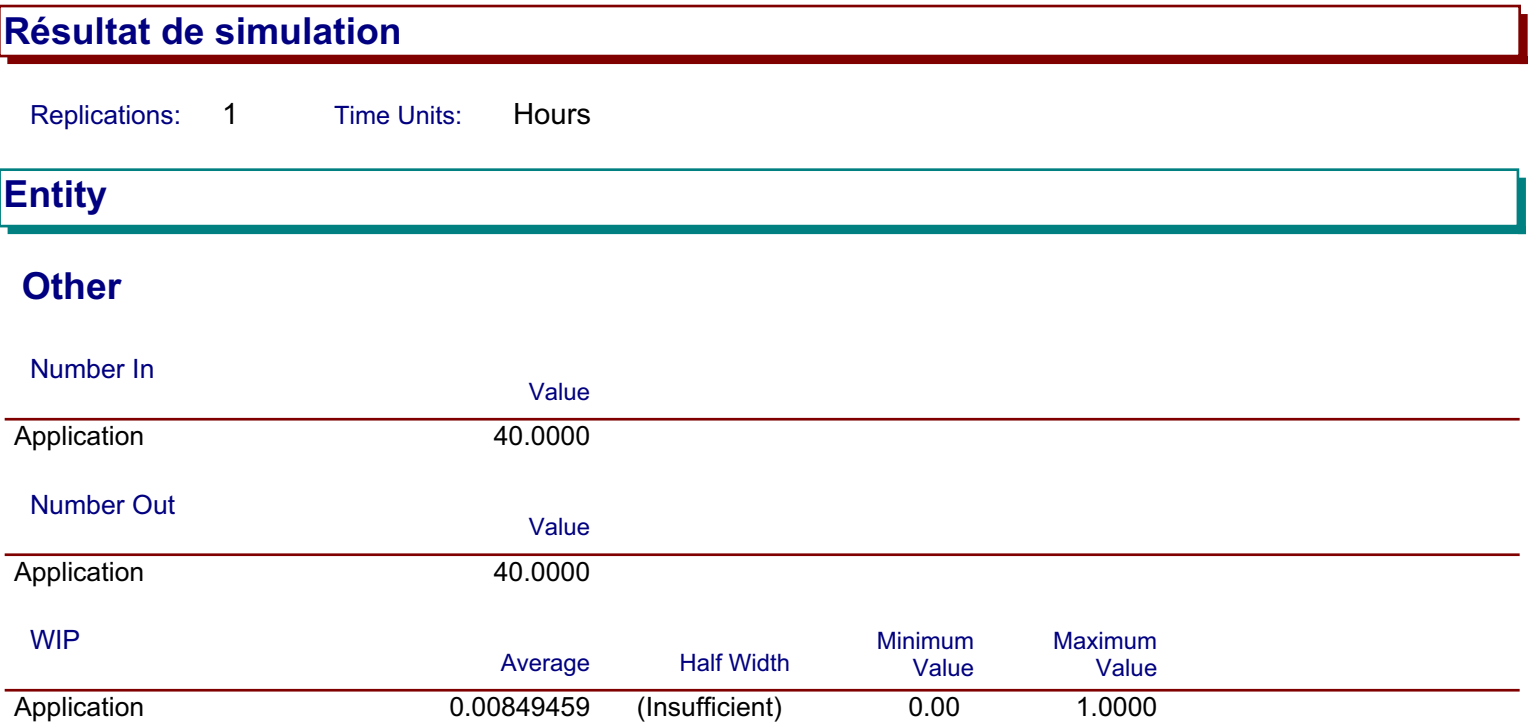

**Replications:** 1 Time Units: Hours

## **Process**

# **Time per Entity**

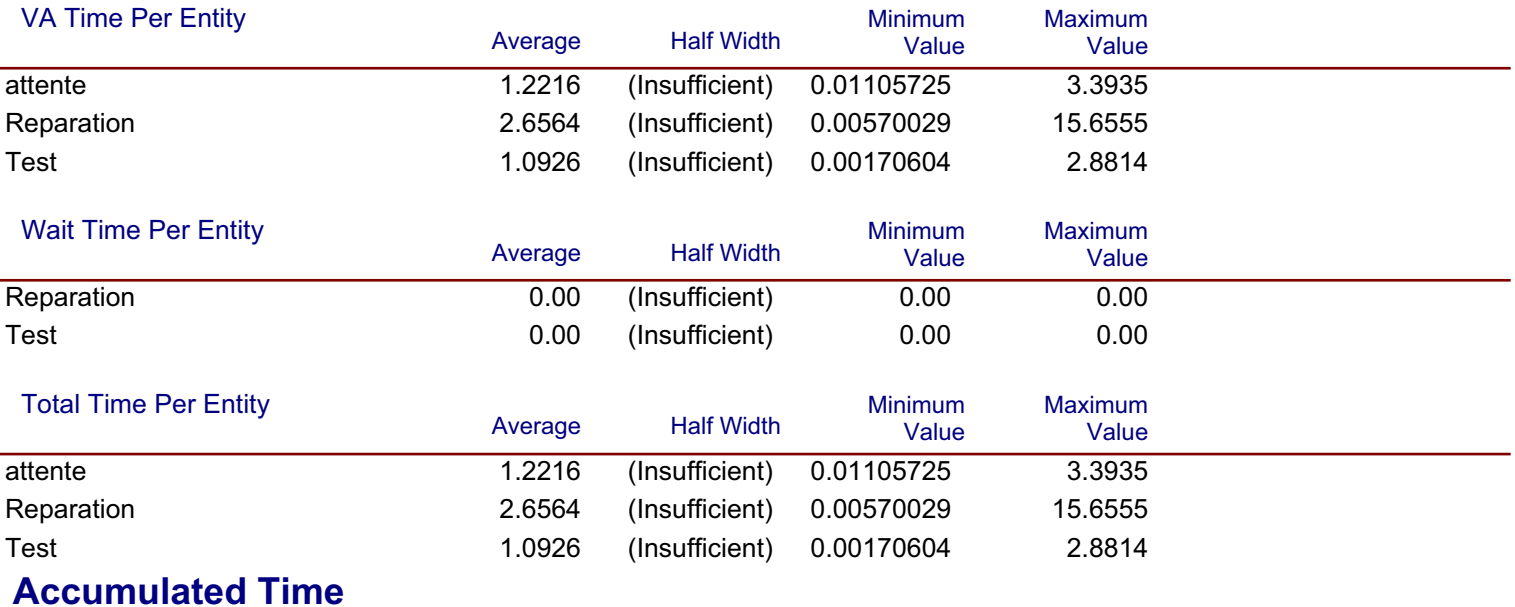

#### **Accum VA Time** Value attente .8637 Reparation 106.25 Test 43.7027

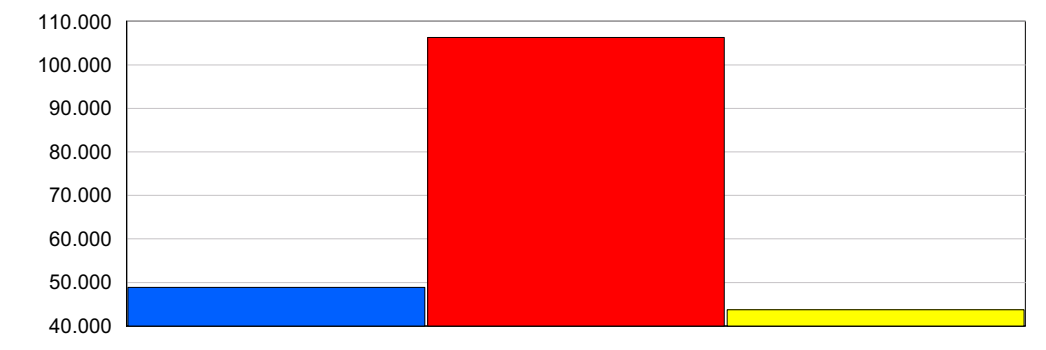

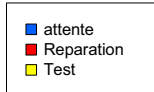

#### **Accum Wait Time**

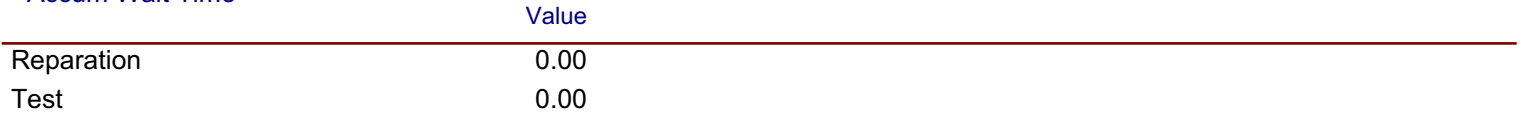

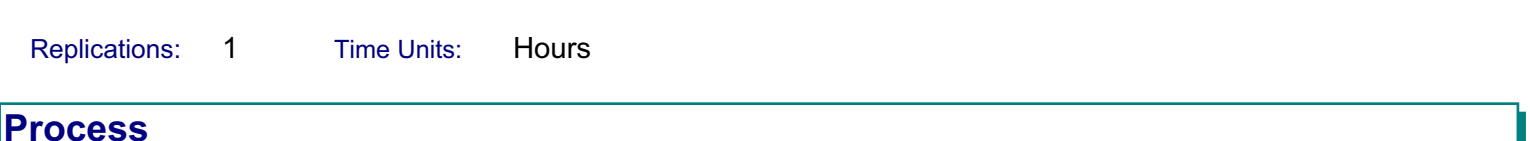

# **Accumulated Time**

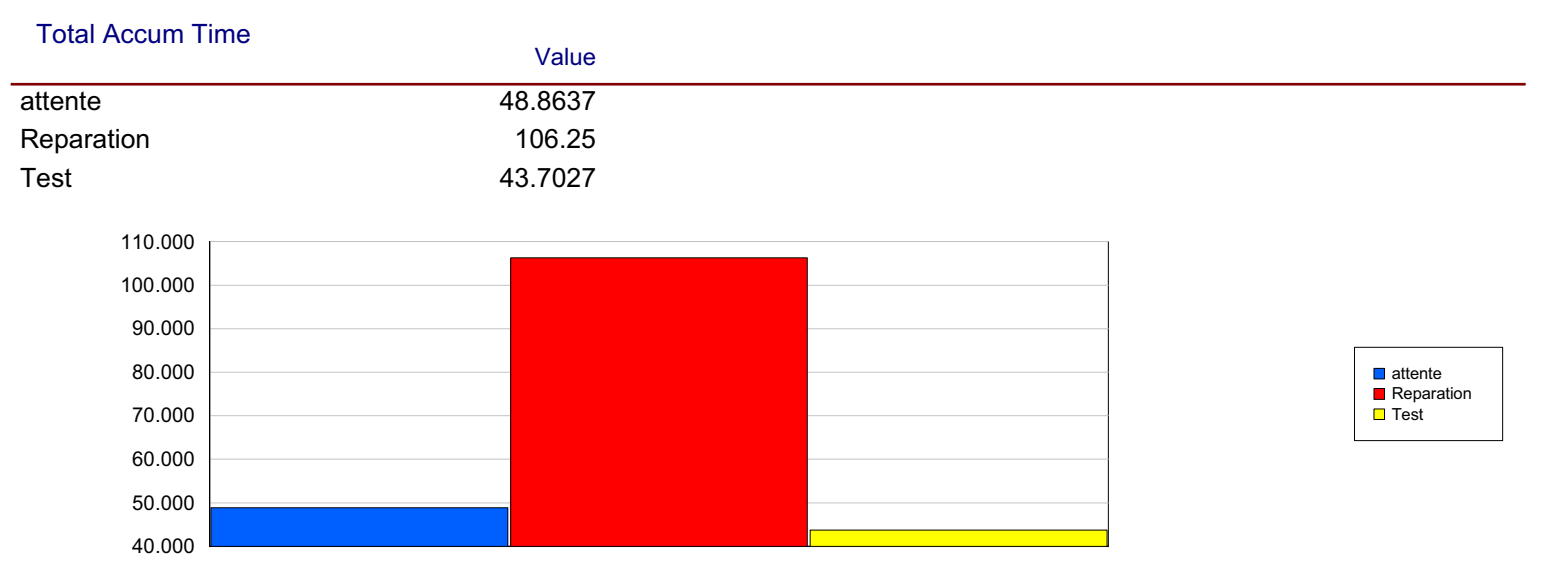

# **Cost per Entity**

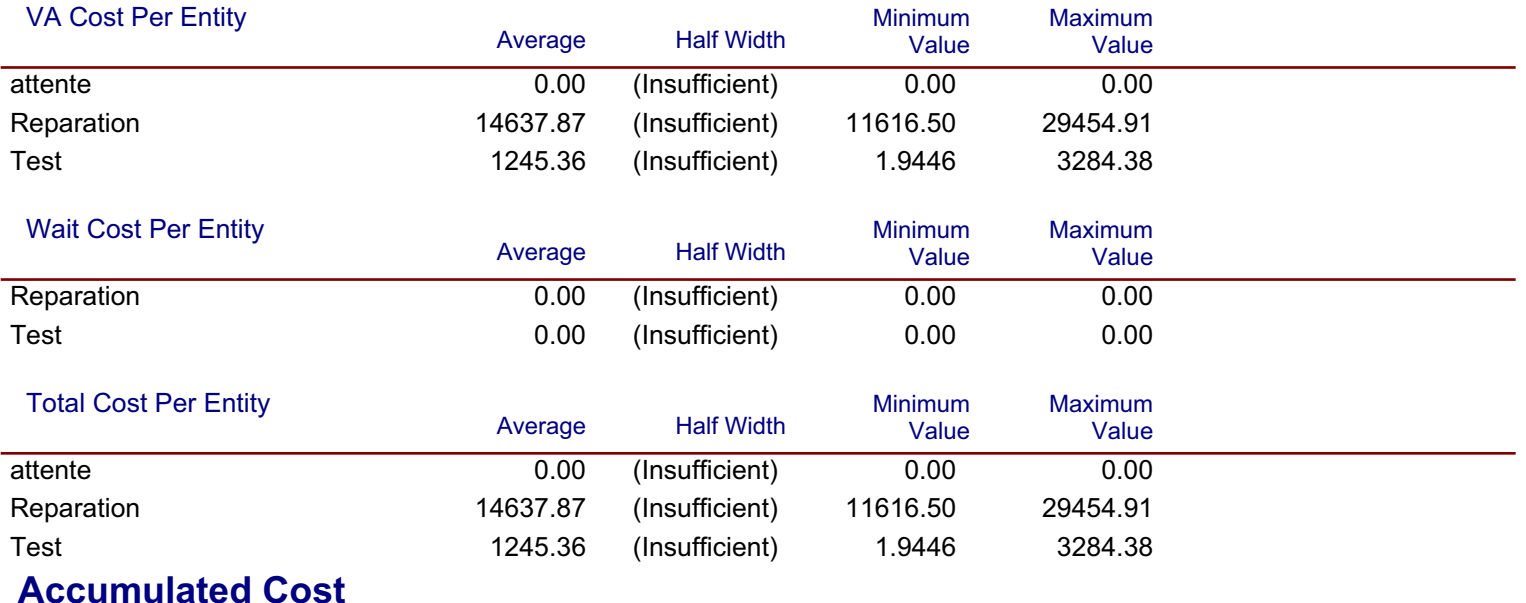

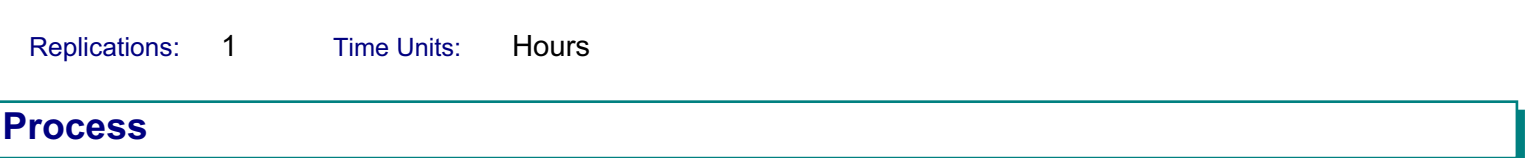

#### **Accumulated Cost**

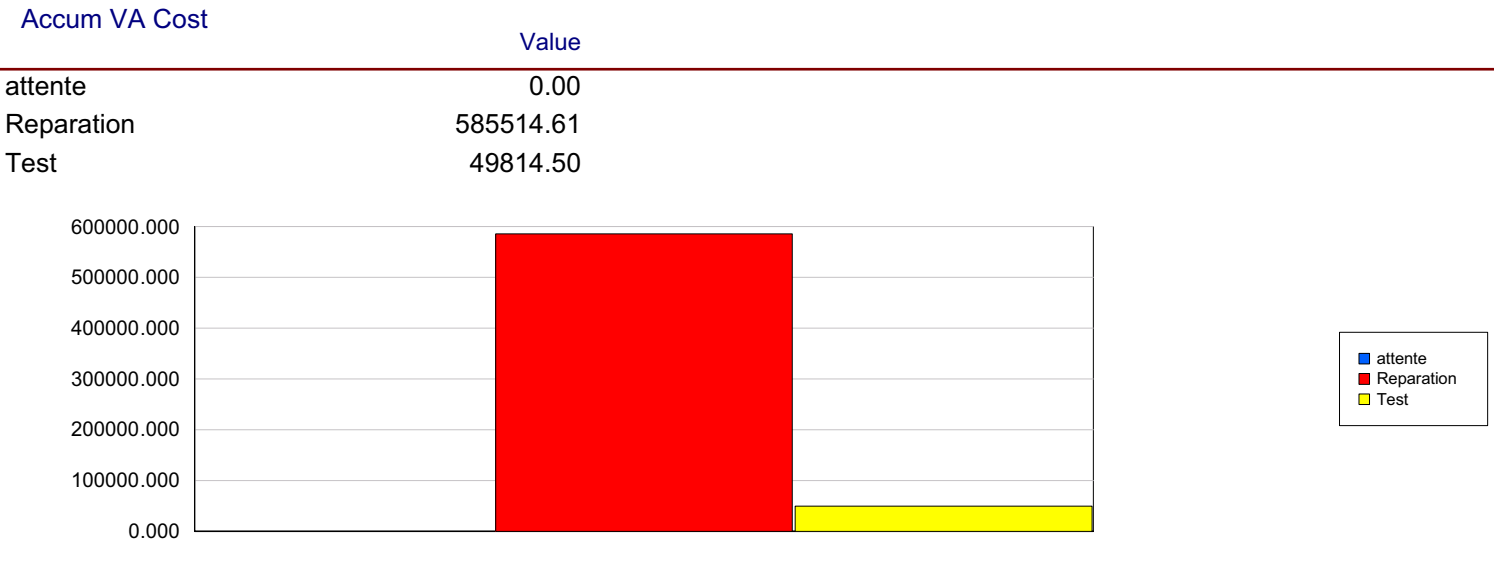

#### **Accum Wait Cost**

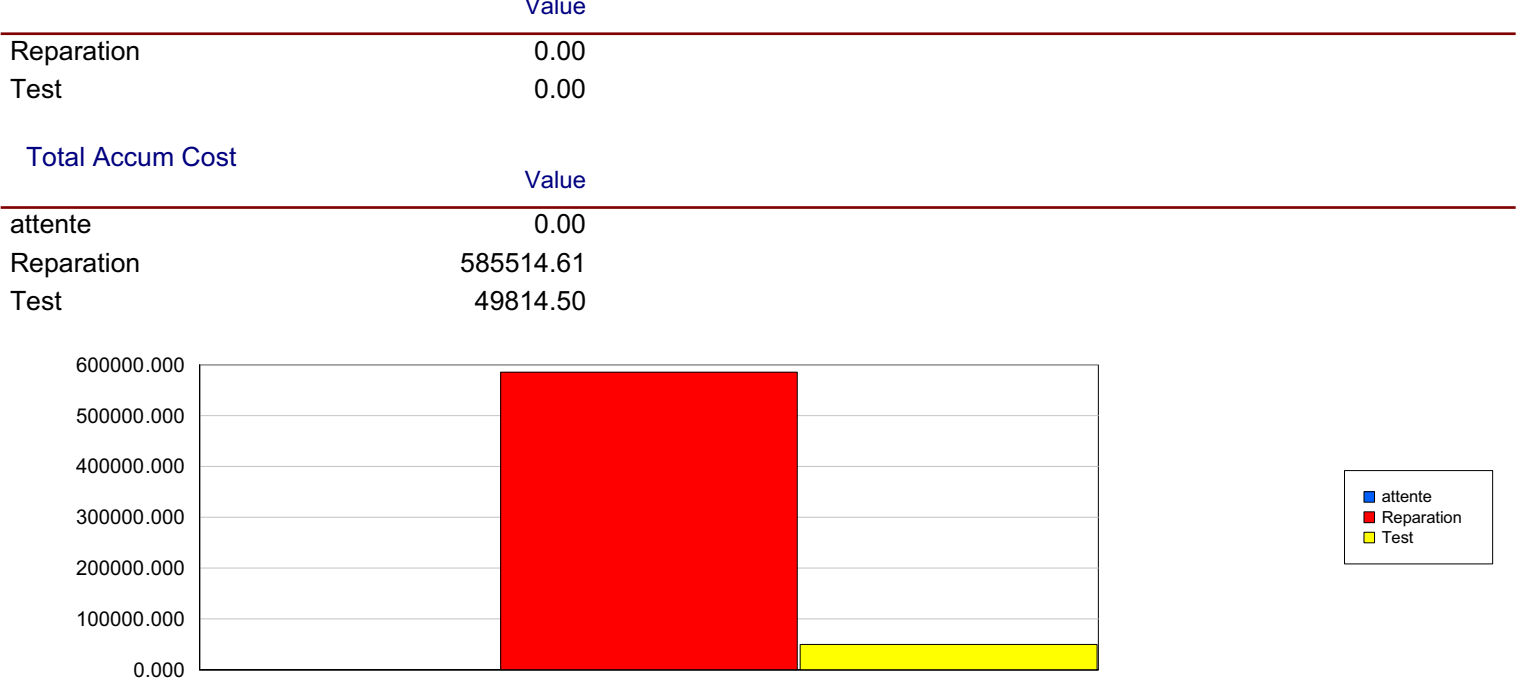

#### **Other**

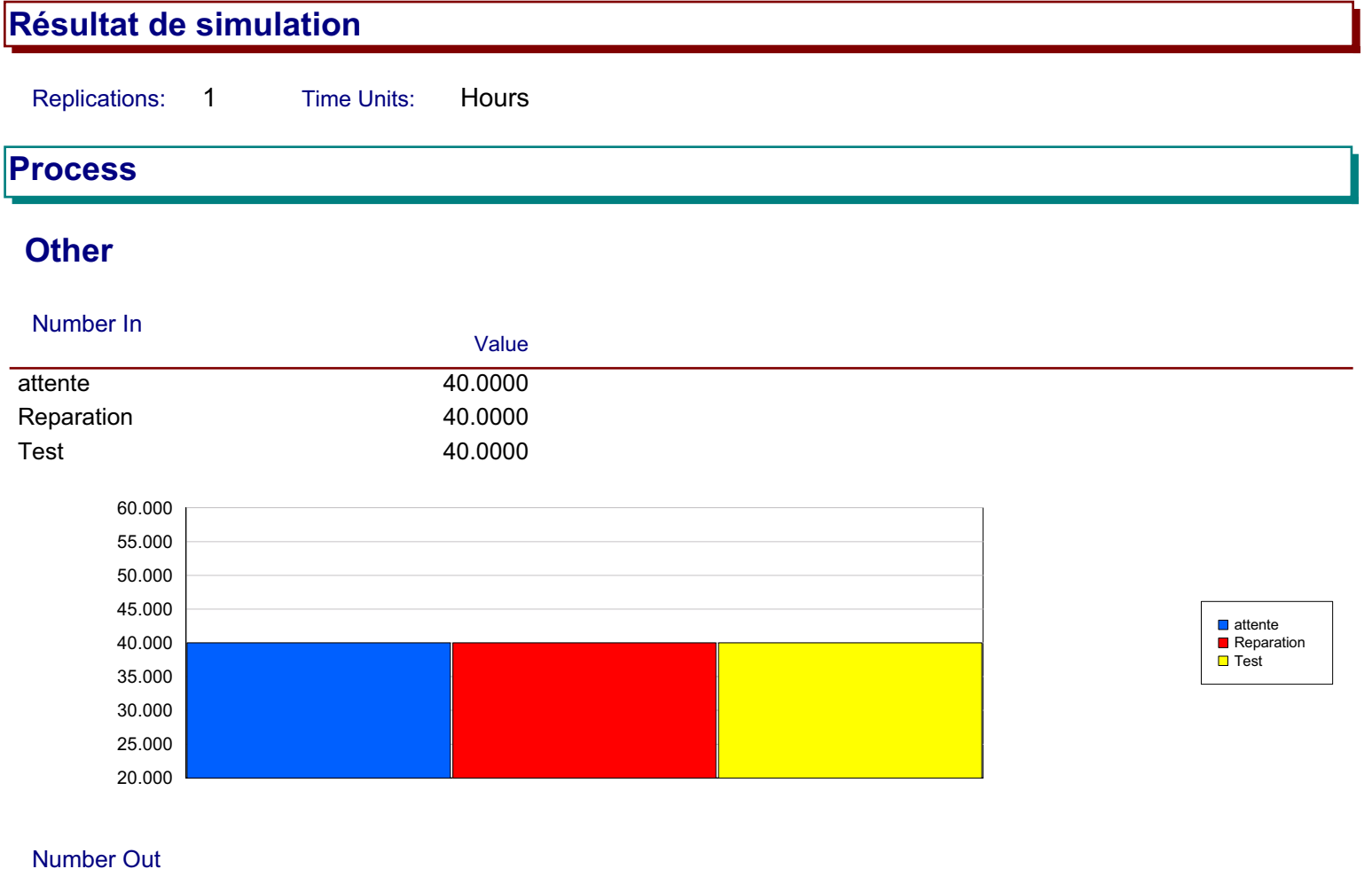

#### Value attente 40.0000 Reparation 40.0000 Test 40.0000

#### **Queue**

#### **Time**

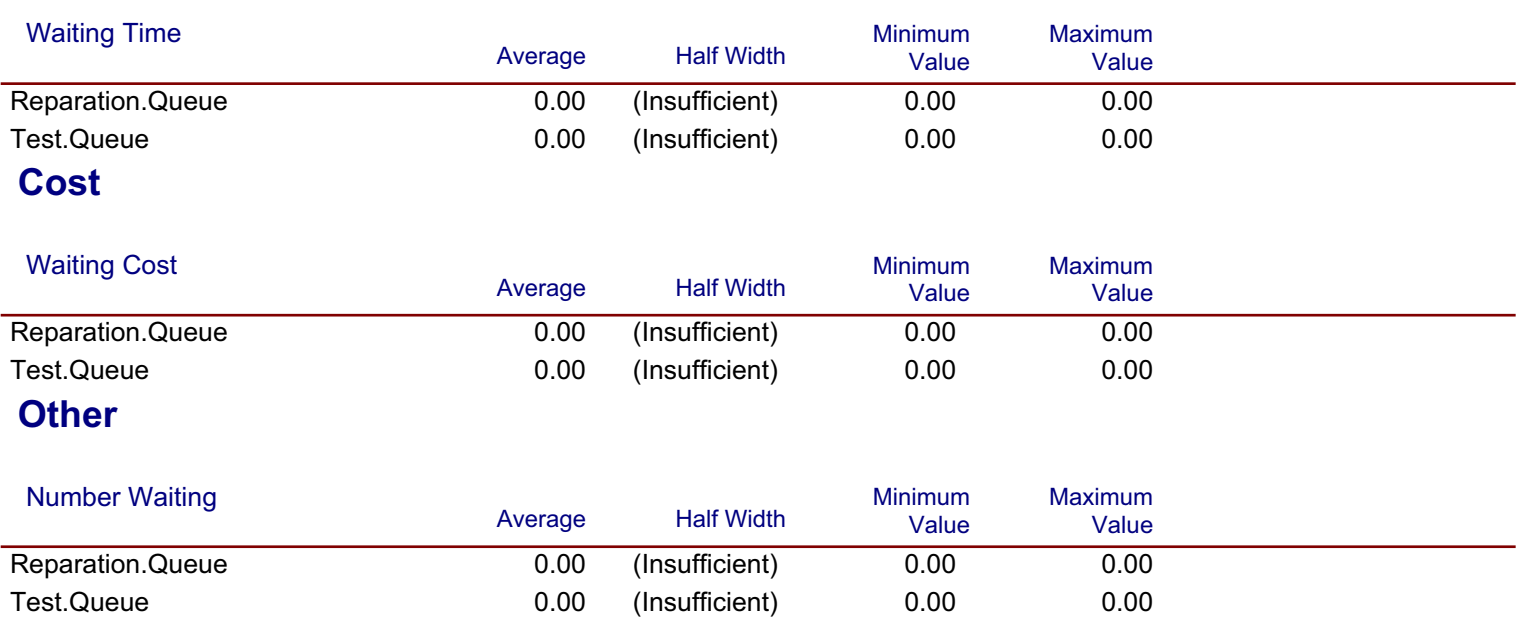

 $\overline{1}$ Hours Replications: **Time Units:** 

# **Resource**

# **Usage**

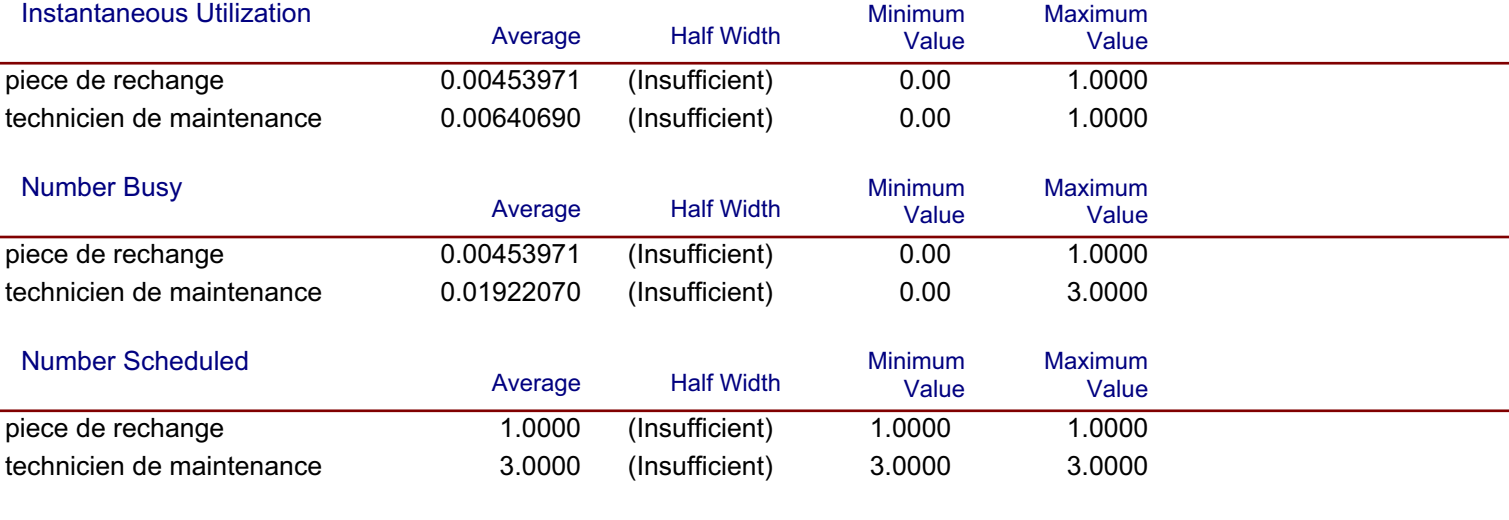

#### **Scheduled Utilization**

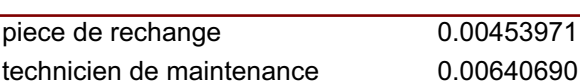

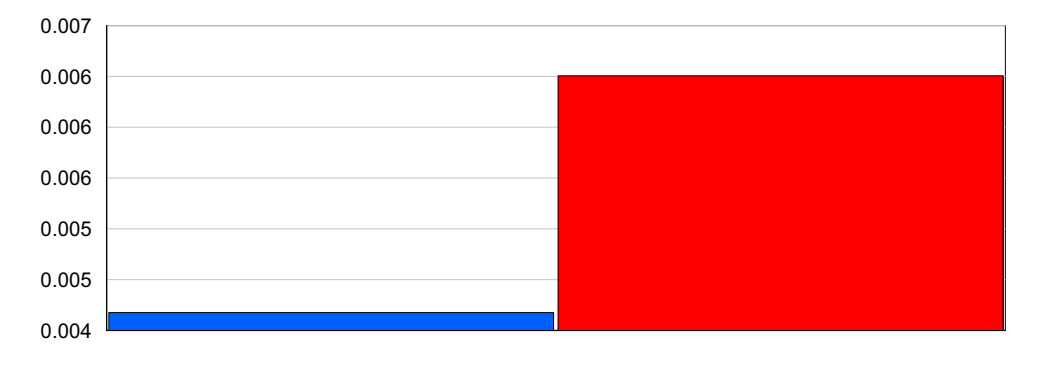

Value

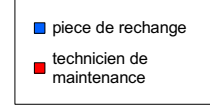

#### **Total Number Seized**

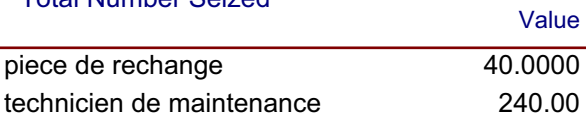

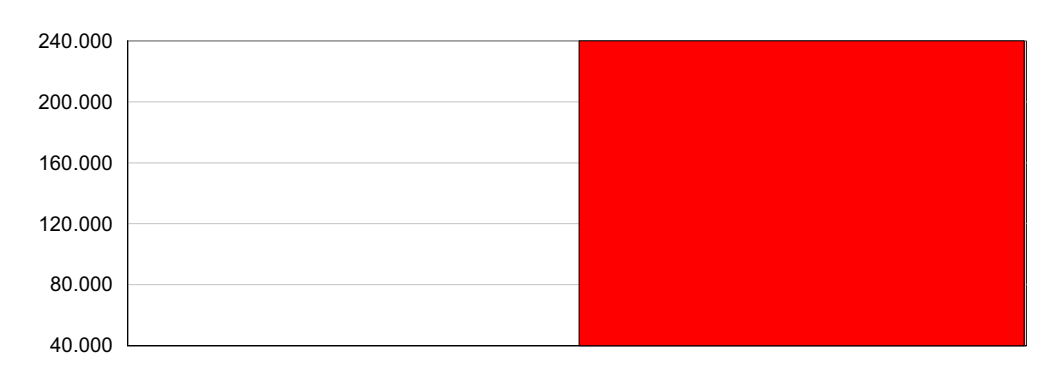

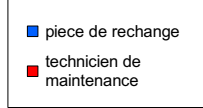

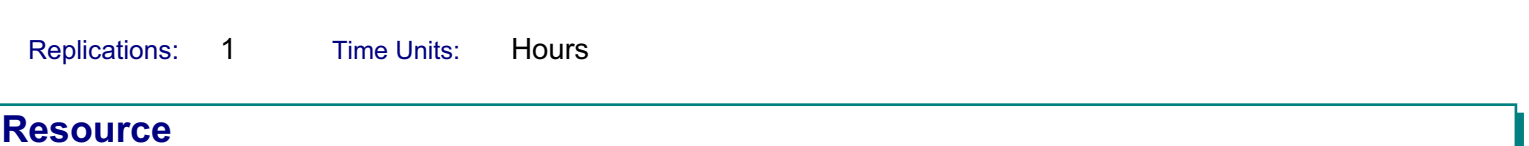

#### **Cost**

#### **Busy Cost**

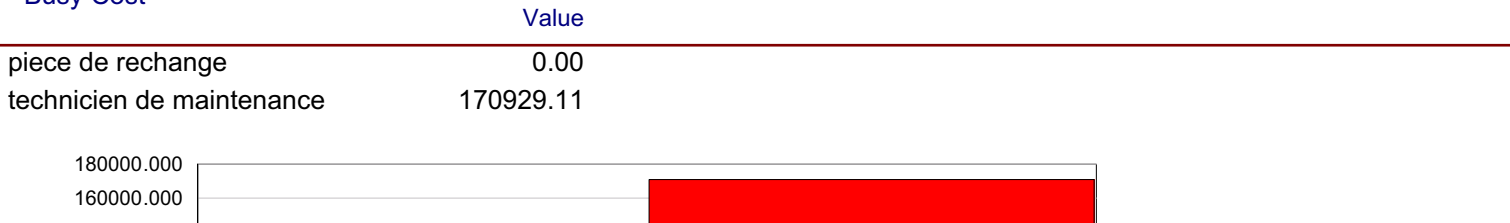

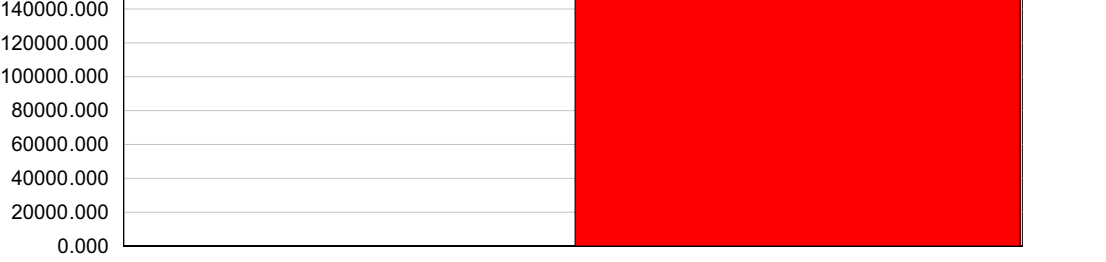

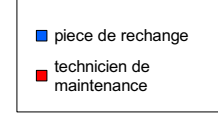

#### **Idle Cost**

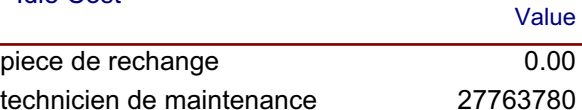

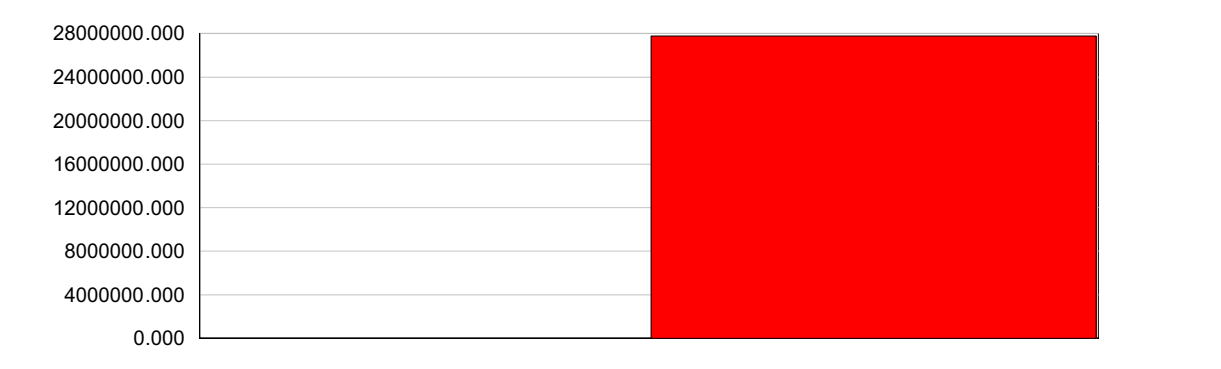

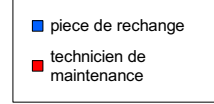

#### **Usage Cost**

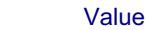

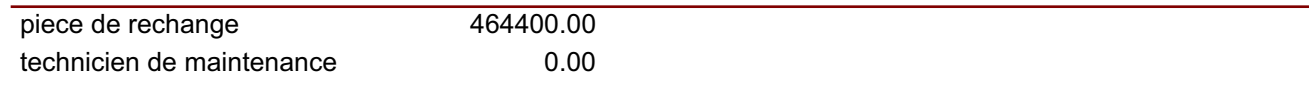

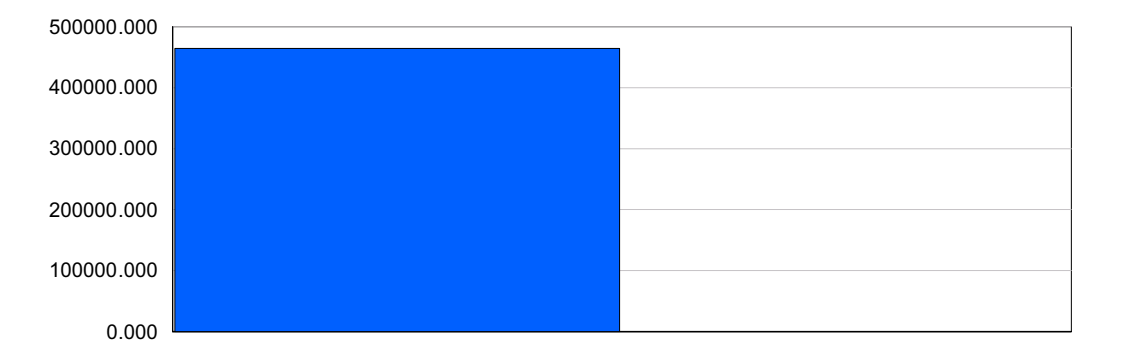

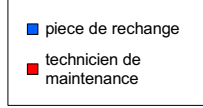

# Scénario1

Replications:  $\mathbf{1}$ Time Units: Hours

**Key Performance Indicators** 

Average

28,398,375

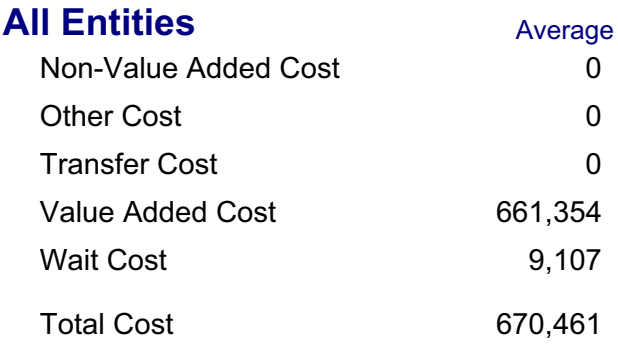

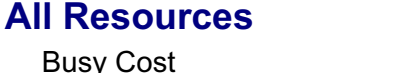

**Total Cost** 

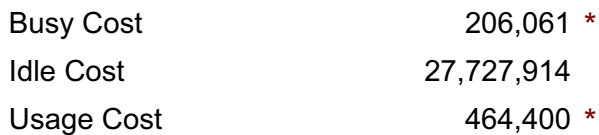

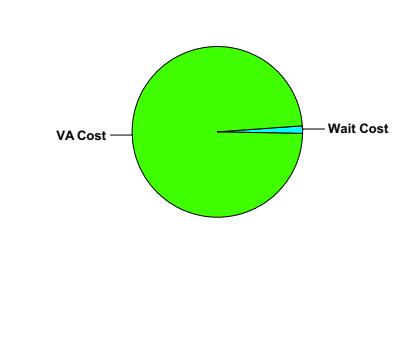

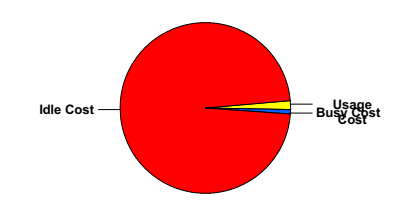

\* these costs are included in Entity Costs above.

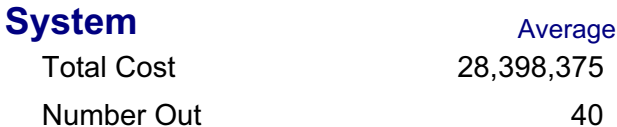

#### 08:45:25

# **Category Overview**

mars 8, 2010

# Scénario1

Replications:  $\mathbf{1}$ Time Units: Hours

### **Entity**

**Time** 

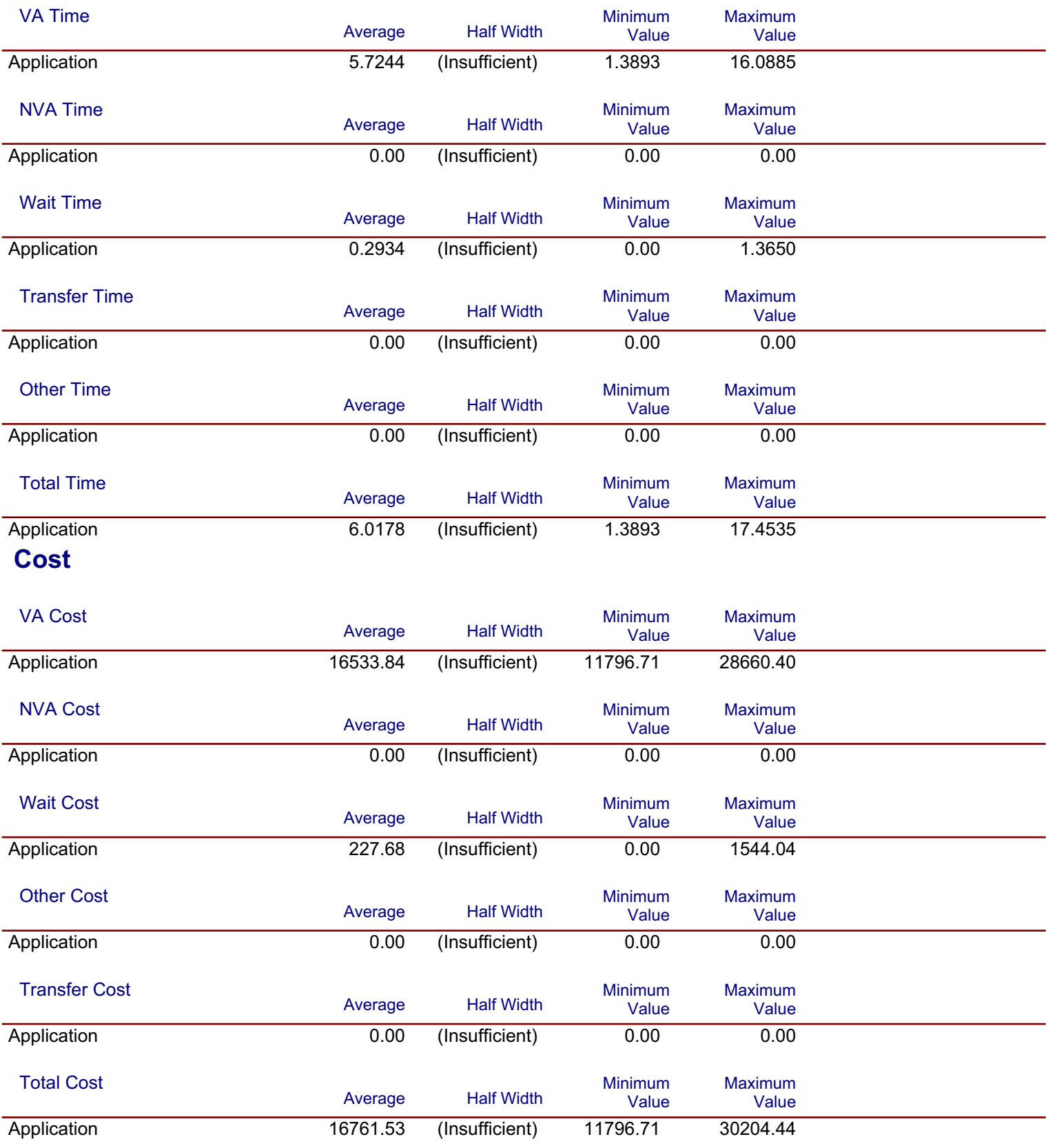

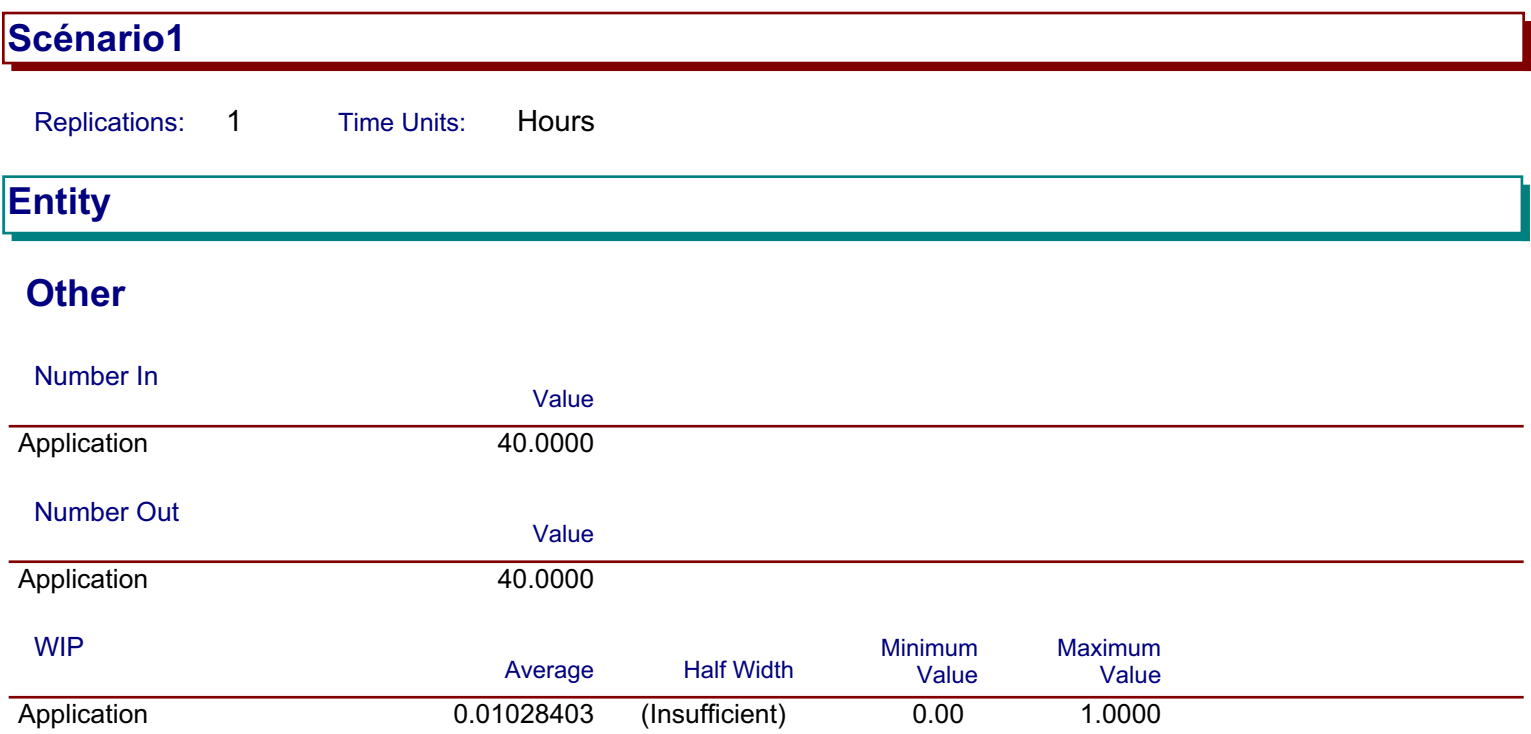

# Scénario1

Replications:  $\mathbf{1}$ Hours **Time Units:** 

#### **Process**

# **Time per Entity**

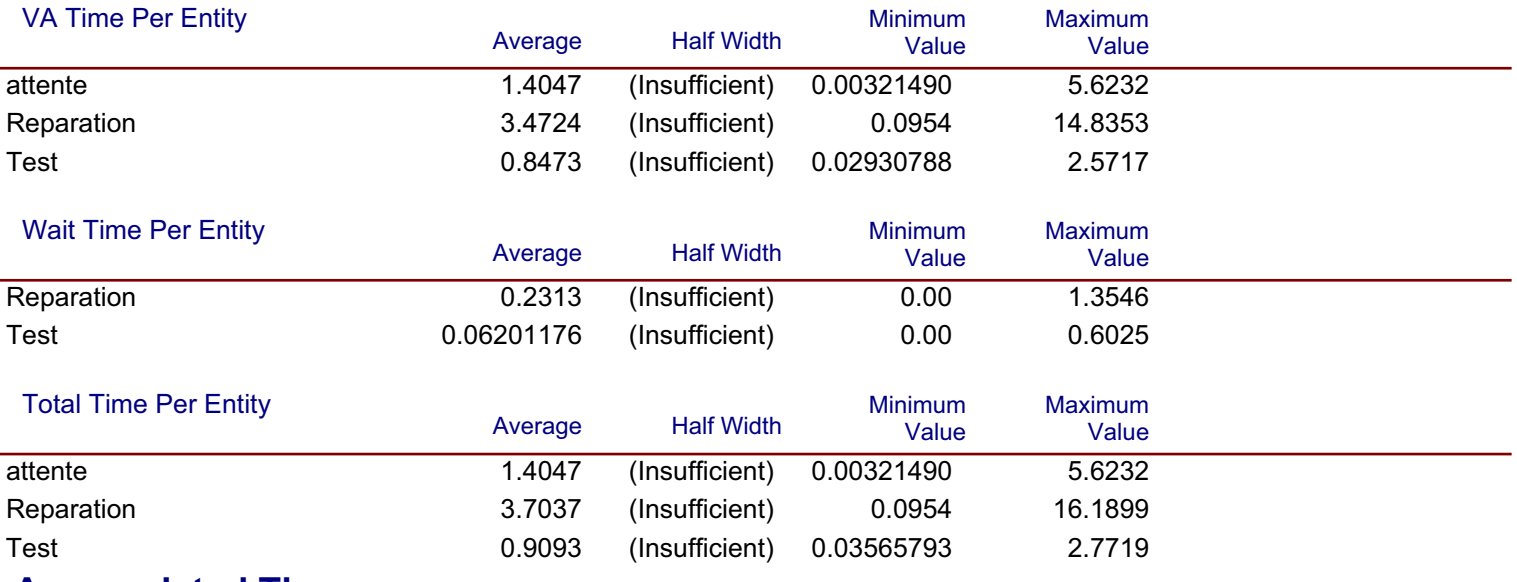

#### **Accumulated Time**

#### **Accum VA Time** Value attente 56.1887

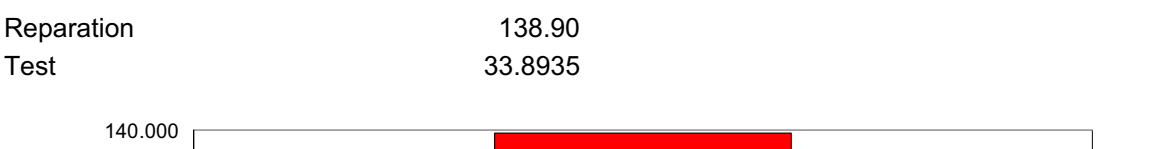

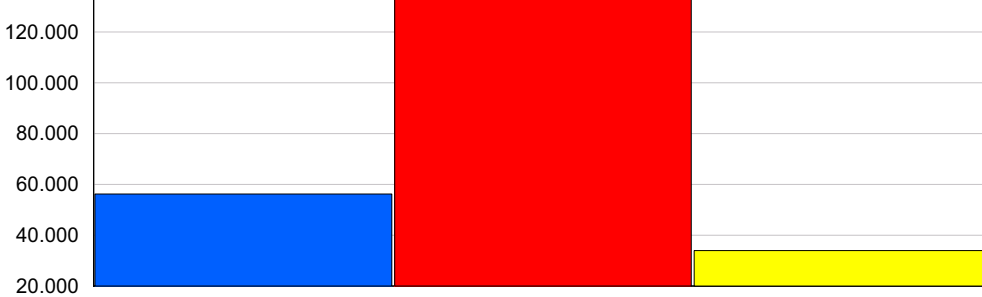

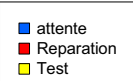

#### Scénario1 **Replications:**  $\mathbf{1}$ **Time Units:** Hours **Process**

## **Accumulated Time**

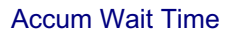

Reparation

**Test** 

Value

9.2538 2.4805

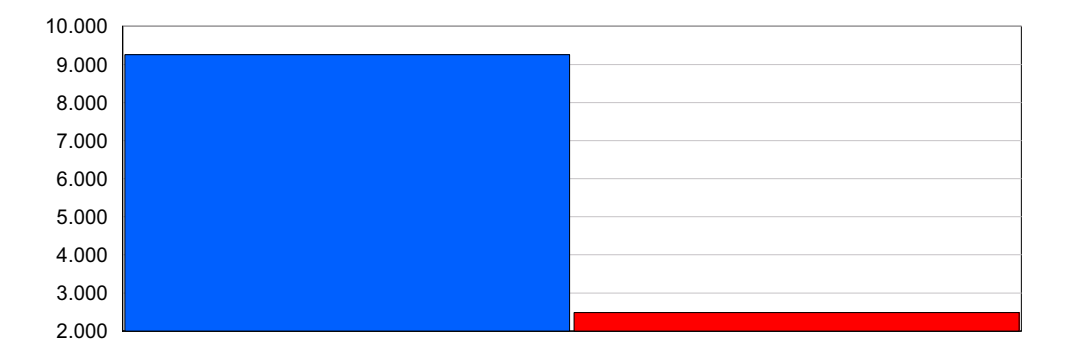

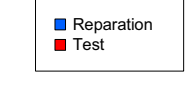

#### **Total Accum Time**

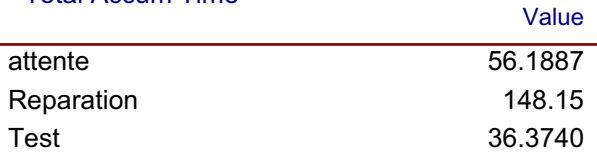

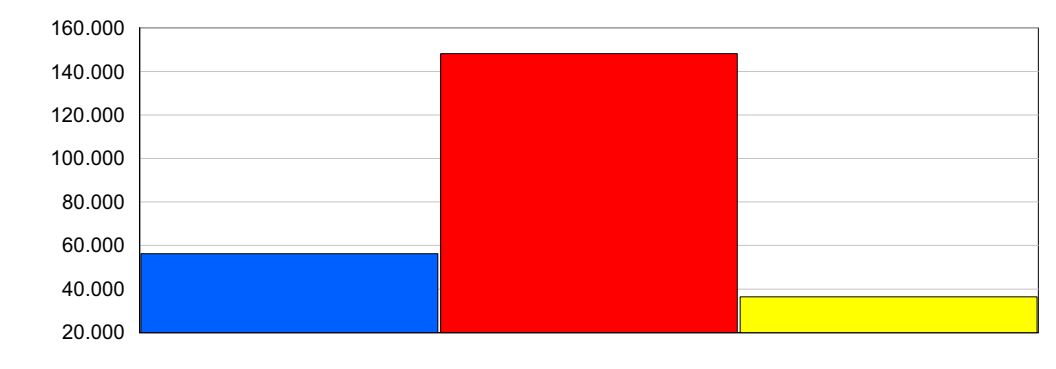

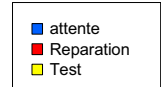

# **Cost per Entity**

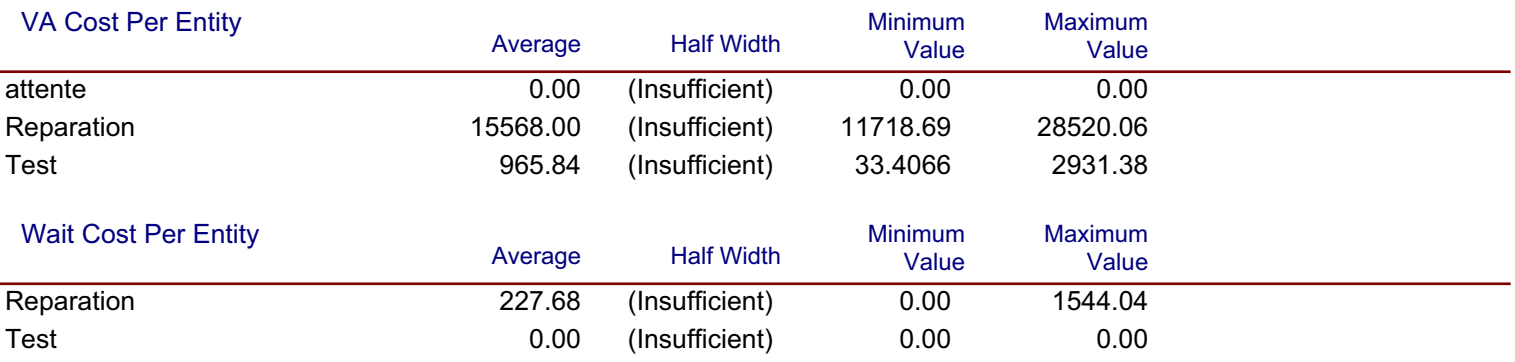

# Scénario1

Replications:  $\mathbf{1}$ **Time Units:** Hours

### **Process**

# **Cost per Entity**

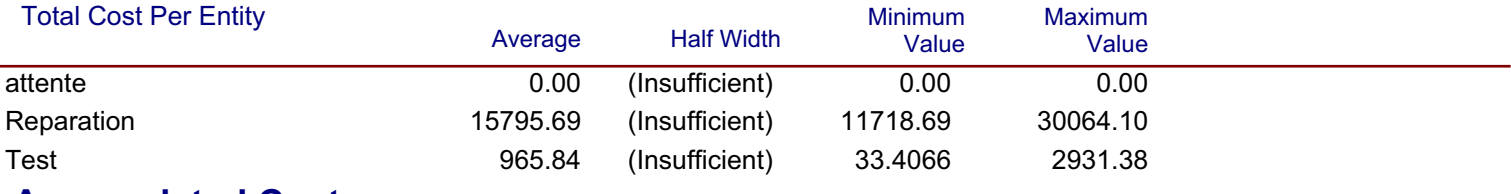

#### **Accumulated Cost**

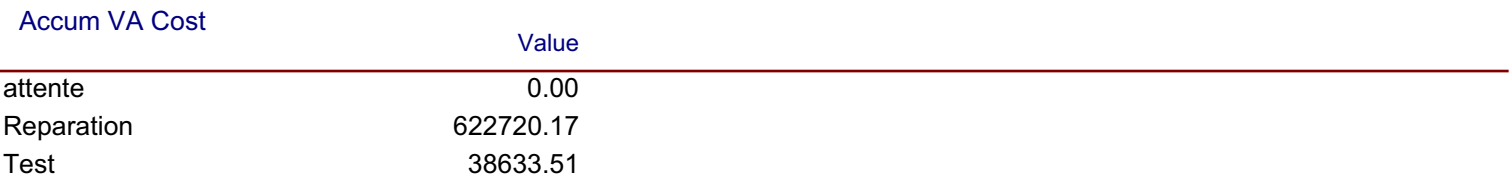

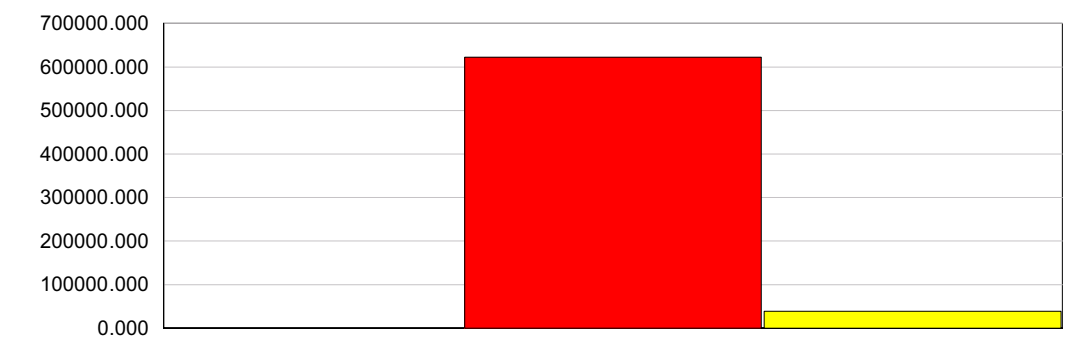

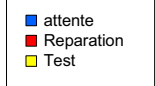

#### **Accum Wait Cost**

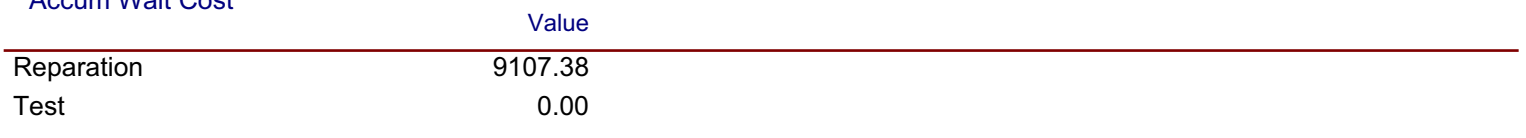

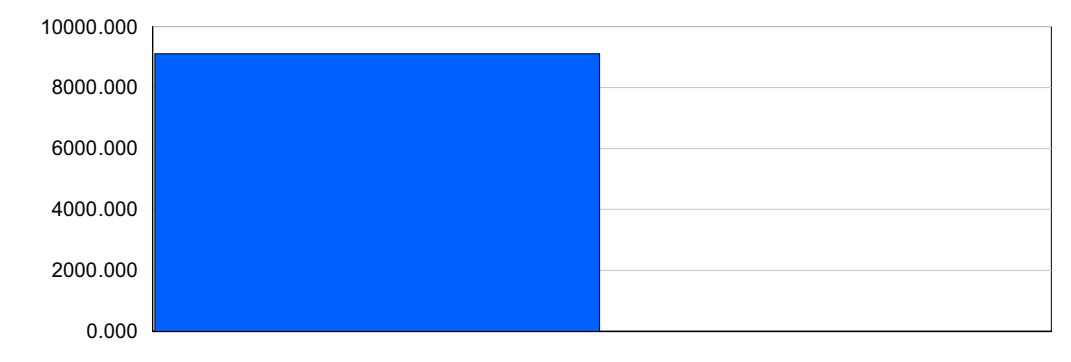

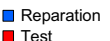
#### Scénario1 **Replications:**  $\mathbf{1}$ **Time Units:** Hours **Process**

# **Accumulated Cost**

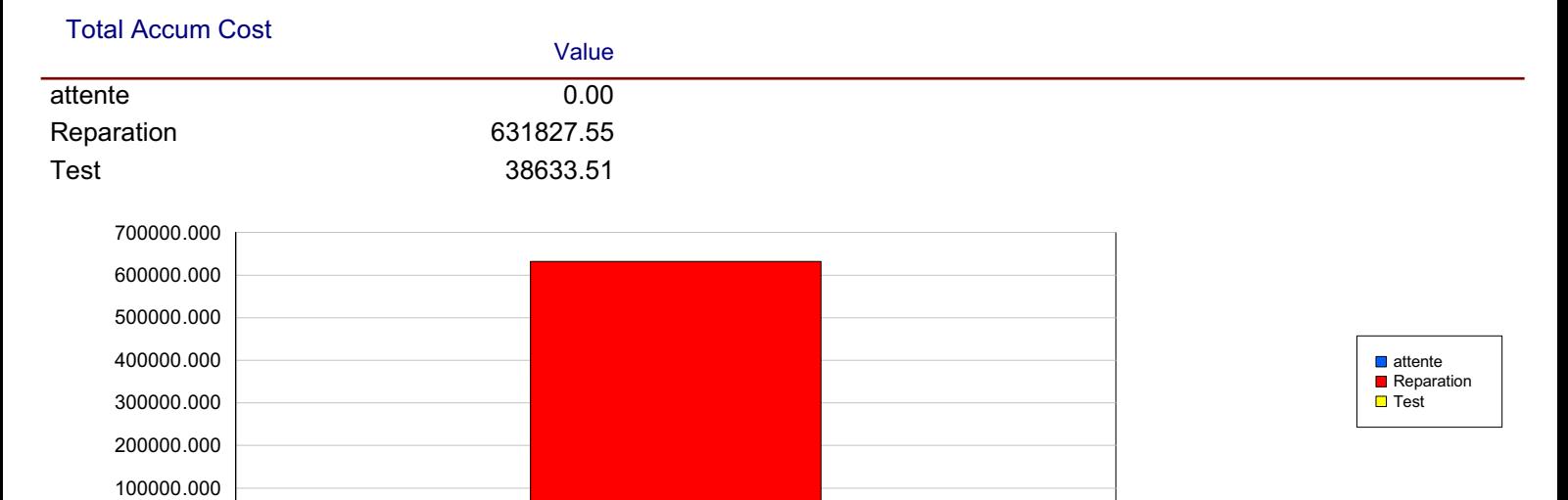

# **Other**

#### Number In

 $0.000$ 

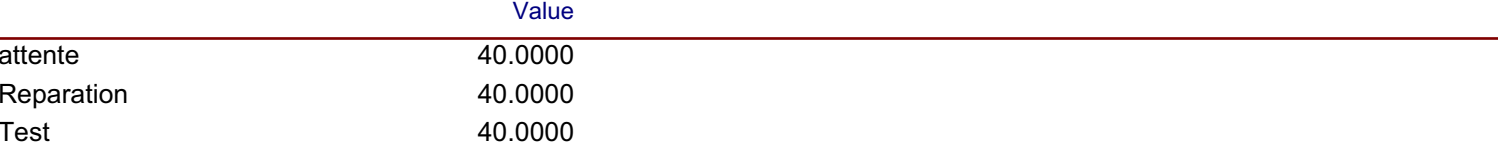

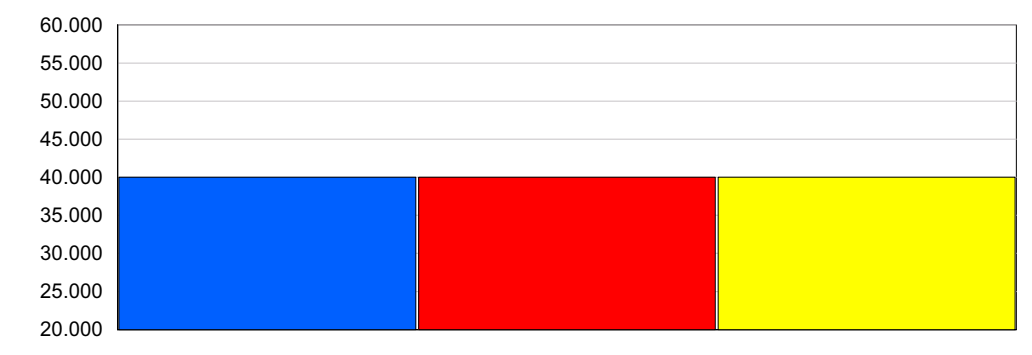

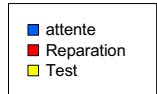

#### **Number Out**

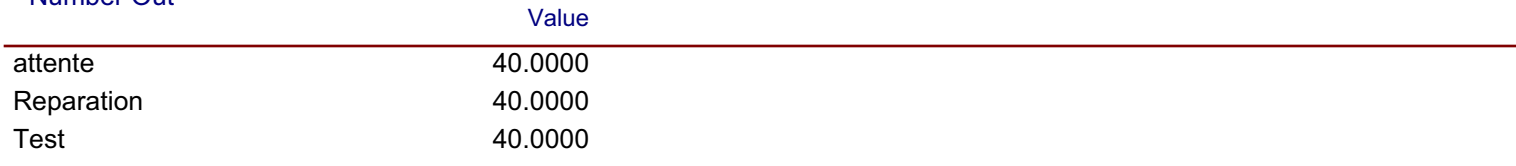

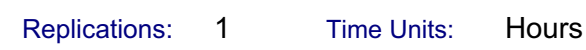

### **Queue**

# **Time**

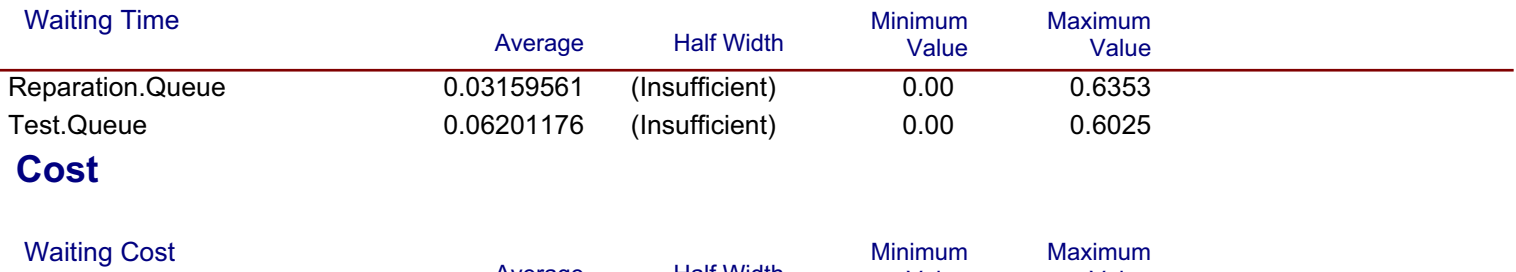

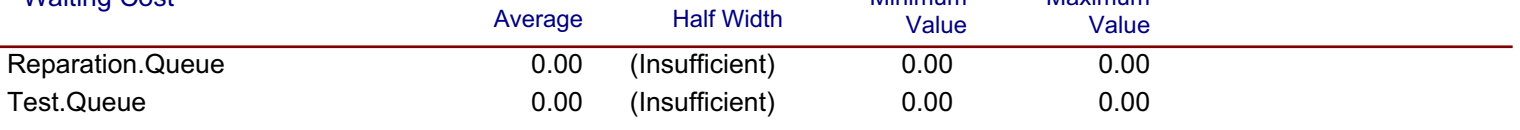

### **Other**

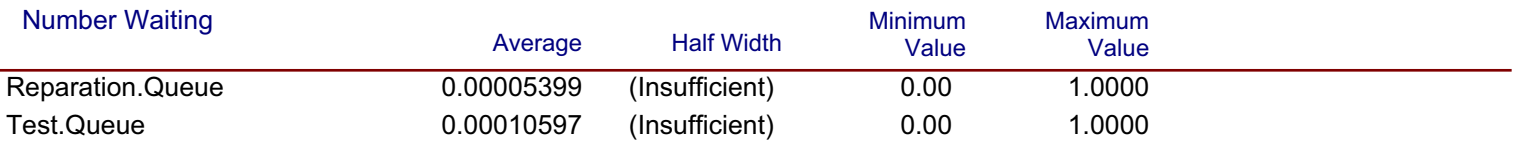

 $\overline{1}$ Replications: **Time Units:** Hours

# **Resource**

# **Usage**

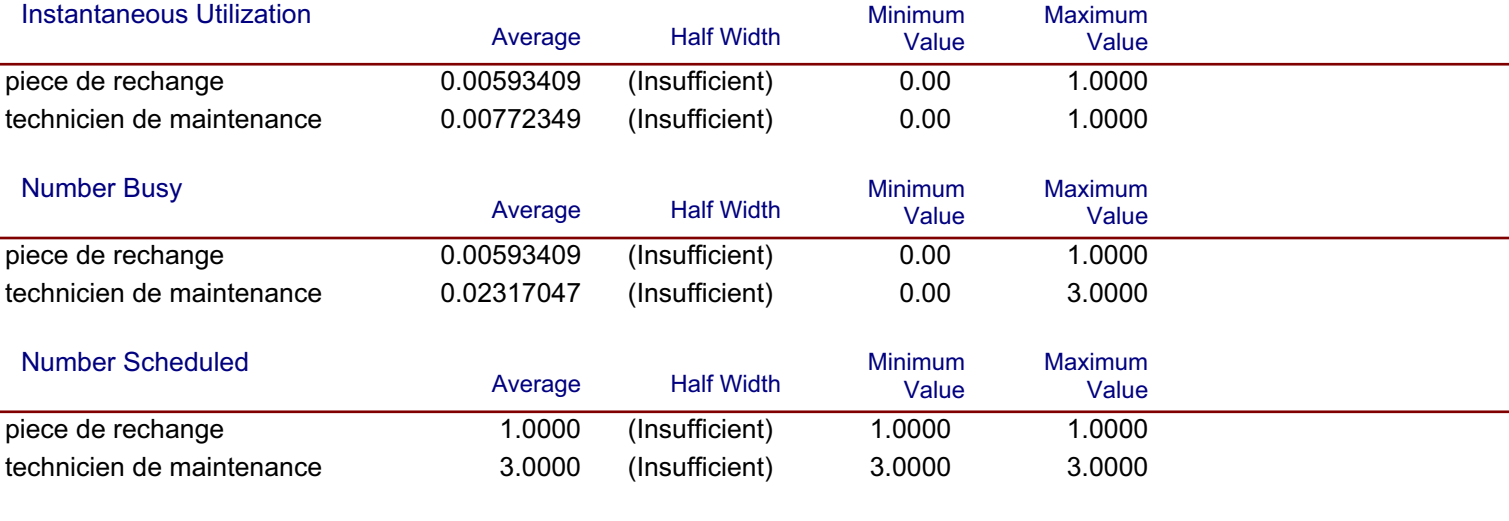

#### **Scheduled Utilization**

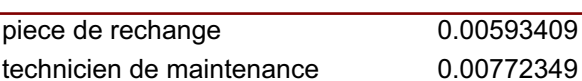

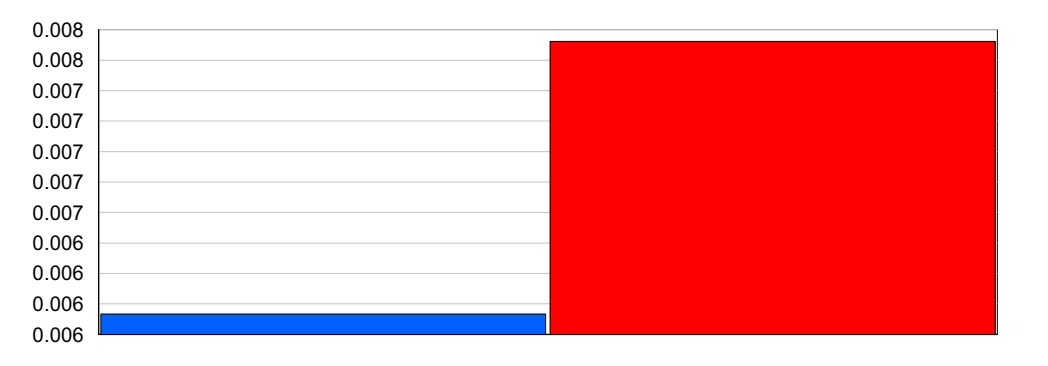

Value

# $\blacksquare$  piece de rechange  $\blacksquare$  technicien de<br>maintenance

#### **Total Number Seized**

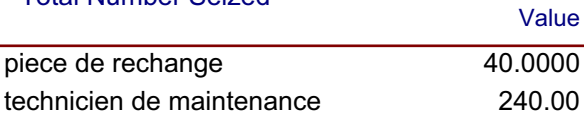

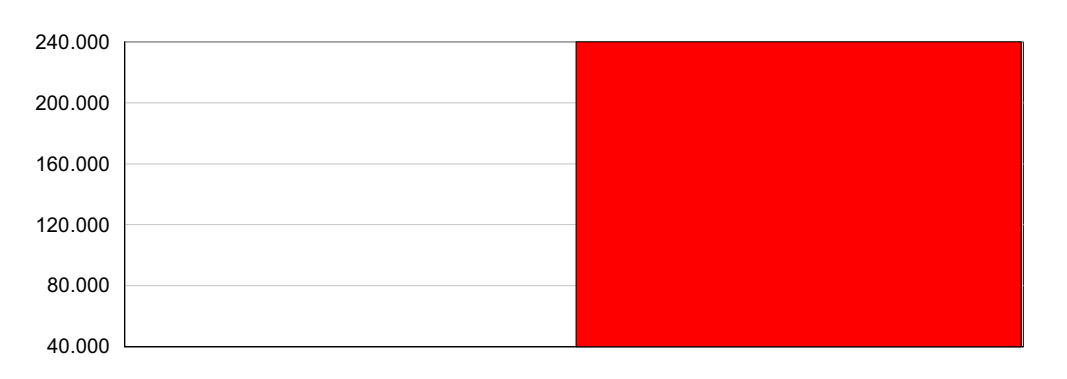

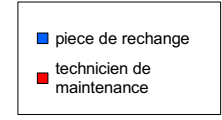

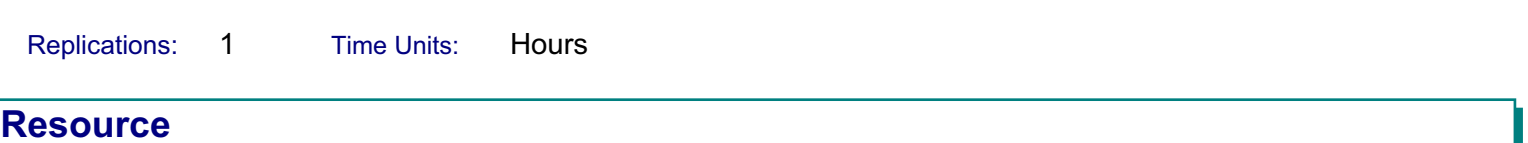

### **Cost**

#### **Busy Cost**

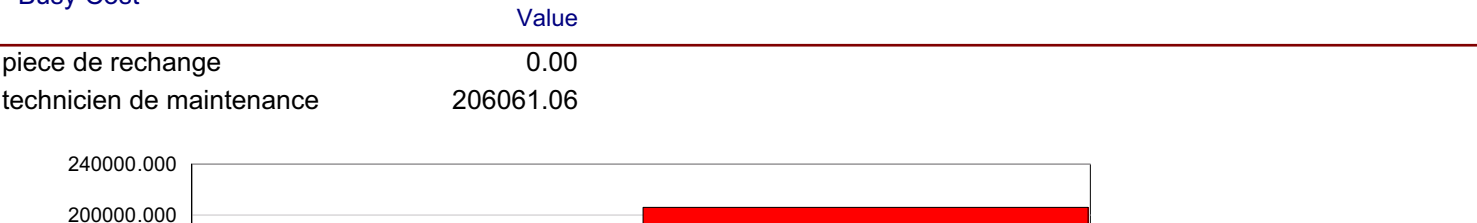

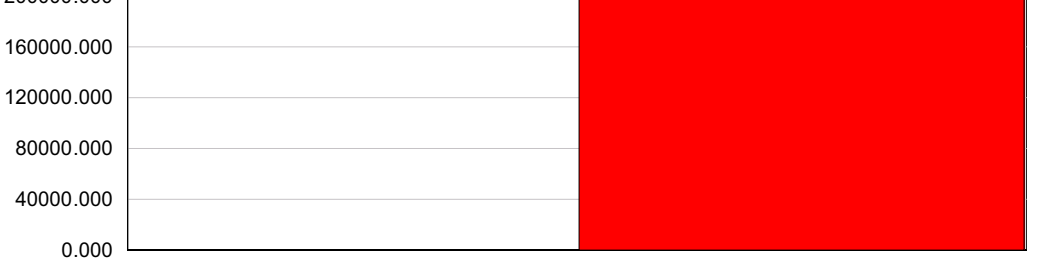

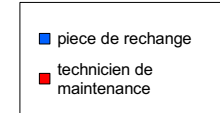

#### **Idle Cost**

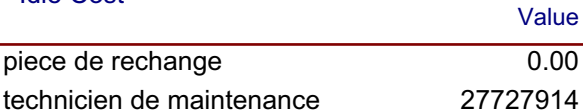

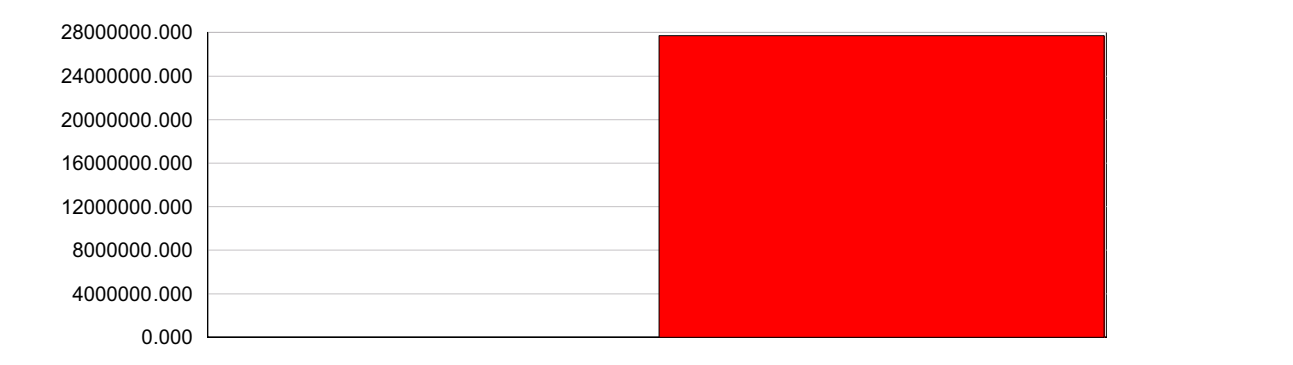

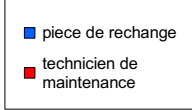

#### **Usage Cost**

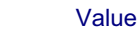

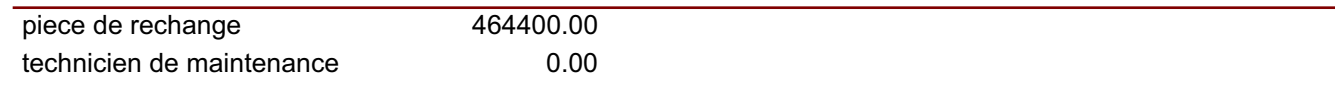

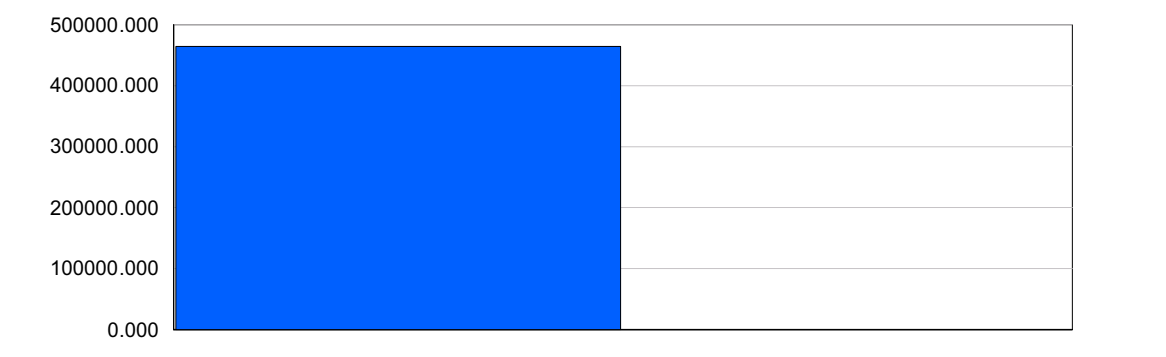

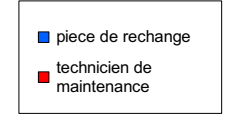

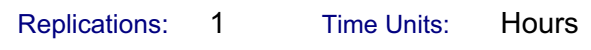

# **Key Performance Indicators**

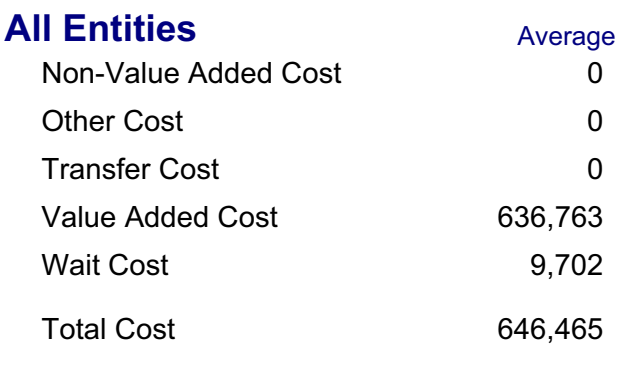

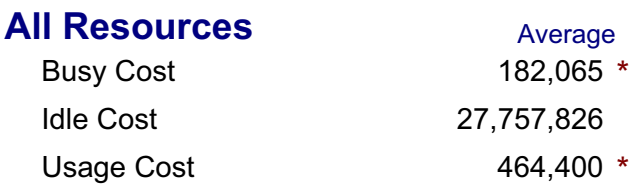

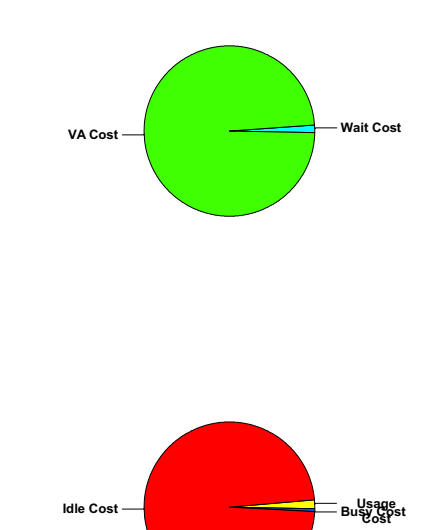

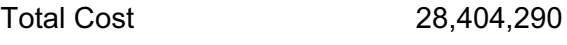

\* these costs are included in Entity Costs above.

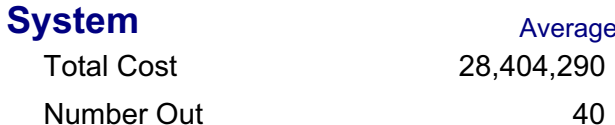

#### 19:36:33

Hours

# Scénario2

```
\overline{1}Replications:
                       Time Units:
```
# **Entity**

# **Time**

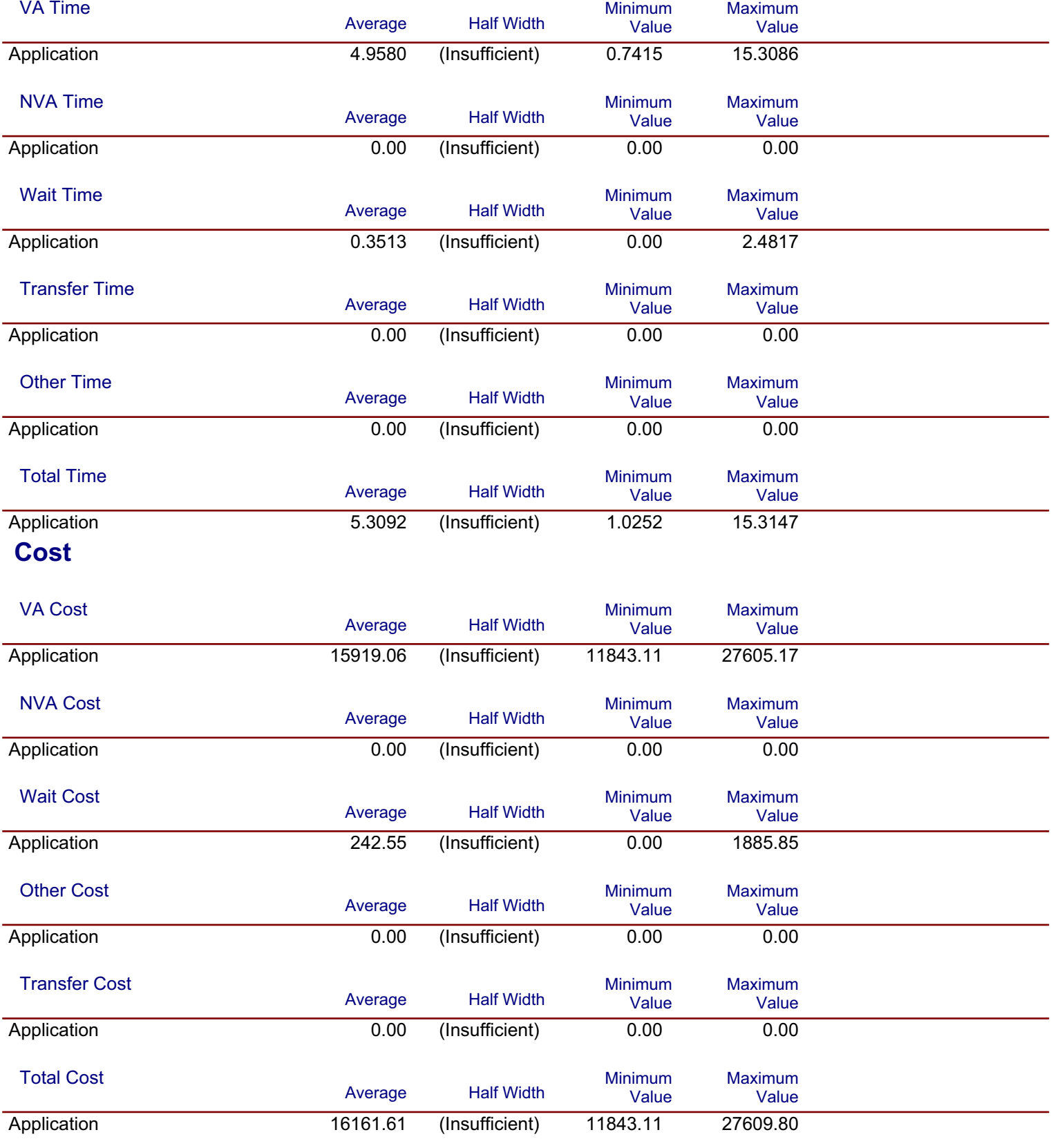

Model Filename: C:\Documents and Settings\Siwassou\Bureau\Mémoire\scénario 2

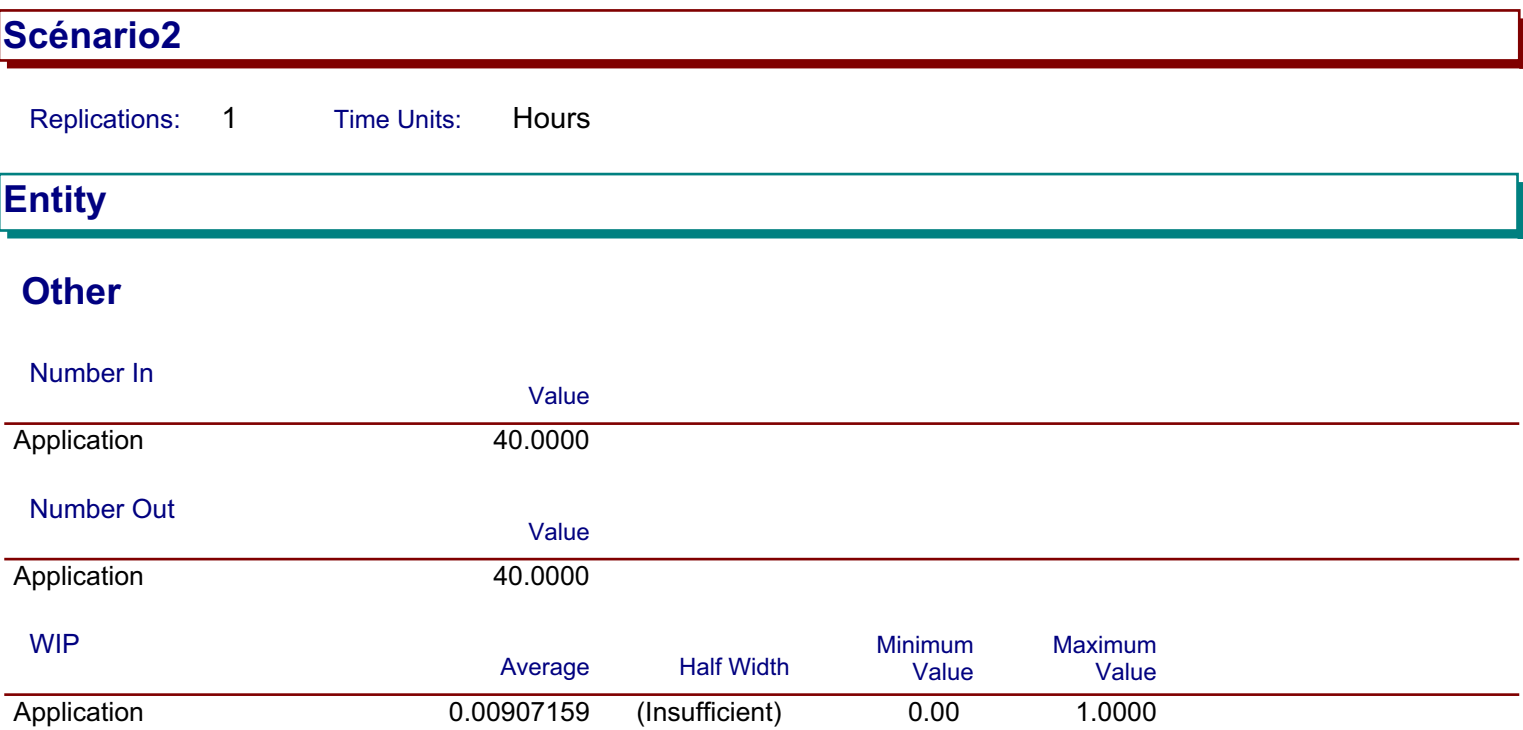

 $\mathbf{1}$ Replications: **Time Units:** Hours

### **Process**

# **Time per Entity**

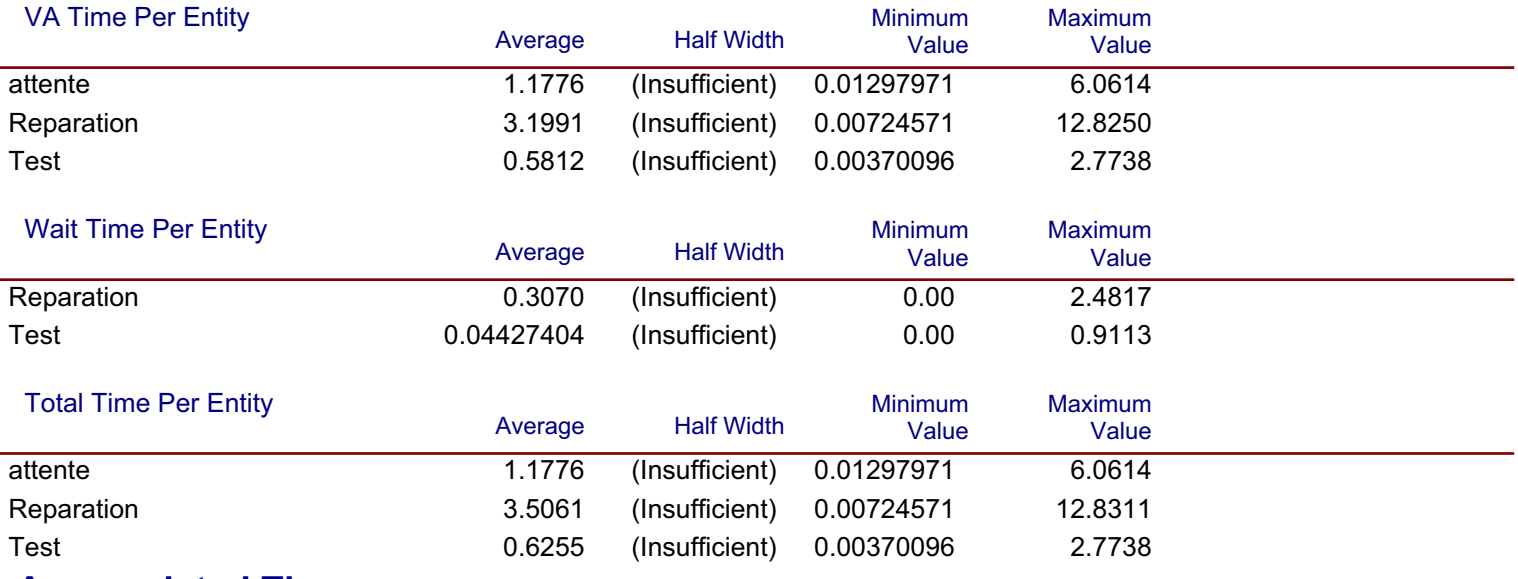

### **Accumulated Time**

#### **Accum VA Time**

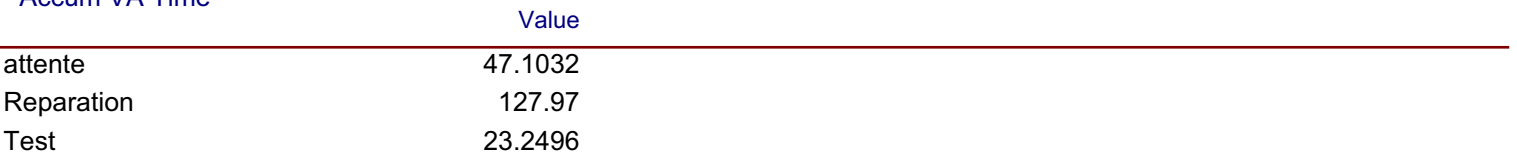

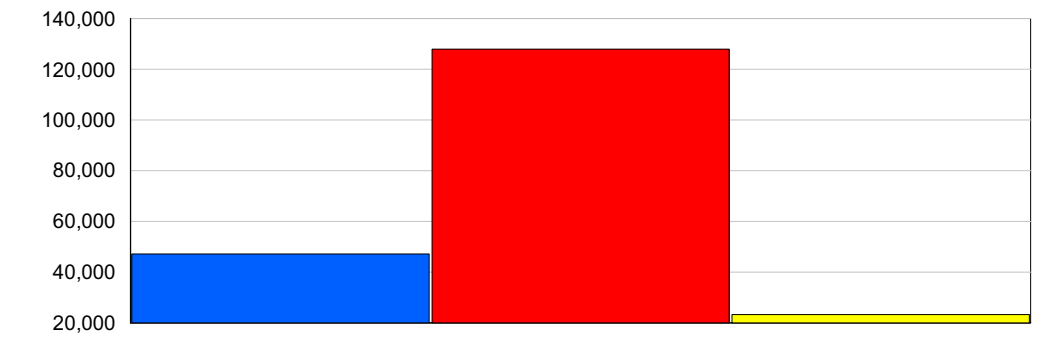

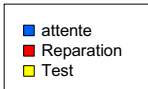

#### Scénario2 **Replications:**  $\mathbf{1}$ **Time Units:** Hours

#### **Process**

Reparation

**Test** 

# **Accumulated Time**

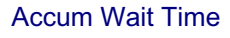

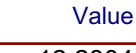

12.2804 1.7710

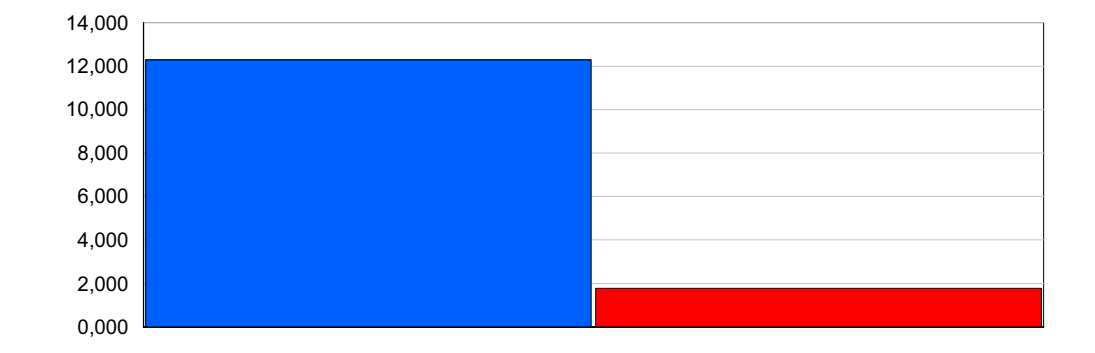

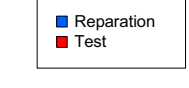

#### **Total Accum Time**

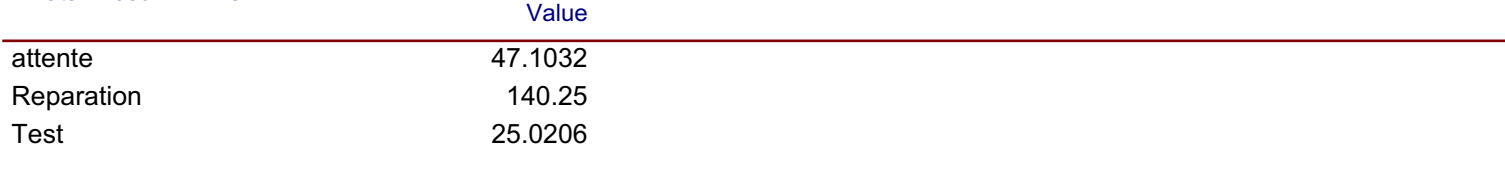

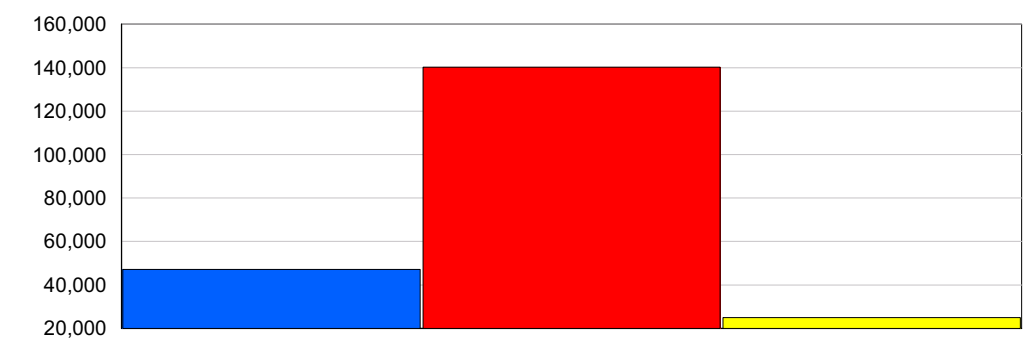

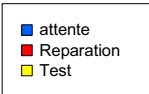

# **Cost per Entity**

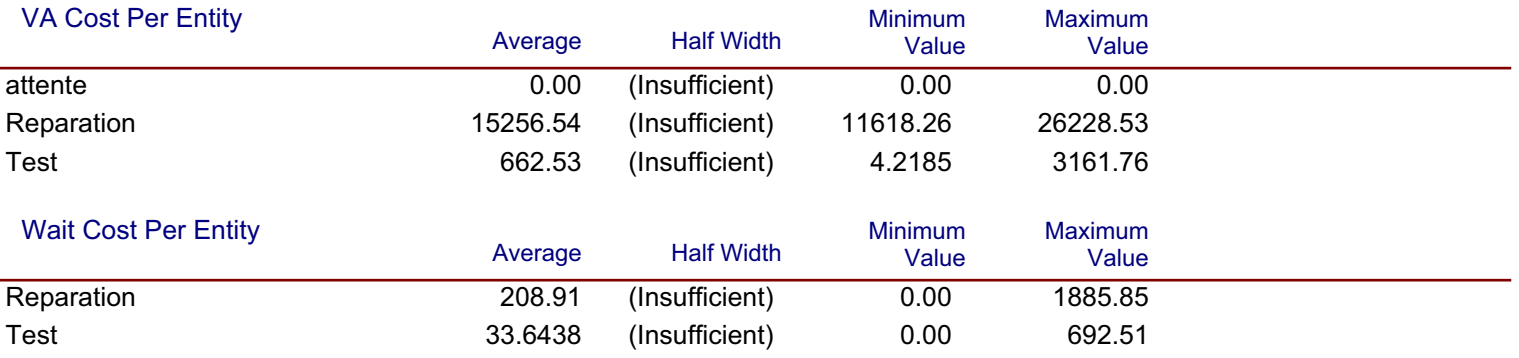

Replications:  $\mathbf{1}$ **Time Units:** Hours

#### **Process**

# **Cost per Entity**

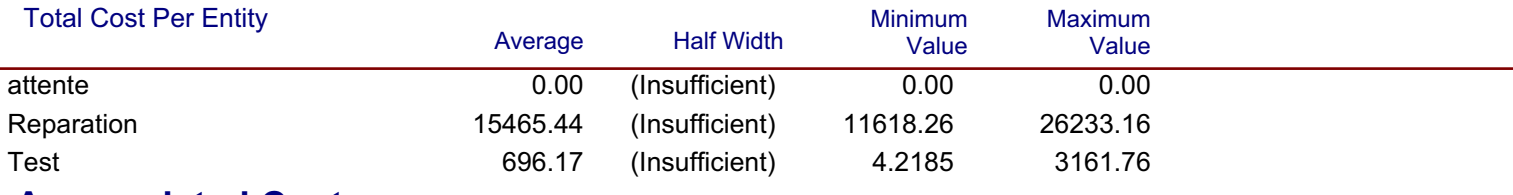

### **Accumulated Cost**

in 11

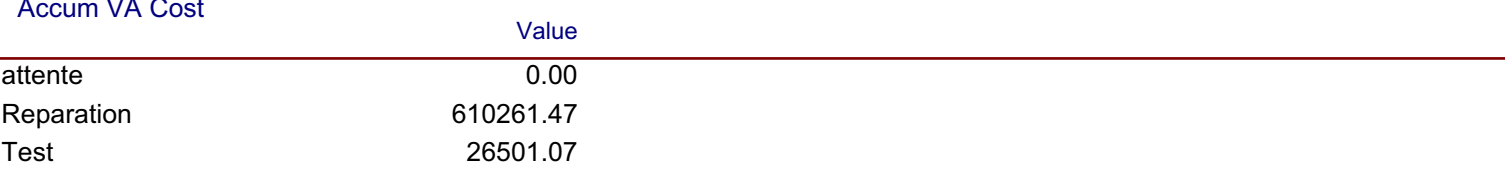

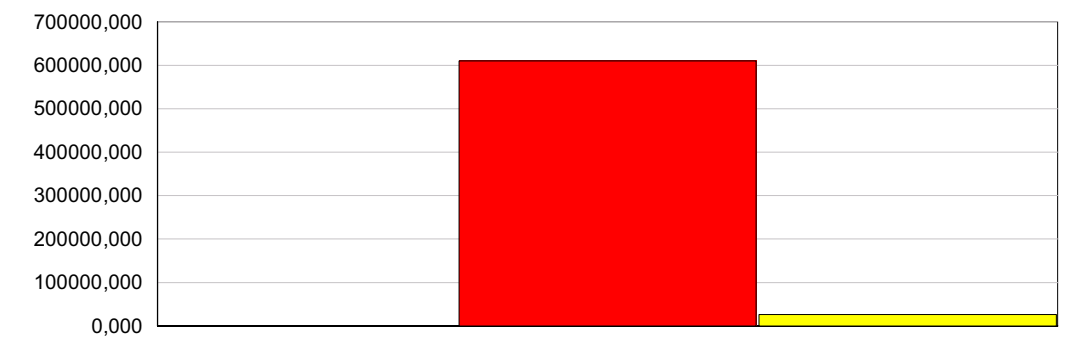

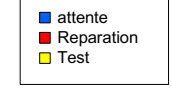

#### **Accum Wait Cost**

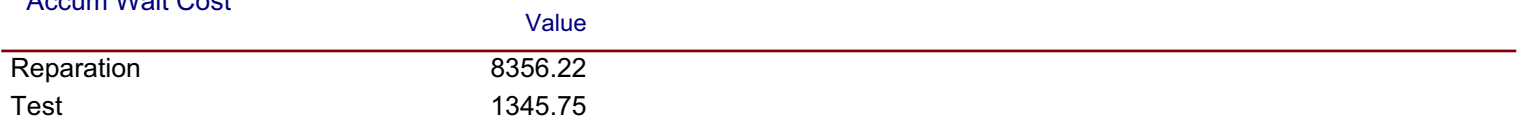

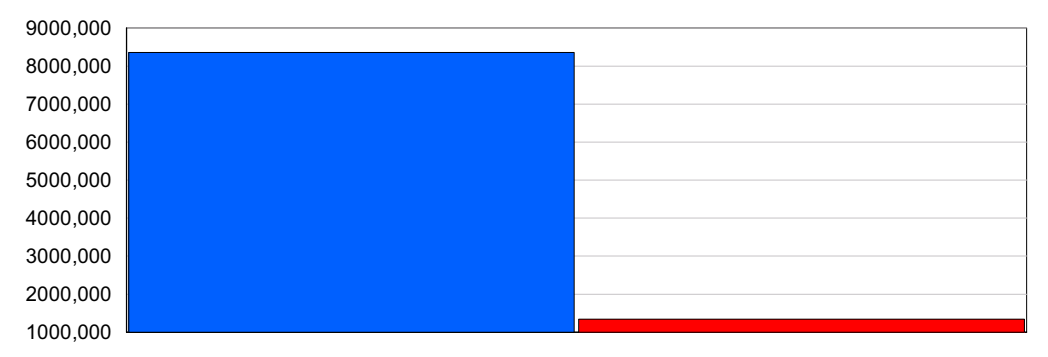

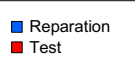

Replications:  $\mathbf{1}$ **Time Units:** Hours

#### **Process**

### **Accumulated Cost**

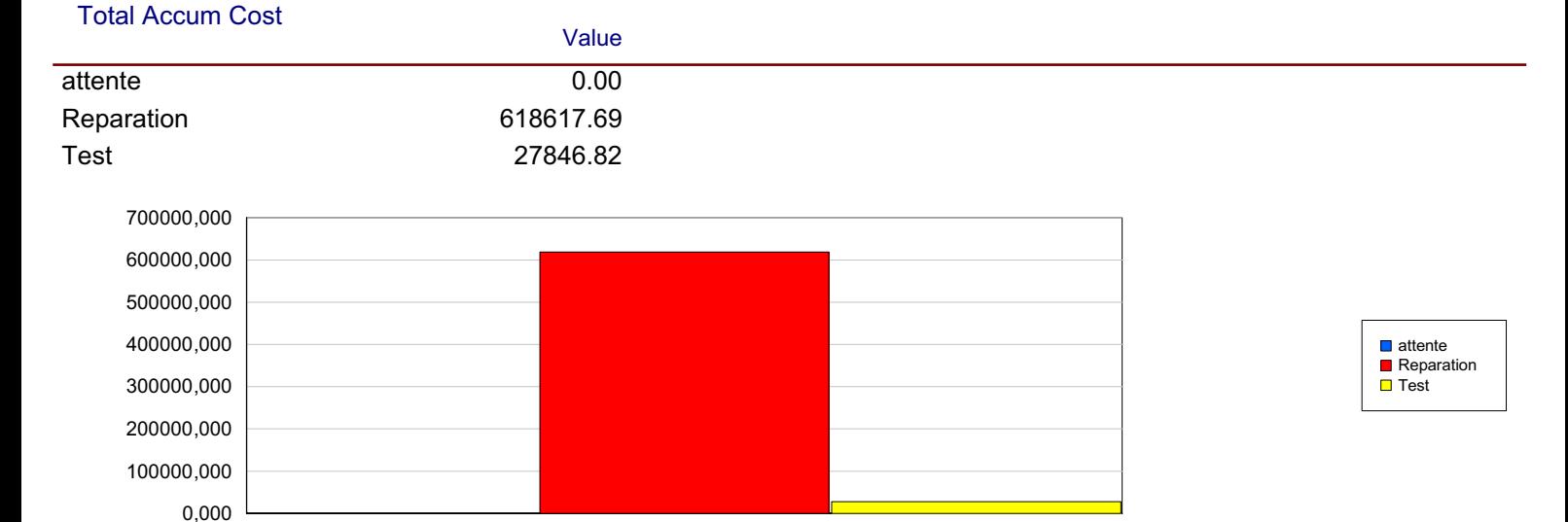

### **Other**

#### Number In

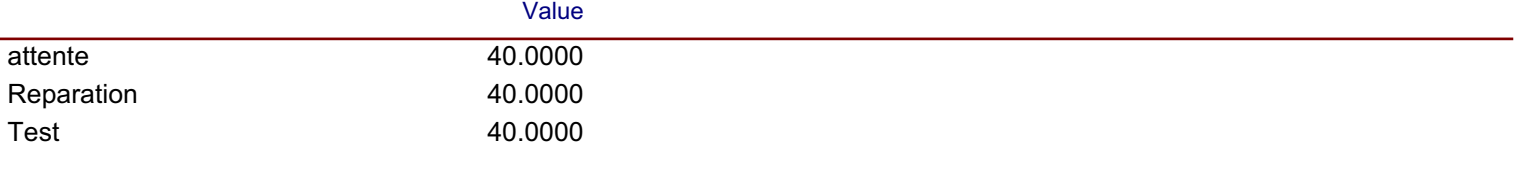

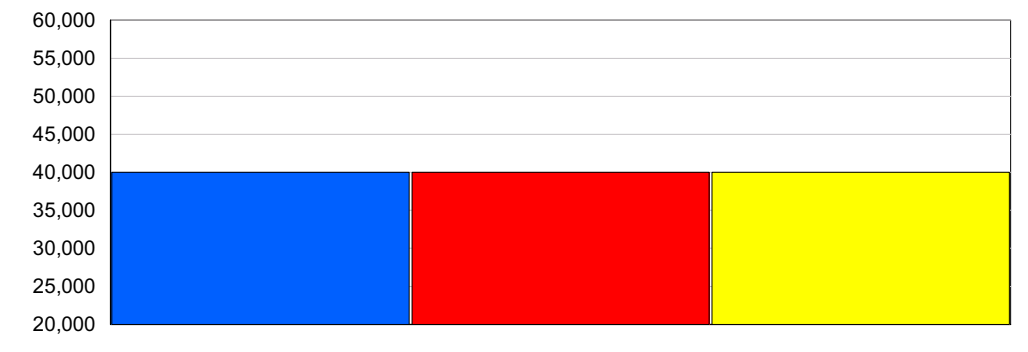

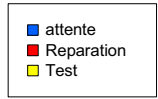

#### **Number Out**

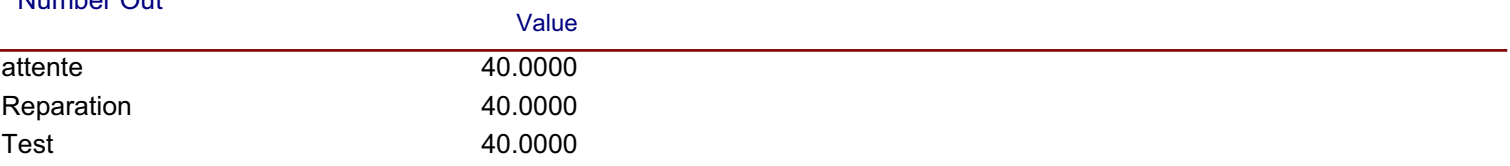

#### 19:36:33

# **Category Overview**

# Scénario2

```
\overline{1}Replications:
                    Time Units:
                                       Hours
```
# Queue

### **Time**

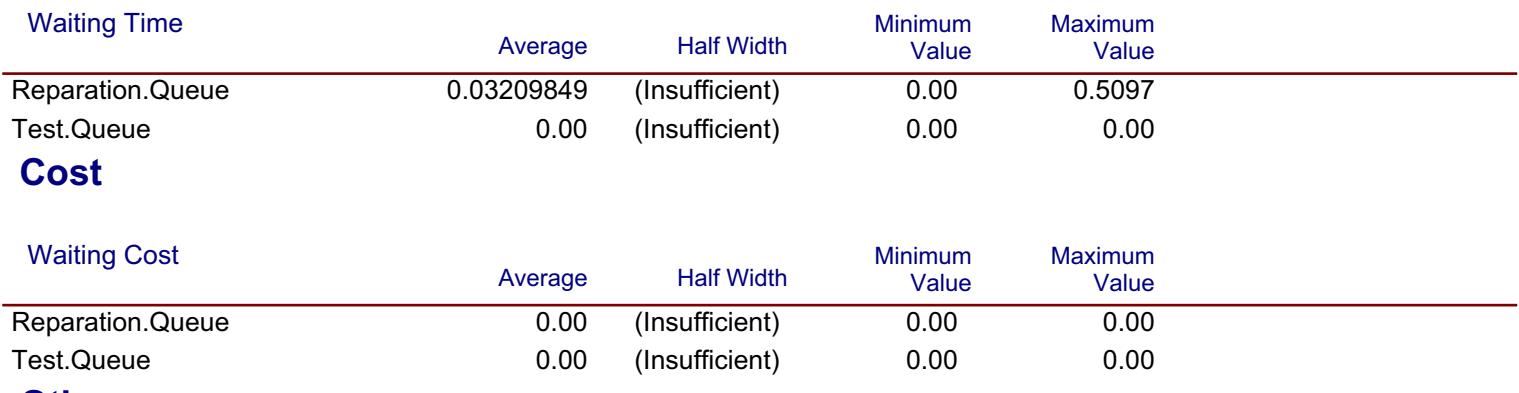

# **Other**

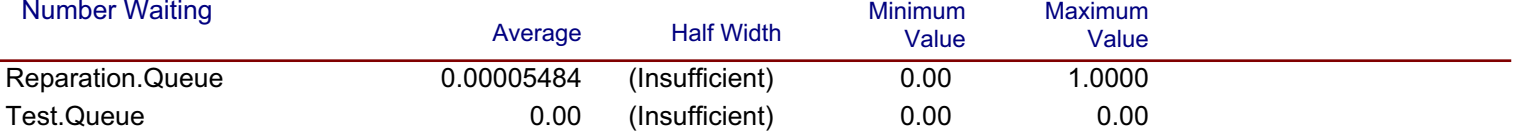

Replications:  $\mathbf{1}$ **Time Units:** Hours

#### **Resource**

### **Usage**

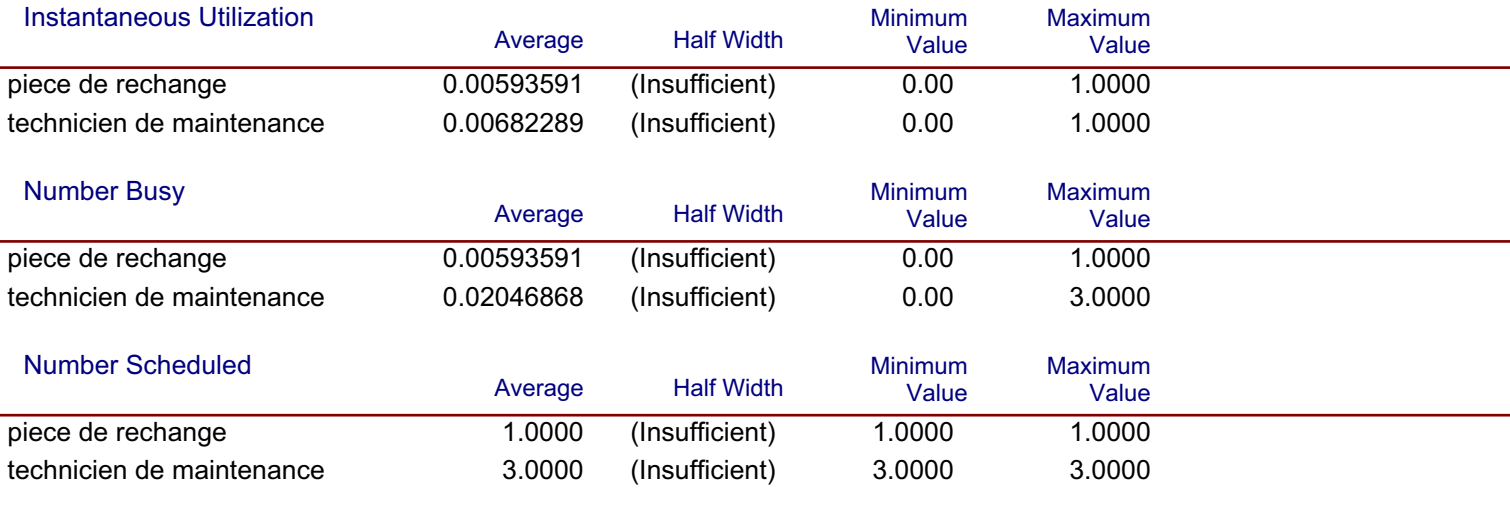

#### **Scheduled Utilization**

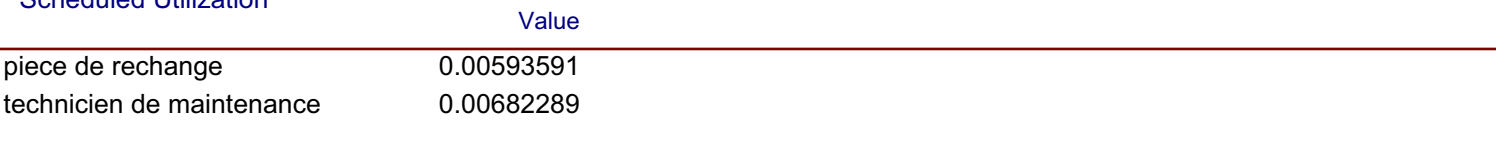

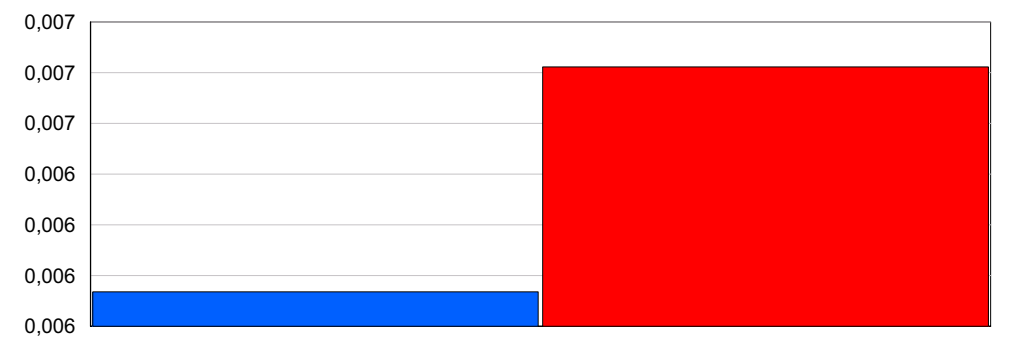

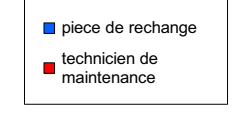

#### **Total Number Seized**

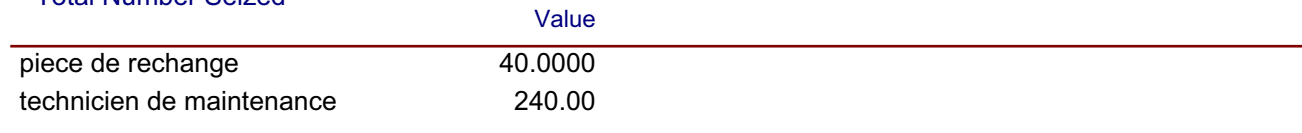

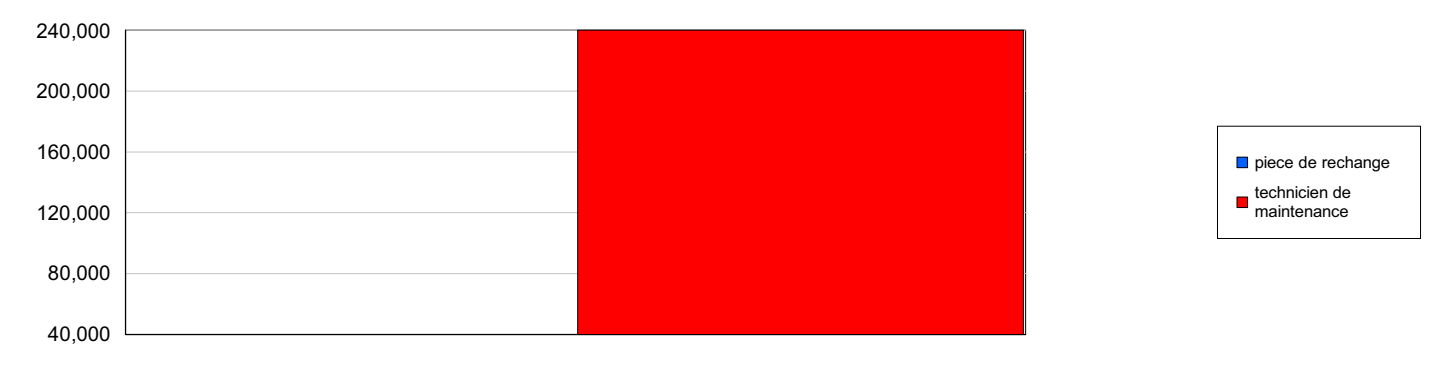

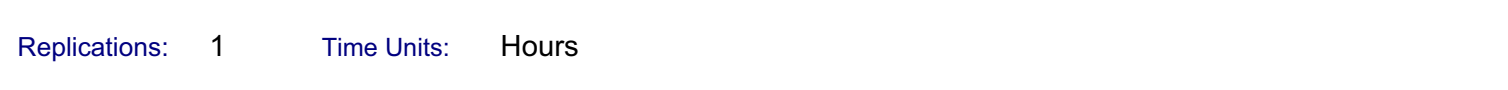

# Resource

### **Cost**

#### **Busy Cost**

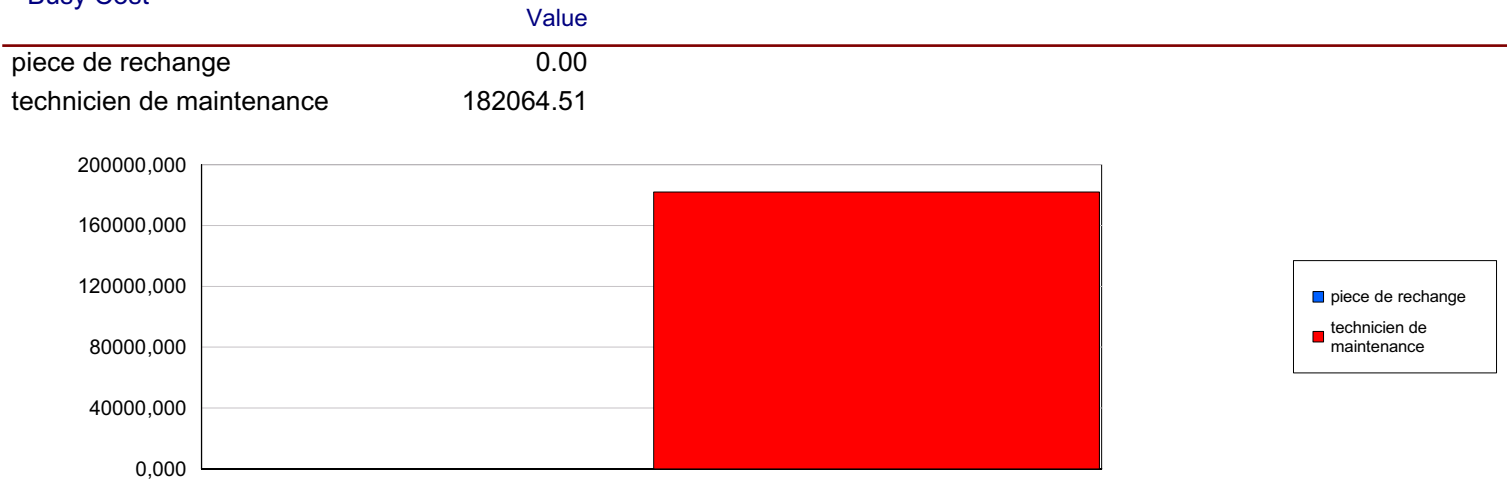

#### **Idle Cost**

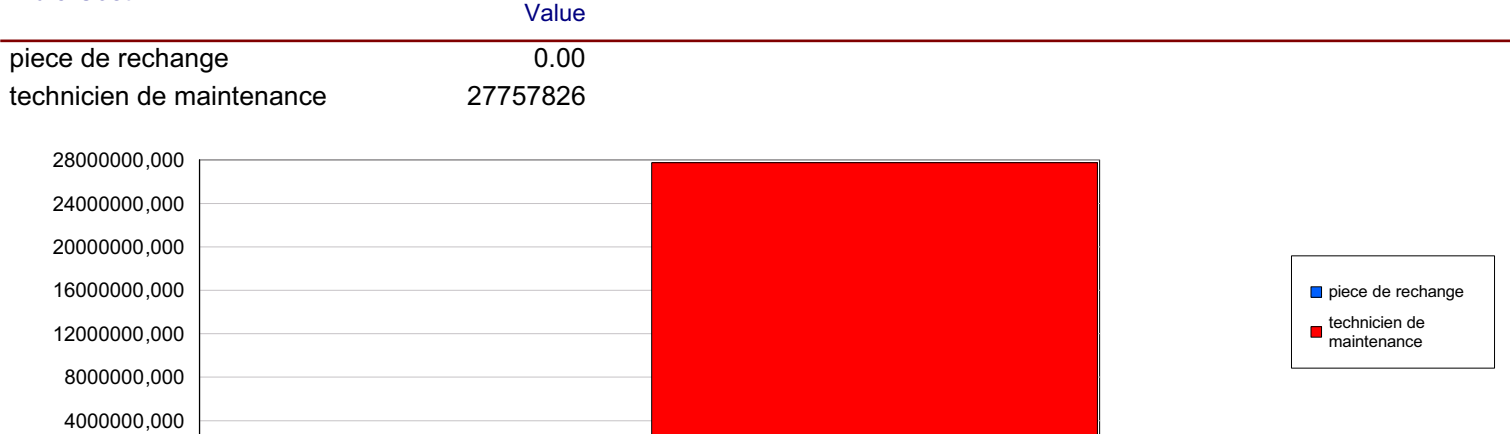

#### **Usage Cost**

100000,000

 $0,000$ 

 $0,000$ 

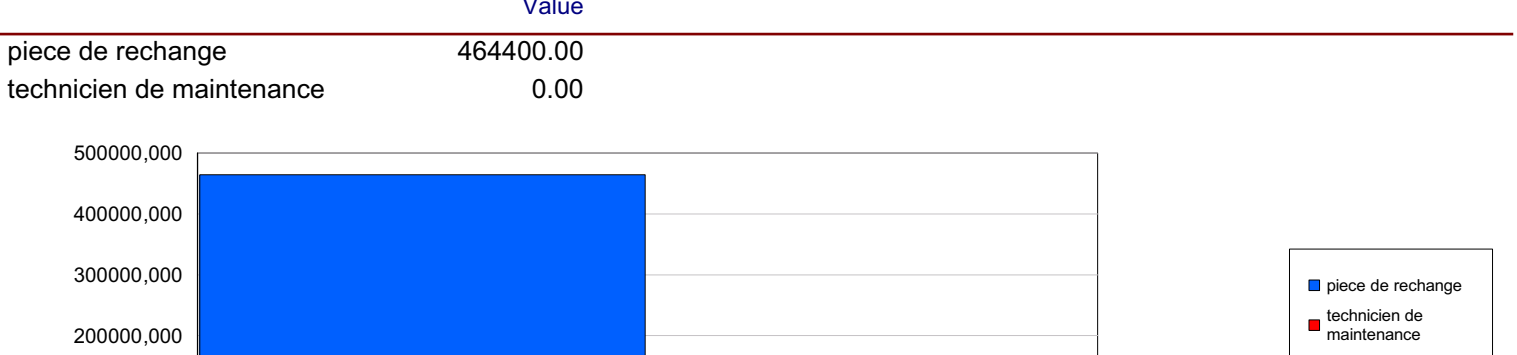

 $\mathbb{R}^n$ 

# modèle amélioré

Replications:  $\mathbf{1}$ Time Units: Hours

**Key Performance Indicators** 

Average

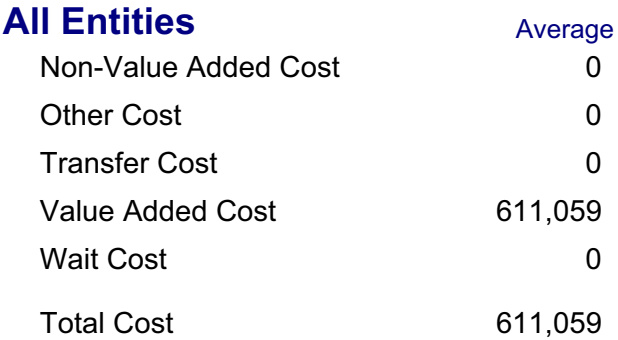

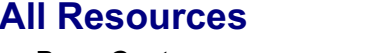

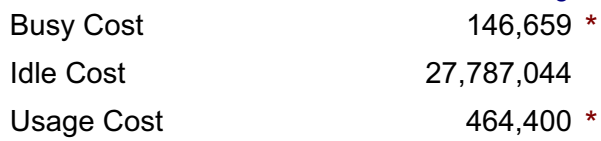

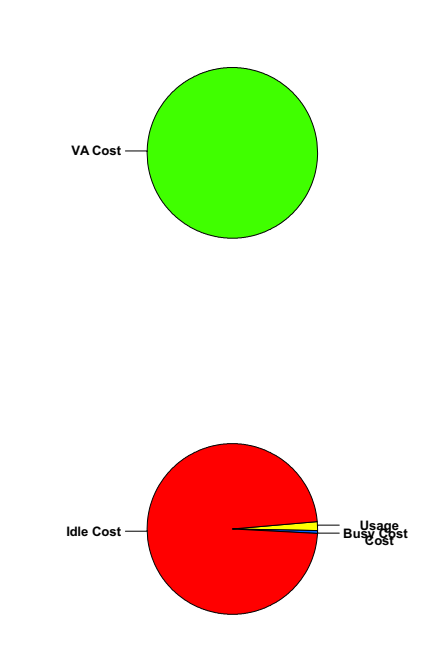

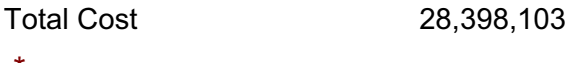

\* these costs are included in Entity Costs above.

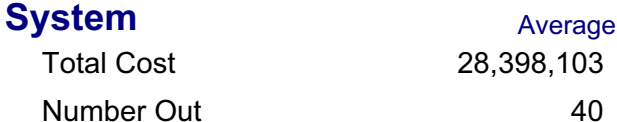

#### 08:42:00

# **Category Overview**

mars 8, 2010

 $\boldsymbol{9}$ 

 $\sqrt{2}$ 

 $_{\mathsf{of}}$ 

# modèle amélioré

Replications:  $\mathbf{1}$ Time Units: Hours

# **Entity**

**Time** 

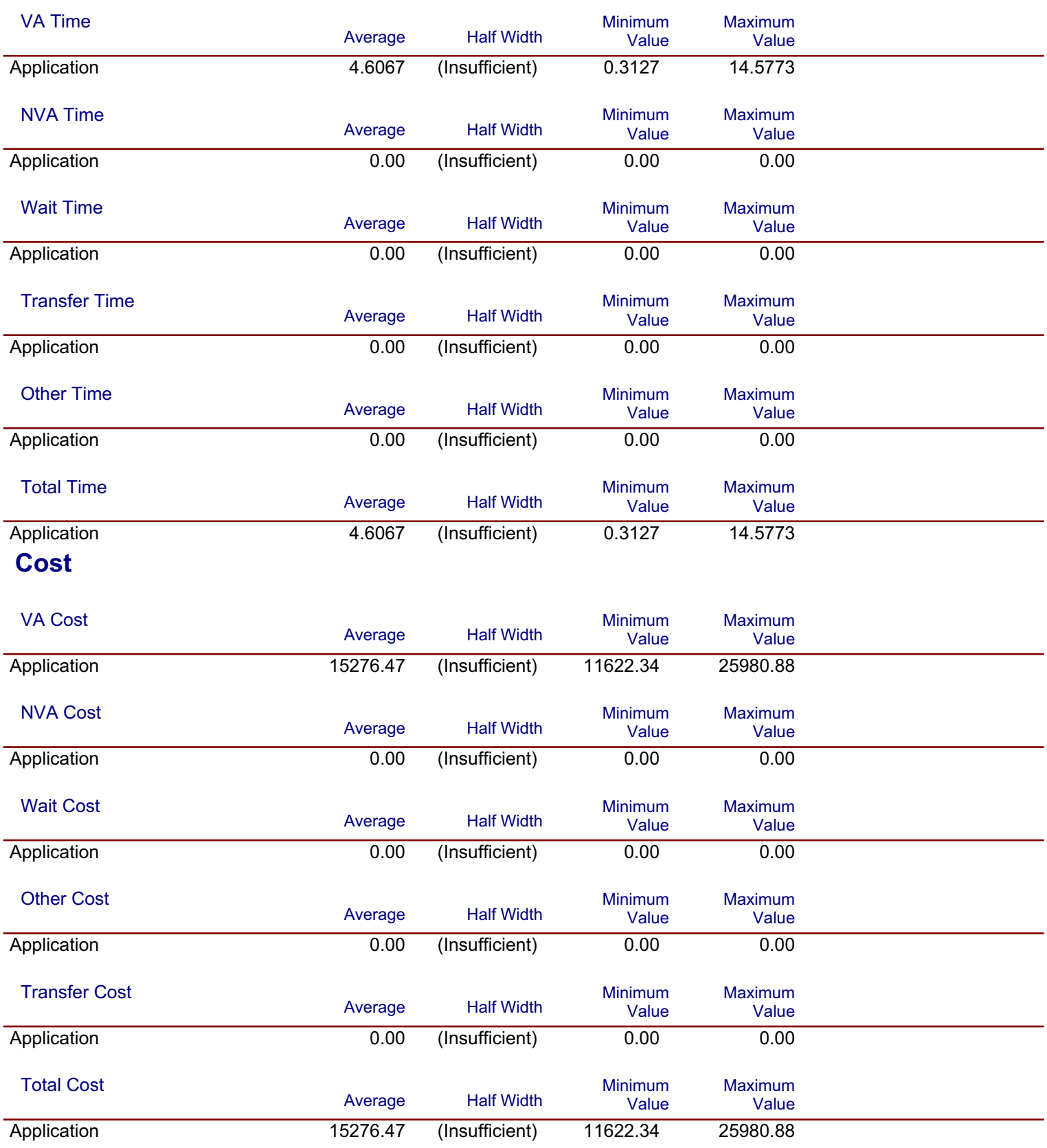

Model Filename: C:\Documents and Settings\All Users\annex resultat\modèle amélioré doe Page

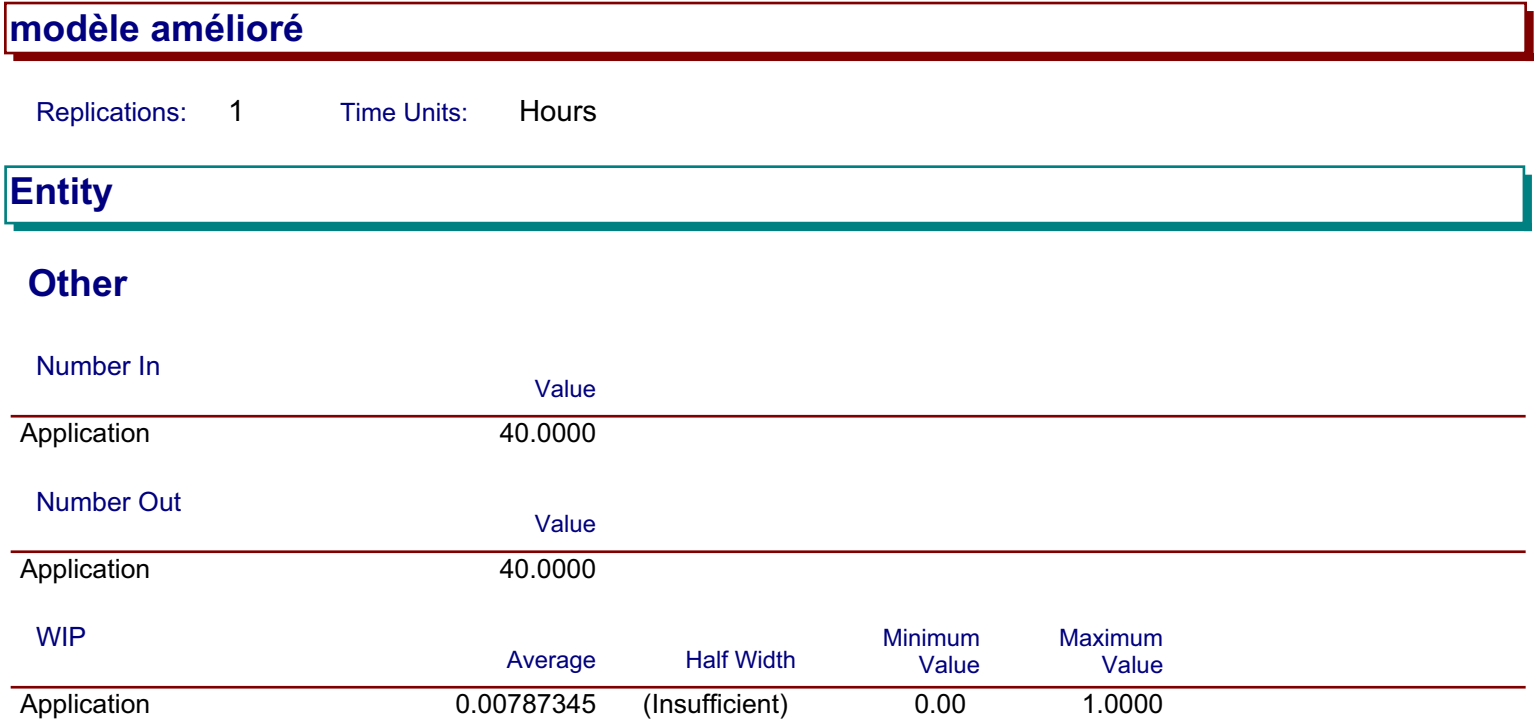

# modèle amélioré

Replications:  $\mathbf{1}$ Hours **Time Units:** 

# **Process**

# **Time per Entity**

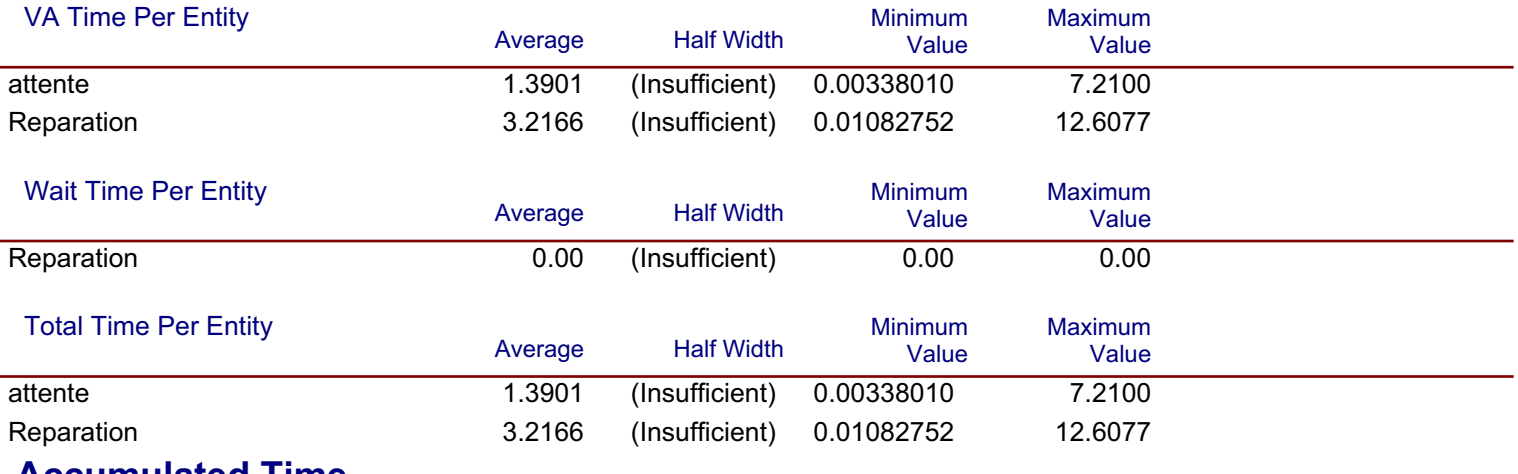

### **Accumulated Time**

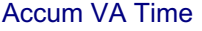

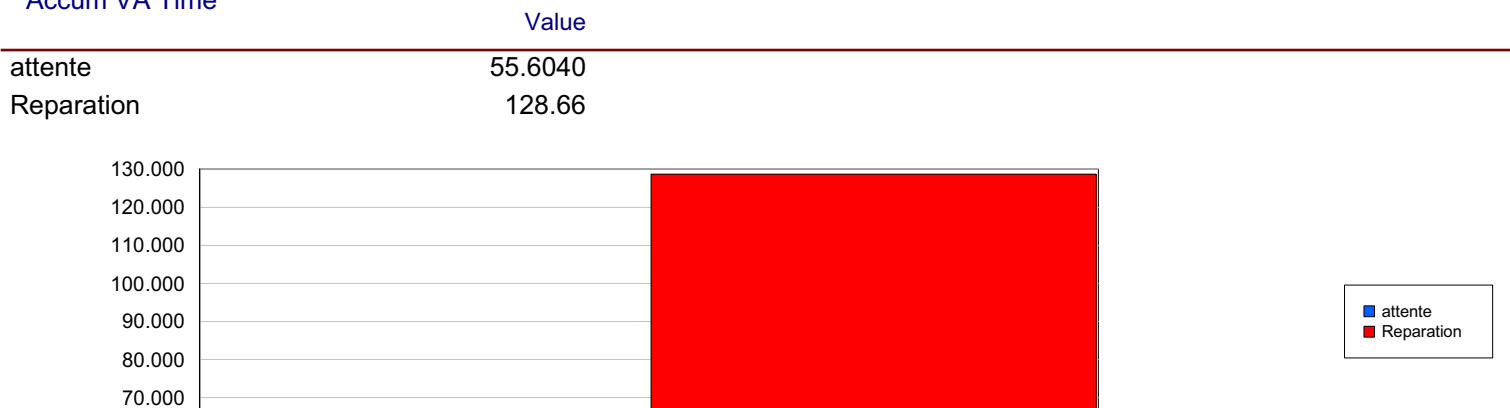

#### **Accum Wait Time**

60.000 50.000

Reparation

Value  $0.00$ 

#### modèle amélioré Replications:  $\mathbf{1}$ Hours **Time Units:**

## **Process**

# **Accumulated Time**

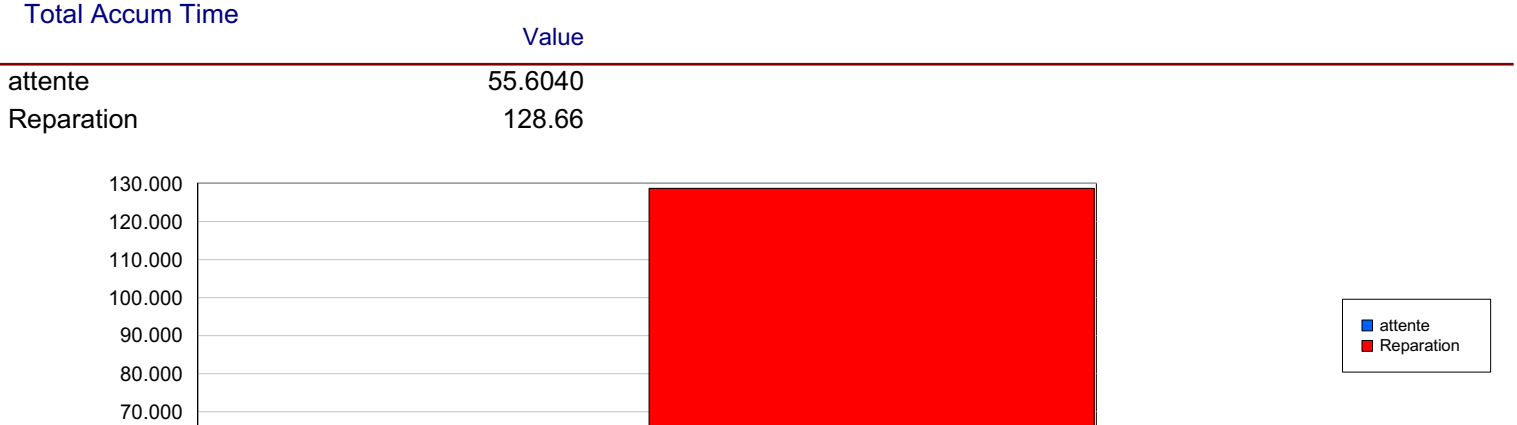

# **Cost per Entity**

60.000 50.000

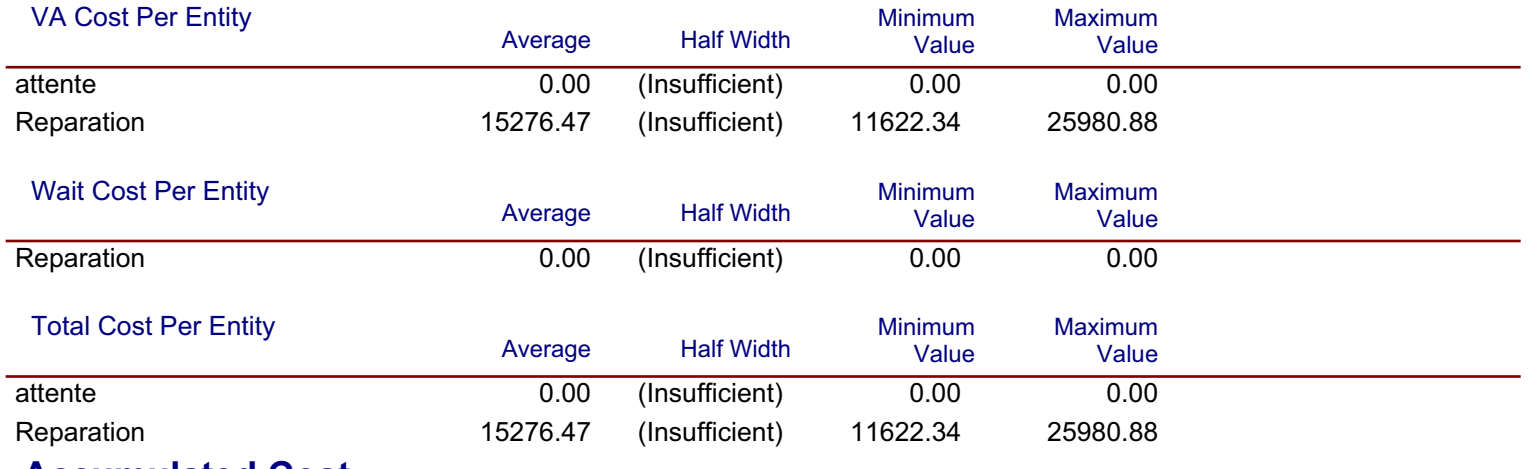

**Accumulated Cost** 

#### modèle amélioré Replications:  $\mathbf{1}$ Hours **Time Units: Process**

# **Accumulated Cost**

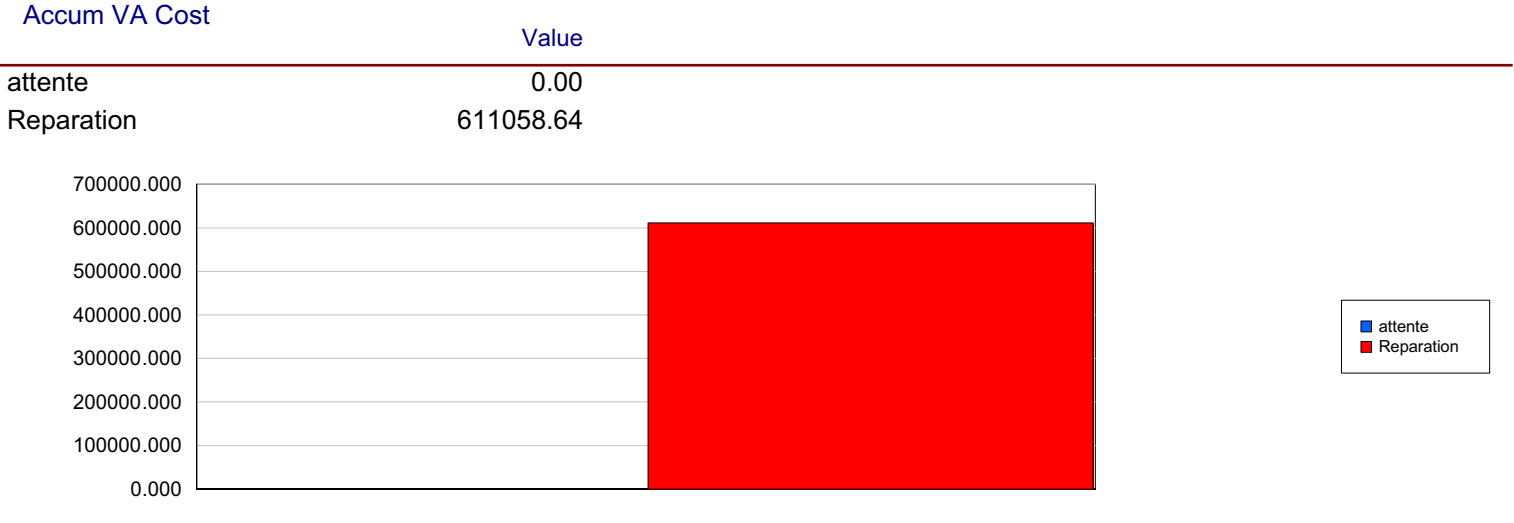

#### **Accum Wait Cost**

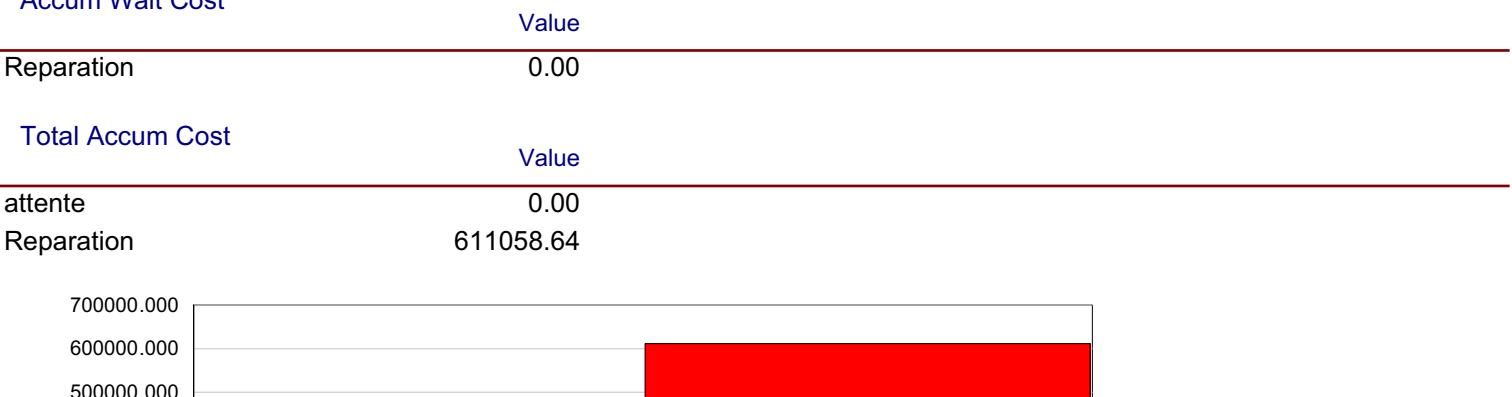

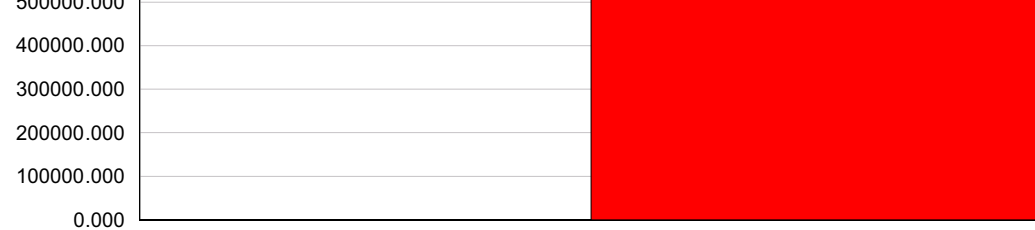

# ■ attente<br>■ Reparation

# **Other**

#### modèle amélioré Replications:  $\mathbf{1}$ Hours **Time Units: Process**

### **Other**

#### Number In

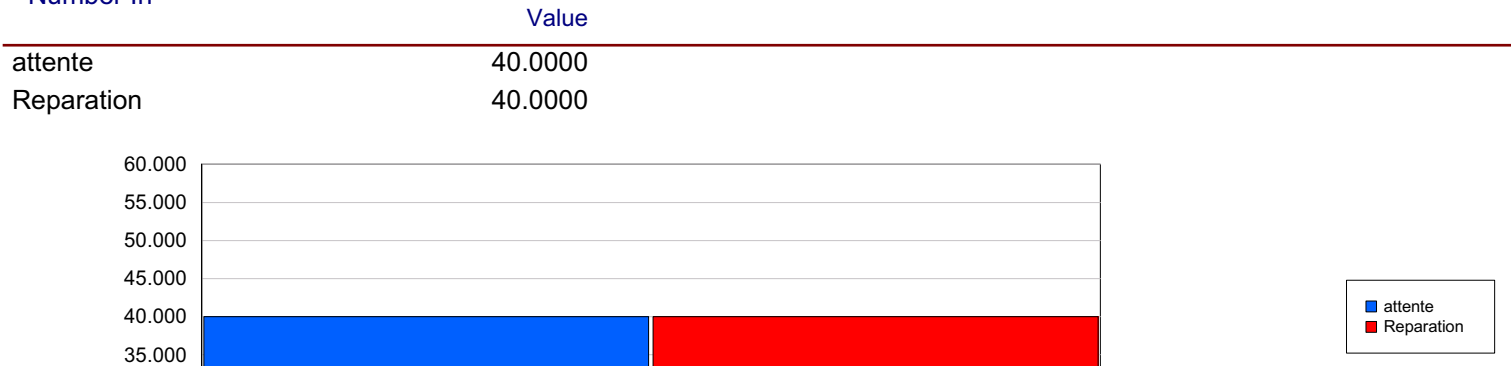

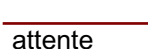

**Number Out** 

30.000 25.000 20.000

#### Value

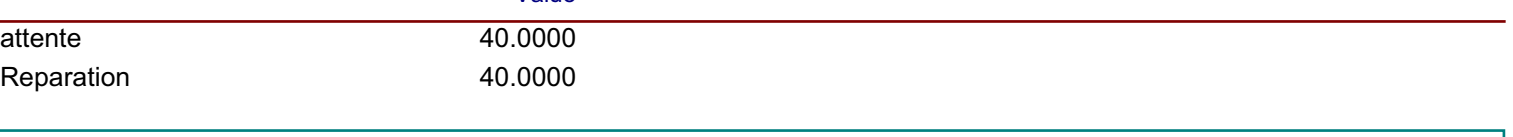

# Queue

## **Time**

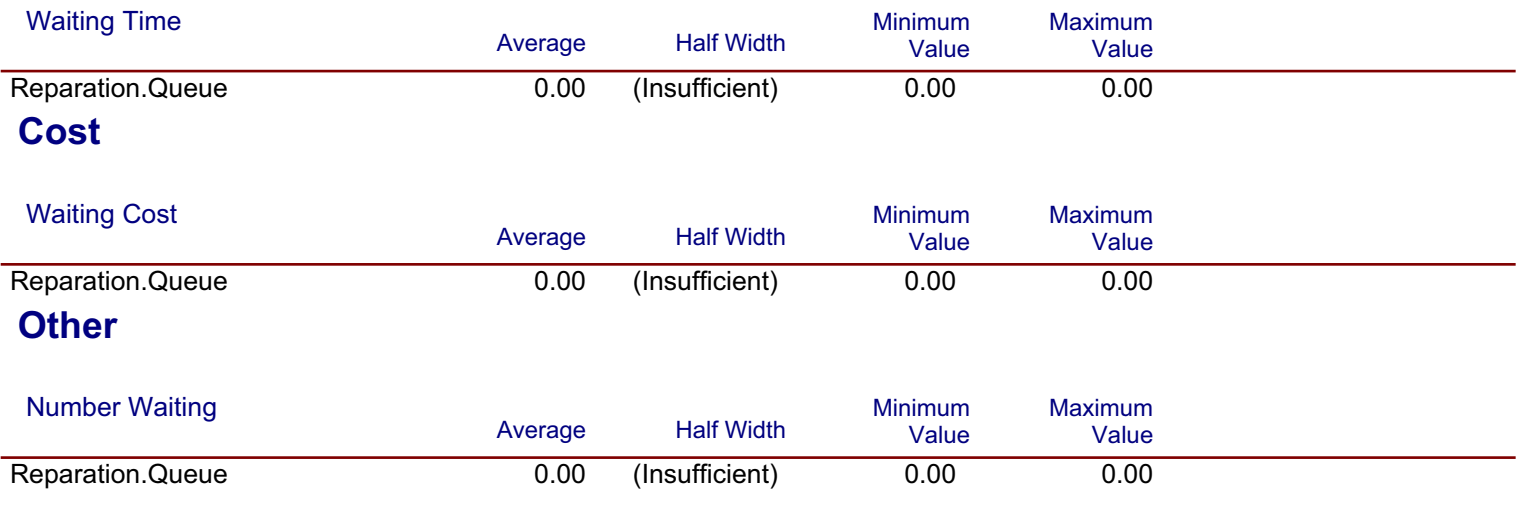

# modèle amélioré

Replications:  $\mathbf{1}$ Hours **Time Units:** 

# **Resource**

# **Usage**

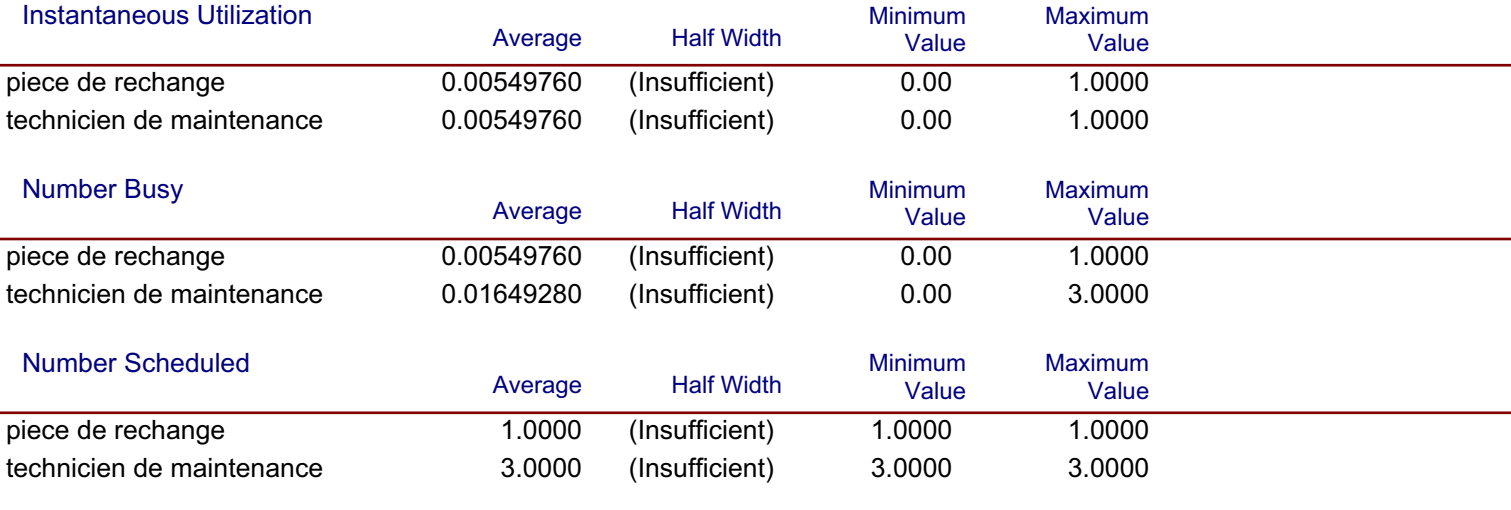

#### **Scheduled Utilization**

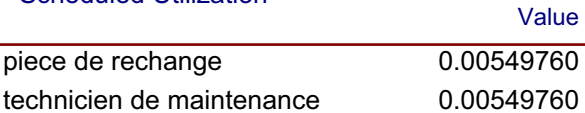

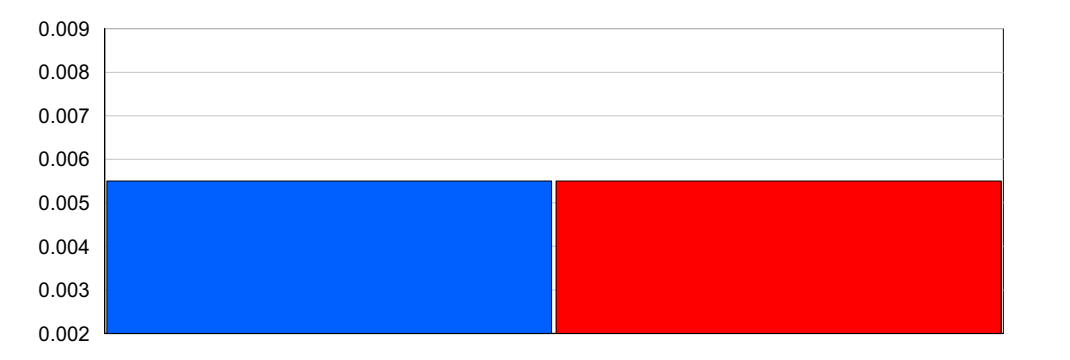

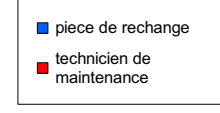

#### **Total Number Seized**

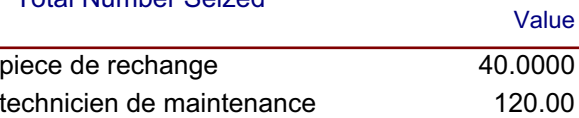

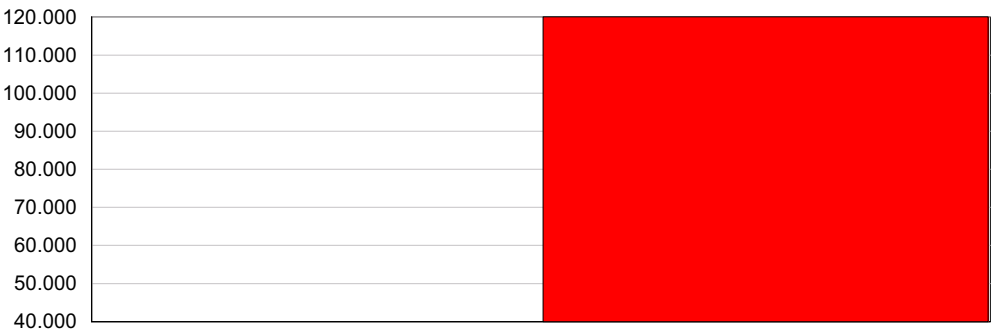

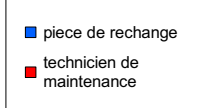

# modèle amélioré  $\overline{1}$

#### Replications: Hours **Time Units: Resource**

#### **Cost**

#### **Busy Cost**

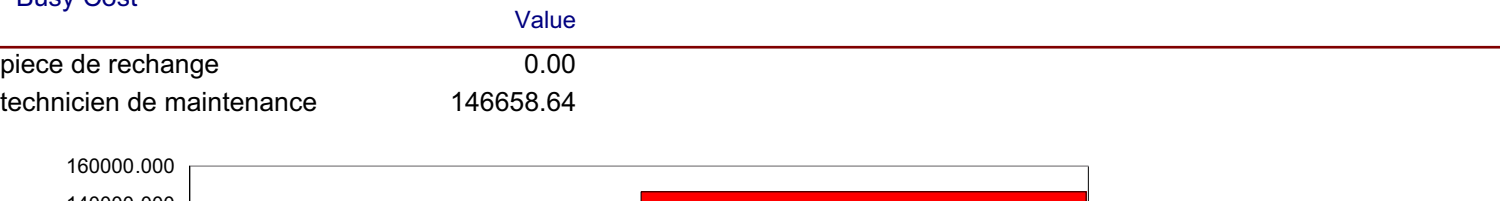

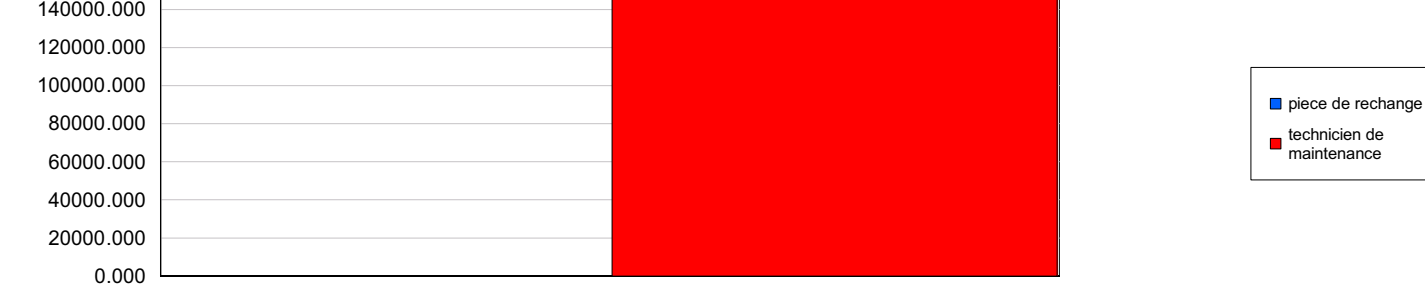

#### **Idle Cost**

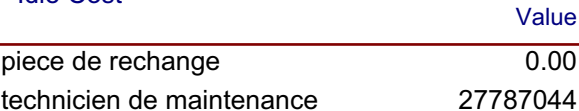

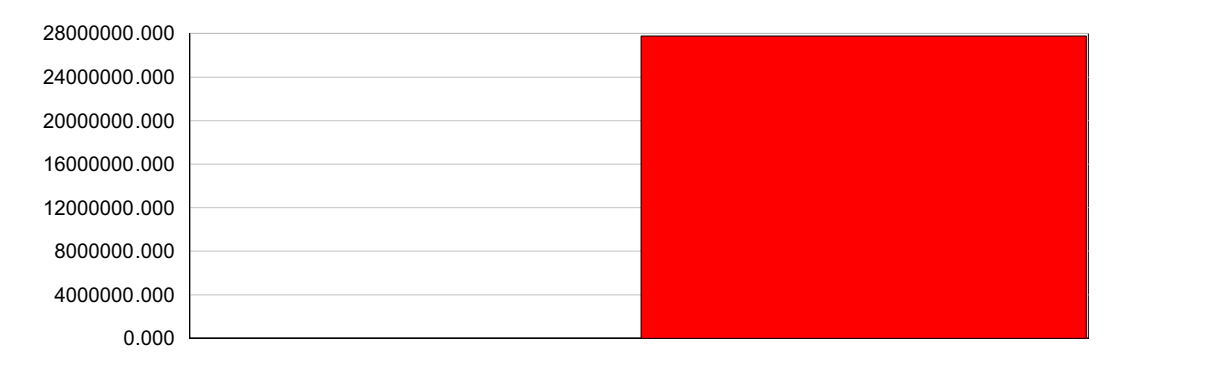

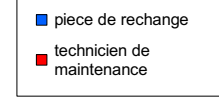

#### **Usage Cost**

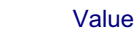

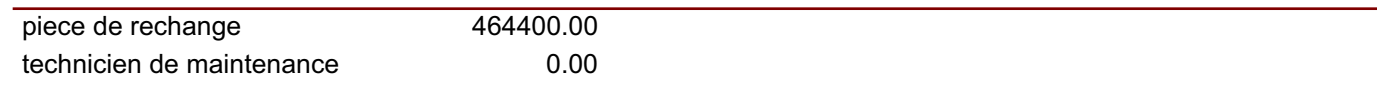

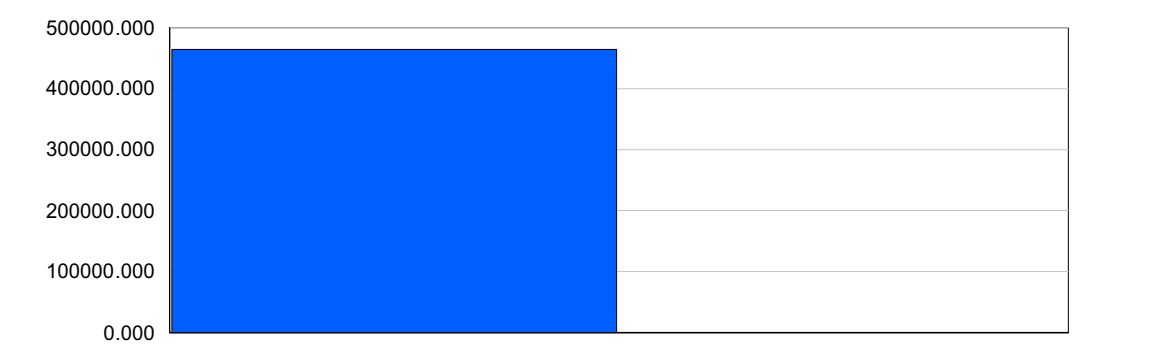

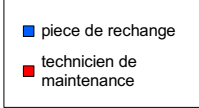